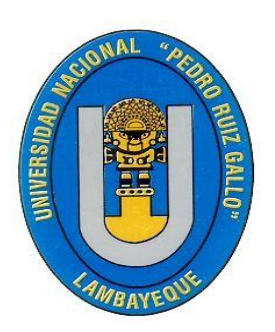

# **UNIVERSIDAD NACIONAL**

# **PEDRO RUIZ GALLO**

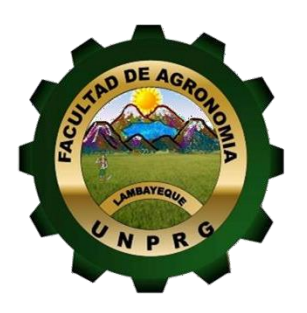

FACULTAD DE AGRONOMÍA

ESCUELA PROFESIONAL DE AGRONOMÍA

**Selección masal para mayor diámetro de coronta en la variedad de maíz morado PMV 582, en el fundo "Chicoma" Motupe Región Lambayeque – 2017**

# **T E S I S**

**Para Optar El Título Profesional**

**DE INGENIERA AGRÓNOMA**

# **AUTORA:**

**Br. Caterine Patricia Inoñan Yanayaco**

# **ASESOR:**

**Dr. Américo Celada Becerra**

**LAMBAYEQUE - PERU**

**2022**

# **UNIVERSIDAD NACIONAL**

# **PEDRO RUIZ GALLO**

# **FACULTAD DE AGRONOMÍA**

**ESCUELA PROFESIONAL DE AGRONOMÍA**

# **T E S I S**

**Selección masal para mayor diámetro de coronta en la variedad de maíz morado PMV 582, en el fundo "Chicoma" Motupe Región Lambayeque – 2017**

**Para Optar El Título Profesional de:**

**INGENIERA AGRÓNOMA**

**AUTORA:**

**Br. Caterine Patricia Inoñan Yanayaco**

# **ASESOR:**

**Dr. Américo Celada Becerra**

**LAMBAYEQUE - PERU**

**2022**

#### **TESIS**

**Selección masal para mayor diámetro de coronta en la variedad de maíz morado PMV 582, en el fundo "Chicoma" Motupe Región Lambayeque – 2017**

**PARA OPTAR EL TITULO PROFESIONAL DE:**

# **INGENIERA AGRÓNOMA**

Dr. Américo Celada Becerra

**Br. Caterine Patricia Inoñan Yanayaco Dr. Américo Celada Becerra**

**Aprobado por el siguiente Jurado:**

**Dr. Ricardo Chavarry Flores Presidente**

**Dr. José Avercio Neciosup Gallardo Secretario**

**Ing. M Sc. Neptalí Peña Orrego Vocal**

#### **DEDICATORIA**

Este trabajo de investigación está dedicado a: A mis queridos padres, Maximiliano y Seneida. A mi esposo Segundo Gonzales Loayza e hijos Diego y Thiago, Ángelo mis motivos por seguir creciendo profesionalmente cada día.

#### **AGRADECIMIENTOS**

Mi más sincero agradecimiento a:

- ✓ En memoria al Dr. Gilberto Chávez Santa Cruz por ser uno de mis patrocinadores, por transmitirme sus experiencias y como especialista en maíz asesorarme en la investigación del presente trabajo.
- ✓ Dr. Américo Celada Becerra por ser mi patrocinador y continuar con este trabajo de investigación, darme el apoyo y guiarme a mejorar.
- ✓ A mis profesores de la facultad de Agronomía de la UNPRG, quienes me brindaron conocimientos de calidad, sobre todo en la agricultura con un clima de amistad y confianza.

# Índice

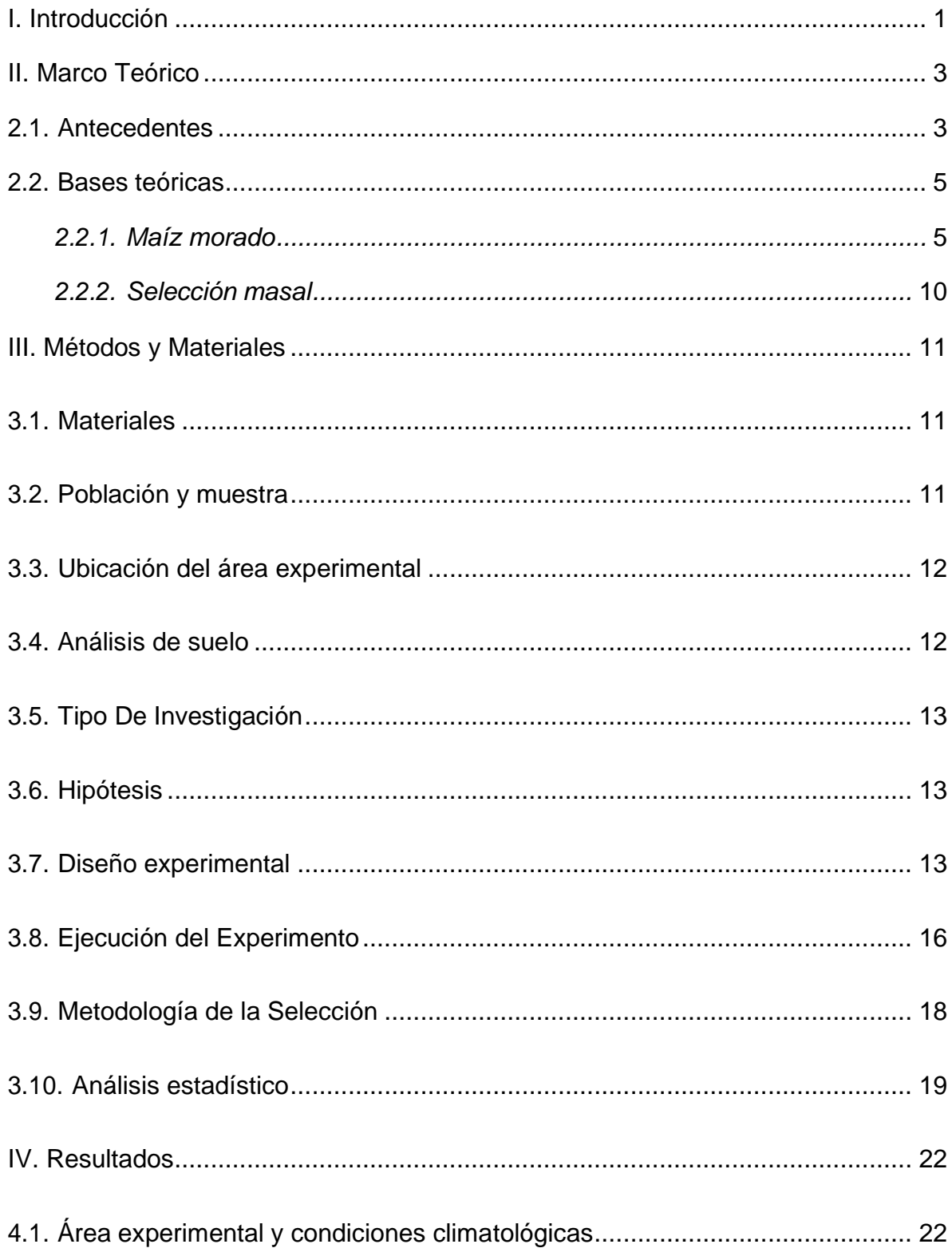

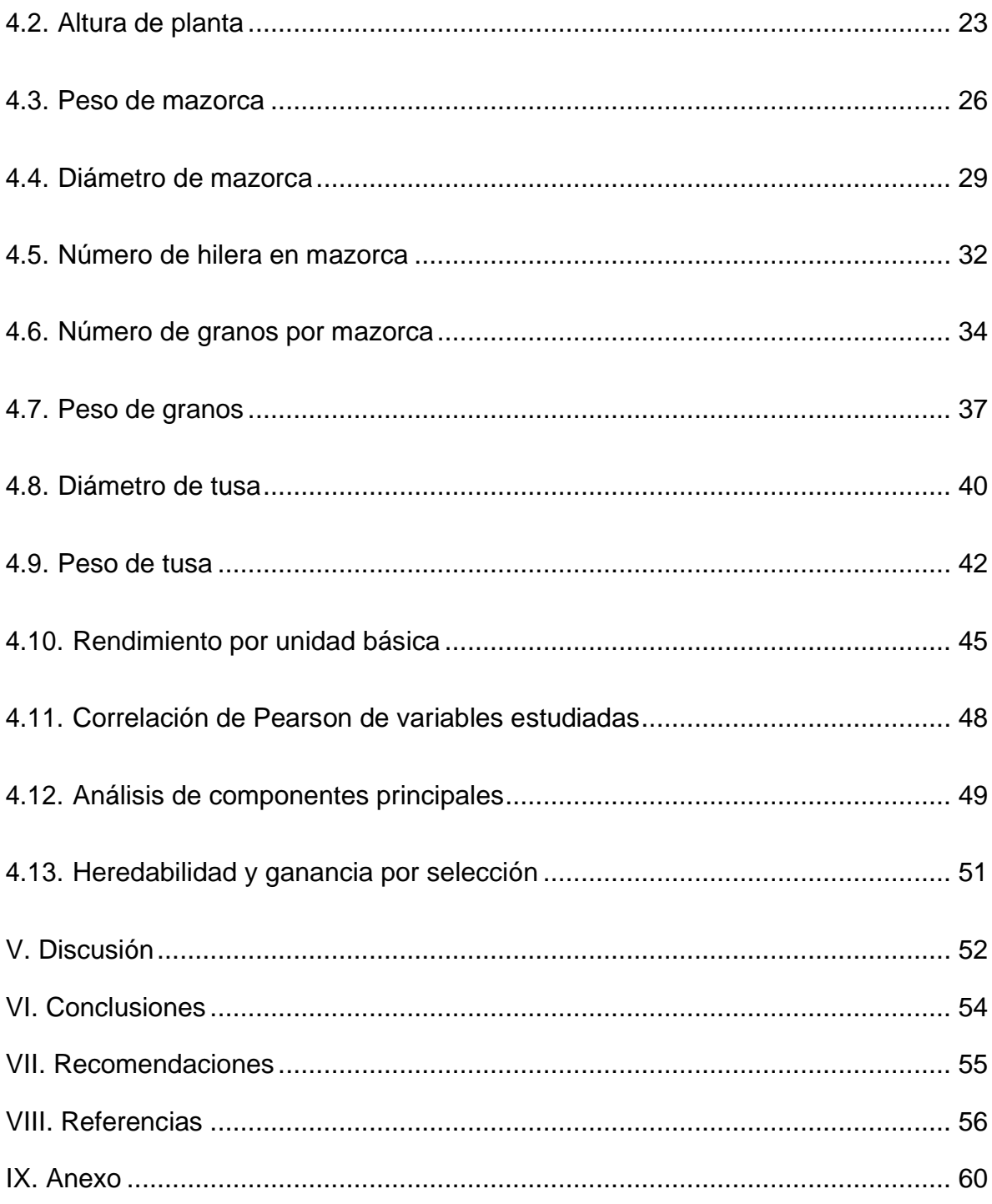

# **Índice de tablas**

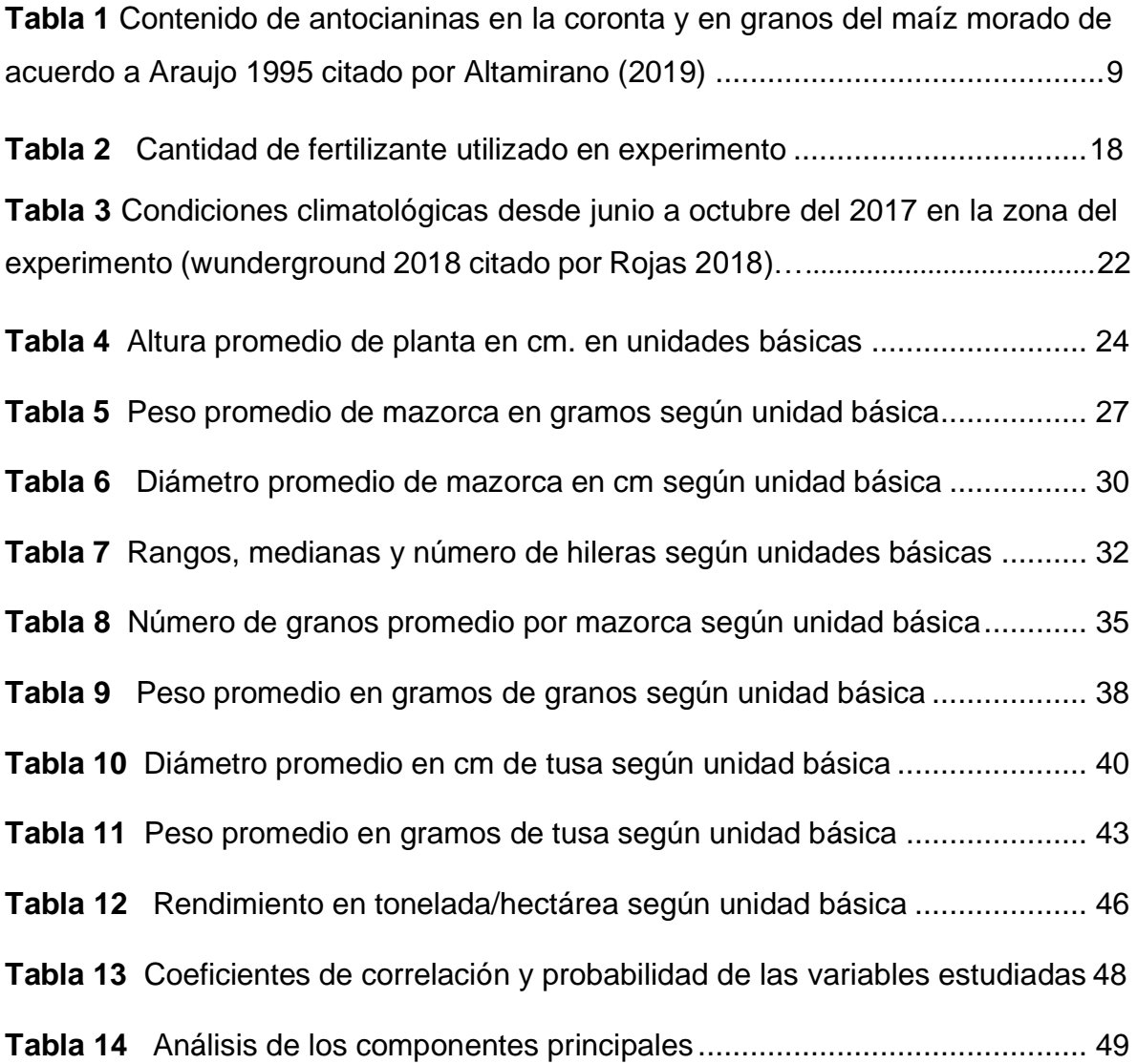

# **Índice de figuras**

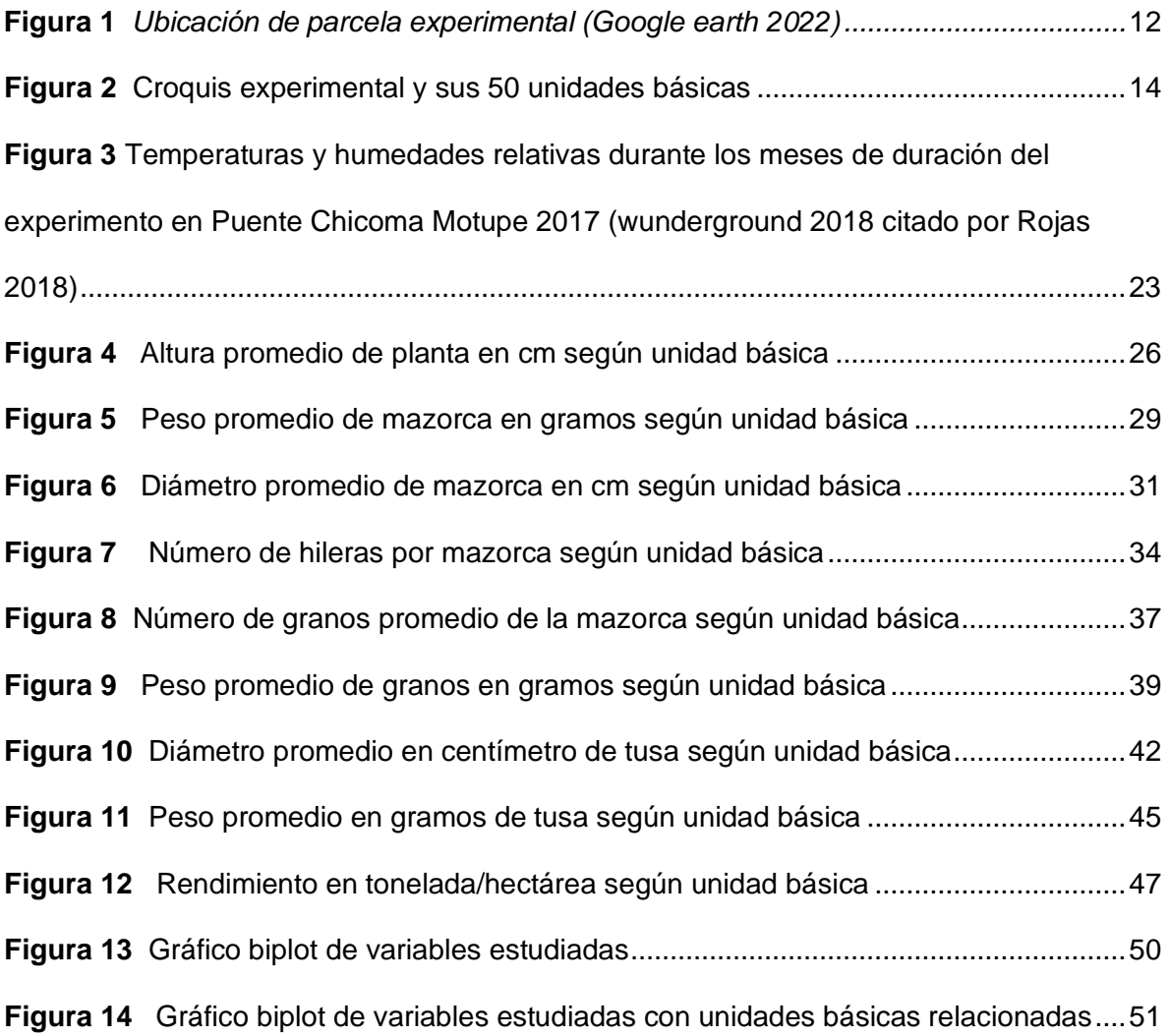

**Selección masal para mayor diámetro de coronta en la variedad de maíz morado PMV 582, en el fundo "Chicoma" Motupe Región Lambayeque – 2017**

#### **RESUMEN**

Con el objetivo de seleccionar plantas con mayor diámetro de coronta en la variedad PMV-582 y seleccionar plantas con coronta de mayor diámetro se realizó un trabajo de selección masal para mayor diámetro de coronta en la variedad de maíz morado PMV 582, en el fundo "Chicoma" Motupe Región Lambayeque – 2017". Se parte del criterio de que la coronta es la que presenta mayor porcentaje de antocianinas, con un 85% y el grano 15% por lo que resulta relevante realizar estudios sobre el grosor de la coronta toda vez que los agricultores utilizan semillas con bajo peso de la coronta y existen escasos estudios en el porcentaje de grosor de la misma más aún en la región de Lambayeque; por lo tanto al realizar el presente estudio se contribuye con la selección de mazorcas de mayor diámetro y en consecuencia mayor contenido de antocianinas. El trabajo consistió en evaluar la altura de planta, peso de mazorca, peso de tusa, número de hileras, número de granos, peso de granos, diámetro de mazorca, diámetro de coronta, rendimiento y ganancia de selección de las unidades básicas estudiadas. El resultado arroja que existen unidades básicas que tienen una buena relación con las variables estudiadas destacando dentro de ellas la unidad básica UB21 y que existe una buena correlación de las variables estudiadas a excepción de peso de tusa y peso de granos.

Palabras clave: diámetro, masal, coronta, antocianinas, mazorca, tusa.

# **Mass selection for greater crown diameter in the purple corn variety PMV 582, in the "Chicoma" farm, Motupe Lambayeque Region - 2017**

#### **ABSTRACT**

In order to select plants with a larger crown diameter in the PMV-582 variety and to select plants with a larger diameter crown, a mass selection work was carried out for a larger crown diameter in the purple corn variety PMV 582, in the farm " Chicoma" Motupe Lambayeque Region – 2017". It is based on the criterion that the crown is the one that presents the highest percentage of anthocyanins, with 85% and the grain 15%, for which it is relevant to carry out studies on the thickness of the crown since farmers use seeds with a low weight of the crown and there are few studies on the percentage of its thickness, even more so in the Lambayeque region; therefore, carrying out this study contributes to the selection of cobs with a larger diameter and, consequently, a higher content of anthocyanins. The work consisted of the evaluation of plant height, cob weight, cob weight, number of rows, number of grains, grain weight, cob diameter, crown diameter, yield and selection gain of the basic units studied. The result shows that there are basic units that have a good relationship with the variables studied, highlighting within them the basic unit UB21 and that there is a good correlation of the variables studied with the exception of cob weight and grain weight.

Keywords: diameter, masal, crown, anthocyanins, cob.

#### **I. Introducción**

<span id="page-11-0"></span>El maíz morado (*Zea mays* L.) es un cultivo originario de la raza Kculli propio de los valles interandinos (Medina-Hoyos et al., 2020) y que se caracteriza por su gran contenido de antocianinas principalmente en la coronta y/o tusa seguido de los granos y porque se cultiva entre 1200 a 4000 m.s.m (Espinoza, 2017). El color morado está determinado por las antocianinas como el cianidina-3-glucósido (Medina-Hoyos et al.,2020). Las antocianinas son pigmentos que tienen un efecto positivo en la salud; asi por ejemplo disminuye el riesgo de enfermedades cardiovasculares, obesidad y cáncer (Duangpapeng et al., 2019). Además de tener potencial para reemplazar colorantes sintéticos en los alimentos, productos farmacéuticos, cosméticos y productos con valor agregado para el consumo humano (Medina-Hoyos.,2020; Gullón et al., 2020)

El maíz morado en los últimos años ha tenido una gran relevancia en la agroindustria por el contenido de antocianinas y debido a un incremento en las exportaciones, así pues, la producción anual del maíz morado es de 14,000 TM siendo los principales compradores Estados Unidos y Japón (Castillo, 2019). De ahí que el cultivo de maíz morado represente una alternativa rentable para el pequeño agricultor al formar parte de la cadena de valor y participar en el mercado con la venta de grano, coronta y brácteas con un gran contenido de antocianinas pudiendo obtener hasta cuatro veces más de ganancias que con el maíz amiláceo tradicional cuyo ingreso bordea los S/. 4500.00 por hectárea (Medina-Hoyos et al.,2020).

El cultivo de maíz morado ha cobrado un especial interés para ser sembrados en Lambayeque toda vez que es un cultivo adaptable al clima, de corto periodo vegetativo y fácil manejo agronómico (Castillo, 2019).

Siendo la coronta la que presenta mayor porcentaje de antocianinas (Lucas, 2019), con un 85% y el grano 15% (Apaza y Atencio, 2017); resulta relevante realizar estudios sobre el grosor de la coronta toda vez que los agricultores utilizan semillas con bajo peso de la coronta y existen escasos estudios en el porcentaje de grosor de la misma más aún en la región de Lambayeque.

1

Al hacer estudios sobre el grosor de la coronta es posible hacer selección de plantas con mazorcas con mayor diámetro; por lo tanto, mayor contenido de pigmentos antociánicos. De ahí que el presente trabajo tenga como objetivo general: Seleccionar plantas con mazorca con coronta de mayor diámetro de coronta en la variedad PMV-582 y como objetivos específicos: Identificar y seleccionar plantas con mayor diámetro de coronta en la variedad PMV-582 y seleccionar plantas con coronta de mayor diámetro.

El problema planteado fue: variedades de maíz morado actuales con bajo diámetro de coronta (% de coronta) y por lo tanto con bajo rendimiento de pigmentos antocianicos en la Región Lambayeque y la hipótesis fue: Si se incrementa el diámetro de la coronta, entonces se incrementará el contenido de antocianinas en las mazorcas de las plantas de la variedad PMV 582.

#### **II. Marco Teórico**

#### <span id="page-13-1"></span><span id="page-13-0"></span>**2.1. Antecedentes**

Merino (2007) realizó un estudio para la selección de individuos de la variedad PMV-581 que presenten mayor contenido antocianico de maíz morado en Lambayeque. Encontró que el 53.60% de las plantas que estudió tienen mazorcas con gran cantidad de pigmentos antocianicos y que las plantas de 99, 98, 97, 96 presentan mayor rendimiento con 460.08 g, 437.54 g, 420.48 g y 376.80 gramos, respectivamente. Para diámetros de corontas, las plantas 120, 119, 118, 117, 116 y 115 cm son las que destacan con 7.32, 7.32, 6.37, 6.37 cm respectivamente y las plantas que presentan mayor transmitancia y mayor peso de coronta son las plantas 88, 112, 101,93, 123, 100, 103, 94, 122, 13, 55, 98, 12, 77 76, 99, 27 y 74. Además el porcentaje de ganancia de selección en el ciclo 1 es 15.33% con respecto a la población inicial.

Gorriti et al. (2009) realizaron estudio de extracción de antocianinas de la coronta de maíz morado. Establecieron la mejor situación para la extracción de antocianinas mediante un arreglo factorial 2A3B4C4D; siendo los factores estudiados pH, solvente, tiempo y temperatura. Obtuvieron como resultado valores de contenido de antocianinas entre 8,404 y 47,984 mg/g de coronta, determinados según el método de pH diferencial.

Espinoza (2017) estudió la adaptación de tres variedades de maíz morado en tres fechas de siembra en la comunidad de Matipaccana – Yauli- Huancavelica. Encontró como resultado que la mejor fecha de siembra es octubre con rendimiento promedio de 1823.00 kg/ha y que el contenido de antocianinas es: 965.40 mg/100 g, 964.30 mg/100 g y 897.90/100 g para INIA 601, Canteño e INIA 615 respectivamente.

Rojas (2018) estudió la influencia del índice de cosecha en las variedades de maíz morado PMV 582 y Canteño en el distrito de Motupe. Obtuvo como resultados que la variedad PMV582 presenta índice de cosecha de 43.44% mayor en más de 3% a la variedad Canteño y que las unidades básicas de PMV 582: 1, 2, 3, 4 5, 10, 11,

12, 13,14 16 y 17 se encuentran en el grupo superior; y en la variedad Canteño las unidades básicas 2, 4, 5, 6, 21, 22, 36, 37, 38, 40, 41, 43, 44 y 45.

Castillo (2019) estudió la intensidad de color en corontas del maíz morado Variedad INIA 601 en el distrito de Monsefú. Seleccionó el 25% de corontas con un grado de calificación 5 en tinción. Obtuvo como resultados que la población original tuvo promedio de tinción de 4.48, diferencial de selección de 0.52 grados, heredabilidad de 57.97%, ganancia por selección de 0.29 y porcentaje de ganancia de 6.4%.

Altamirano (2019) evaluó el efecto de la fertilización química en tres variedades de maíz morado en Cajamarca-Perú. Obtuvo como resultado que no hubo diferencias significativas en el porcentaje de antocianinas con cinco niveles de fertilización utilizados. Los porcentajes de antocianians fueron 4.68%, 4.56% y 3.58%. para INIA 601, MMM y maíz morado procedente de Huamachuco respectivamente.

Medina-Hoyos (2020) en su estudio sobre adaptación e identificación de cultivares de maiz morado de alto rendimiento y contenido de antocianinas en zona altoandina encontró que el mayor rendimiento (2.77 t/ha) y concentración de antocianinas (6.12 mg/100 g de de cianidina-3-glucósido en coronta y 3.18 mg/100 g de cianidina-3 glucósido) fue con la variedad INIA 601.

Rabanal-Atalaya y Medina-Hoyos (2021) evaluó el rendimiento, las características morfológicas y químicas de cinco variedades de maíz morado en Cajamarca-Perú. Obtuvo como resultado que las variedades con mayor contenido de antocianinas fueron INIA-601 con 5.3 mg/ha y 4.5 mg/ha en el centro poblado de Llanupacha y Llollón respectivamente. En el centro poblado de Llanupacha las variedades con mayor altura y mazorcas fueron MMM con 2.33 mazorcas y 1.2 m de altura e INIA-601 con 1.99 mazorcas y 0.88 m de altura. Además INIA-601 fue la que presentó la mayor cantidad de antocianinas tanto en la coronta como en las brácteas con 6.7 y 7.5 mg/g en el centro poblado de Llanupacha y 2.9 y 2.5 mg/g en el centro poblado de Llollón.

Llontop y Ayay (2021) realizó estudio de selección de familias de medios hermanos por prolificidad y antocianinas en maíz morado PMC-581 e INIA 601 en el distrito de Monsefú. Obtuvo como resultados que los valores de prolificidad fueron de 1.63 y 1.50 mazorcas por planta para PMC 581 e INIA 601 respectivamente. Además, para tinción PMC 581 presentó 4.27 grados e INIA 601 fue de 3.84. Con respecto al volumen de antocianinas en PMC 581 fue estadísticamente superior con valor de 1750.02 mg x 100 g; mientras en INIA 601 fue de 1573.03 mg x 100 g.

Rabanal-Atalaya y Medina-Hoyos (2022) evaluó el alto rendimiento y el contenido de antocianinas de tres cultivares en la región Cajamarca-Perú. Obtuvo como resultados que el mayor rendimiento fue INIA-601 con 4.38 t/ha y MM con 3.75 t/ha. Además estas variedades fueron las que obtuvieron la mayor concentración de antocianinas tanto en la coronta como en las brácteas con 7.9 y 4.53 mg/g en INIA-601 para coronta y brácteas respectivamente y con 7.2 y 2.1 mg/g para MM para coronta y brácteas respectivamente.

#### <span id="page-15-0"></span>**2.2. Bases teóricas**

# <span id="page-15-1"></span>*2.2.1. Maíz morado*

Llamado también Kculli" (voz quechua), Millo o Elote, Peruvian purple corn, Purple corn, Purple maize, Indian corn, Abatí, etc (Quiroz, 2017).

El maíz morado (*Zea mays. amilácea cv morado*) debe su nombre al color morado del pericarpio, glumas y coronta (Quispe, 1999). Crece en los andes del Perú, Argentina y Bolivia y es cultivado en las costas del Perú desde mucho antes de los incas (Altamirano, 2019).

# **2.2.1.1. Origen del maíz morado.**

Las diferentes variedades derivan de la raza Kculli que de acuerdo a Malgersdof es uno de los seis linajes que dieron lugar a las diferentes variedades (Grobman, 1982). La raza Kculli es muy antigua pues data de aproximadamente

2500 años y se ha encontrado restos arqueológicos en la cultura Mochica, en Ica, Paracas, Nasca y en varios lugares de la costa central (Quiroz, 2017); sin embargo la raza Kculli es una de las 52 razas que aún se cultiva en los andes peruanos (Medina-Hoyos et al. 2020).

## **2.2.1.2. Clasificación taxonómica y morfología del maíz morado.**

De acuerdo a Takhtajan, 1980 citado por Quiroz (2017) la clasificación es la siguiente:

Clase: Liliopsida o monocotiledónea Familia: Poaceae Género: *Zea* Especie: *Zea mays L.*

En cuanto a la morfología podemos decir lo siguiente:

**Raíz:** Formado por un sistema radical que se compone de raíces primarias y secundarias, siendo las raíces primarias fibrosas y fasciculadas; mientras las secundarias son adventicias y compactas (Lucas, 2019).

**Tallo:** Simple, erecto de gran tamaño, sin ramificaciones que recuerda una caña (Quiroz, 2017). El color es morado y el tamaño va de 2.5 a 3 m con nudos y entrenudos de cantidad y tamaño variable (Lucas, 2019).

**Hojas:** Son largas, lanceoladas, alternas, paralelinervias de color verde (Almeida, 2012). Las hojas están abrazadas al tallo, el haz presenta vellosidades y los bordes son afilados y cortantes (Quiroz, 2017).

**Flores:** Presenta inflorescencia monoica, es decir la inflorescencia masculina y femeninas se encuentra en la misma planta (Quiroz, 2017).

**Fruto y semilla:** El fruto es simple de tipo cariópside cuyo cotiledón de la semilla presenta dos partes cuando está madura: una que es la porción mayor y corresponde al endospermo y la otra parte al embrión (Lucas, 2019). La parte más

externa del endospermo en contacto con la pared del fruto corresponde a la aleurona (Altamirano, 2019) la cual es rica en proteínas y forma parte del 85% del peso seco del grano (Lucas, 2019). Además, la mazorca (en donde se encuentra la semilla) es compacta cubiertas por hojas llamadas brácteas y el eje de la inflorescencia se llama tusa en América del Sur y elote o coronta en México y América Central (Espinoza, 2017).

#### **2.2.1.3. Variedades del maíz morado.**

Las diferentes variedades de maíz morado existentes son descendientes de la raza Kculli que aún es cultivado en Perú en lugares como Ayacucho y Huancavelica (Altamirano, 2019). Entre las variedades tenemos:

**Cusco Morado:** Está relacionado con la variedad Cusco gigante. Presenta hileras definidas. Se cultiva en zonas intermedias de altitud en los departamentos de Apurímac y Cusco (Altamirano, 2019).

**Morado Canteño:** Parecido a la variedad Cusco morado. Se cultiva mayormente en el valle Chillón hasta 2500 m.s.n.m. Es una variedad muy consumida en zonas de Lima (Altamirano, 2019). Crece a una altura de 1,8 – 2,5m y la floración va desde los 110 – 125 días (Lucas, 2019). Además, los granos son planos con endospermo blanco de mazorcas cilindro-cónicas de 15 cm de longitud, 5 cm de diámetro de 8 a 14 hileras (Manrique, 2000).

**Morado Caraz:** Proviene de la raza Ancashino y Alazán con tusa muy pigmentada. Presenta una productividad muy alta y se siembre en todas las zonas de la sierra peruana (Lucas, 2019).

**Arequipeño:** Las hileras de la mazorca se encuentra distribuido de manera regular**.** La mazorca es similar al de Cusco morado, pero más pequeña. Se caracteriza por ser una variedad más precoz que las antes mencionadas (Altamirano, 2019).

**Negro de Junín:** Variedad precoz de granos negros grandes que se encuentran dispuestas de manera irregular en una mazorca corta y redondeada (Altamirano, 2019).

Además, hay variedades mejoradas como:

**PMV-581:** Variedad mejorada de la Universidad Nacional Agraria de La Molina a partir de la variedad Morado Caraz adaptada a Costa y Sierra resistente a Roya y Cercospora con mazorcas de 15 y 20 cm y rendimiento de 6 t/ha (Altamirano, 2019).

**PMV-582:** Variedad mejorada de la Universidad Nacional Agraria de La Molina adaptadas para la costa central. Las plantas son de 2 metros con floración masculina precoz de 90 a 100 días con un rendimiento de 2 a 4 t/ha (Manrique, 2000).

**INIA-601 (Negro Cajamarca):** Mejorada a partir de 36 colecciones de cultivares de la raza Kculli por el Instituto Nacional de Innovación Agraria. Los progenitores femeninos fueron de las variedades locales Negro kculli, Morado y los masculinos a partir de un compuesto balanceado de tres variedades (INIA, 2007)

**INIA-615 (Negro Canaán):** Fue desarrollada a partir de 256 progenies:108 de la variedad maíz morado de Caraz y 148 de la variedad local Negro Parubamba por la Estación Experimental Baños del Inca-INIA. Esta variedad presenta mejoras en el rendimiento de grano, color del grano, coronta, precocidad y prolificidad (Altamirano, 2019).

# **2.2.1.4. Composición química del maíz morado**

**Composición química del grano y tusa:** Presente entre 7.7 a 13% de proteínas, 3.3% de aceites. 61.7% de almidón. Además, presenta, también, fósforo, hierro, vitamina A, tiamina, riboflavina, niacina y antocianinas (Espinoza, 2017).

**Naturaleza química de las antocianinas:** Son pigmentos responsables del color morado del maíz. Se caracterizan por ser hidrosolubles que químicamente es una molécula polihidroxilada glicosilada o polimetroxi derivada de 2-fenilbenzopirilio,

perteneciente al grande grupo de flavonoides y que está dentro del grupo de los compuestos fitoquímicos polifenólicos (Medina-Hoyoset al. 2020). Las antocianinas son sales derivadas de la antocianidinas: pelargonidina (I), cianidina (II), peonidina (III), delfinidina (IV), petunidina (V) y malvidina (VI). Las antocianinas se encuentran asociadas formando mezclas binarias en el jugo celular y la proporción de mezclas depende del estado de maduración de la planta y de la zona geográfica del cultivo (Rojas, 2018).

Las antocianinas se encuentran en el maíz morado en las flores, frutos y en las cáscaras. Además, las semillas y la coronta del maíz negro tienen en forma predominante el compuesto cianidina- 3 β- glucósido (Altamirano, 2019). Las antocianinas se encuentran en mayor porcentaje en la coronta (tabla 1).

# <span id="page-19-0"></span>**Tabla 1**

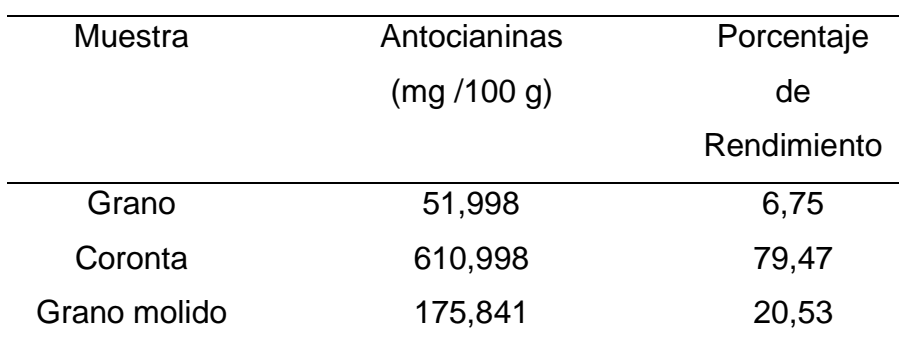

Contenido de *antocianinas en el granos y coronta del maíz morado de acuerdo a Araujo 1995 citado por Altamirano (2019)*

# **2.2.1.5. Importancia del maíz morado.**

Las antocianinas cumplen varias funciones en las plantas de maíz morado como protegerlas de la radiación UV, atracción de insectos polinizadores incluso impedir la congelación de los frutos (Medina-Hoyos et al., 2020), y es gracias a las antocianinas que el maíz morado tiene mucha importancia en varios sectores económicos, en la alimentación y en la salud humana; así tenemos que en la

industria alimentaria se utiliza como colorante de bebidas, dulces, productos de panadería, vegetales, conservas, jarabes, helados (Merino, 2007).

En la salud humana gracias a su actividad antioxidante tiene amplios beneficios, por ejemplo, disminuye la obesidad e inflamación, envejecimiento celular, así como previene la ateroesclerosis y problemas cardiovasculares (Rabanal-Atalaya y Medina-Hoyos., 2022).

El maíz morado además es una fuente importante de ingreso para el agricultor. Llontop y Ayay (2021) citando a Agraria.pe 2021 indica que Estados Unidos fue el que concentró la mayor cantidad de exportaciones peruanas con el 55% y que en el 2020 el Perú exportó 6, 755, 647 kilo de maíz morado con un valor FOB de US \$ 12.550.179 siendo 798.810 kilos más que en el 2019 y que equivale a un aumento de \$ 1.249.588. Después de Estados Unidos los países que siguen en exportación son: España con un 13%, Ecuador con 10%, Bélgica con 5% y otros países con montos menores (Rabanal-Atalaya & Medina-Hoyos., 2022).

Las antocianinas se consideran como una alternativa a los colorantes sintéticos en la industria de alimentos, productos cosméticos, farmacéuticos y para la elaboración de productos con mayor valor agregado dirigido al consumo humano. Además, es reconocido por la Unión Europea con el Código E-163 y también con el mismo Código por la Legislación Japonesa (Medina-Hoyos y Chávez-Cabrera, 2020).

#### <span id="page-20-0"></span>*2.2.2. Selección masal*

Se considera el método inicial que se utiliza en el mejoramiento vegetal con el objetivo de adaptar variedades, en este caso de maíz de polinización libre a determinadas condiciones ambientales; así como modificar ciertas características comportamentales agronómicas de algunas variedades (Llontop y Ayay, 2021).

Gardner (1961) demostró la efectividad de la selección masal para cambiar la productividad de Hays Golden. El procedimiento que utilizó es diferente a otros métodos en lo siguiente:

• Se aísla el lote donde se siembra la población seleccionada. De esta manera se mantiene las ventajas de la población seleccionada.

• Se utiliza la estratificación en la cosecha lo cual minimiza la variación ambiental entre plantas.

• Se utilizan diseños experimentales con replicas adecuadas para la evaluación de los ciclos de selección en la cual se utiliza semilla de reserva.

#### **III. Métodos y Materiales**

### <span id="page-21-1"></span><span id="page-21-0"></span>**3.1. Materiales**

- Semillas de maíz morado PMV 582.
- Insumos Agrícolas. (Fertilizantes, insecticidas etc.)
- Implementos y material de campo: Tractor, wincha, estacas, palanas, etiquetas, letreros, sacos, cordeles, papel, libreta de campo, mochila.
- Materiales de oficina: papel bond, lapiceros, libreta de apuntes, laptop y sobres de papel.
- Cámara fotográfica. Letreros
- Computador e Impresora de buena capacidad de proceso.
- Software estadístico SPSS versión 26, Infostat versión 2020e.

#### <span id="page-21-2"></span>**3.2. Población y muestra**

La población la forman todas las plantas de la variedad PMV 582 y la muestra por el área neta de las unidades básicas cosechadas.

# <span id="page-22-0"></span>**3.3. Ubicación del área experimental**

El área experimental de este estudio fue en el fundo "Chicoma", cuyo propietario es el señor Fernando Vílchez Guevara. El fundo está localizado en la provincia y departamento de Lambayeque a 90 Km aproximadamente de la ciudad de Lambayeque y con Latitud Sur de -6.252502° y -79.726444° de Longitud Oeste a la altura de 22 m.s.n.m. El experimento se ejecutó entre los meses de junio a octubre del 2017.

# <span id="page-22-2"></span>**Figura 1**

*Ubicación de parcela experimental (Google earth 2022)*

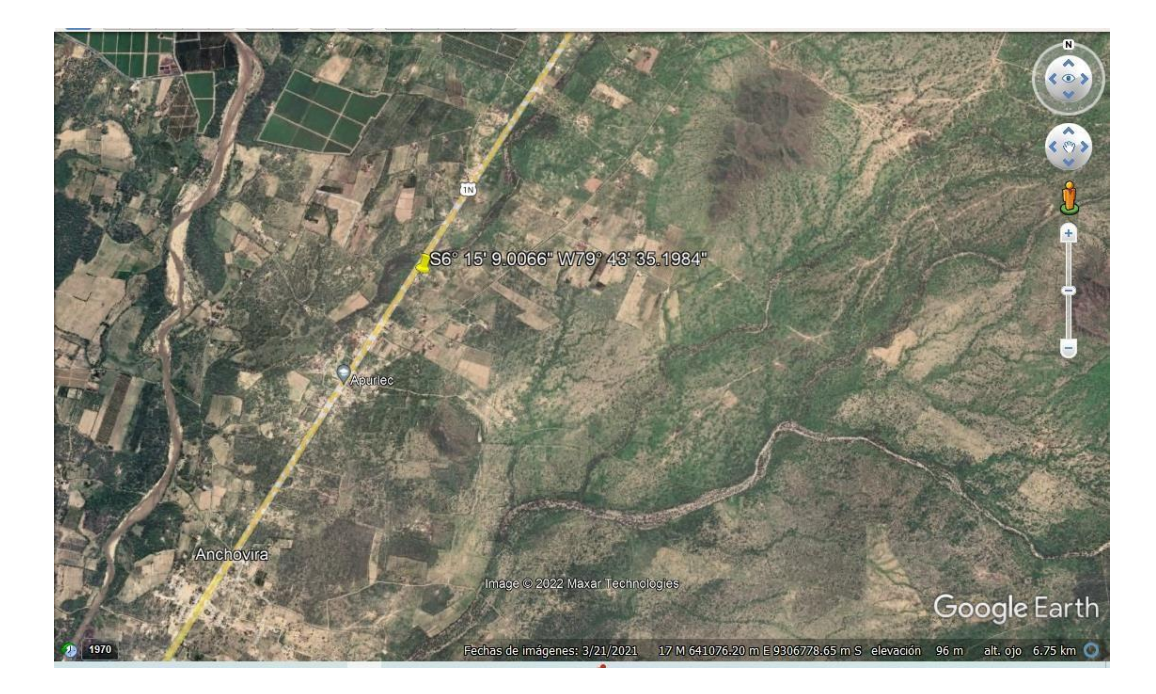

#### <span id="page-22-1"></span>**3.4. Procedimiento para análisis de suelo**

El procedimiento para el análisis fue el siguiente: se tomaron sub-muestras en forma de zig-zag, esto se hizo de varios puntos del terreno en estudio. La toma fue realizada a una profundidad de 25 cm. las que se mezclaron obteniéndose muestras representativas. Las muestras fueron llevadas al Laboratorio de Suelos

de la Estación Experimental Agraria Vista Florida-INIA para el análisis físico-químico respectivo (anexo 1).

# <span id="page-23-0"></span>**3.5. Tipo De Investigación**

La investigación fue de tipo descriptiva experimental y aplicada.

# <span id="page-23-1"></span>**3.6. Hipótesis**

**Ho:** El promedio de diámetro de coronta en las unidades básicas de la variedad de maíz morado PMV 582 son iguales

**Ha:** Al menos el promedio de diámetro de coronta en una de las unidades básicas de la variedad de maíz morado PMV 582 es diferente.

# <span id="page-23-2"></span>**3.7. Diseño experimental**

Se formaron al menos 50 unidades básicas y de cada unidad básica de seleccionaron 4 plantas que constituyeron las repeticiones.

# **-Tratamientos en estudio.**

Se realizó el estudio en 50 tratamientos (Unidades Básicas).

# **-Características de la variedad PMV 5822**

# **Adaptación**:

Costa norte: invierno, Costa Sur y Sierra Baja: Verano.

Periodo vegetativo: 120 (costa norte) 140-180 días centro y sur del país.

Altura de planta: 210 - 230 cm

Prolificidad: 1.5 mazorcas grandes

Grano y coronta de morado intenso

Potencial de rendimiento: 8.0 tm/ha

Siembra: 72,000 semillas/ha (30-35 kg de semilla).

## **Características del campo experimental.**

Un campo con un área de 3000 m² (figura 2).

# **Registro de datos meteorológicos.**

Se registraron datos de temperatura máxima, media y mínima, de radiación solar, precipitación durante el desarrollo del cultivo.

## <span id="page-24-0"></span>**Figura 2**

*Croquis experimental y sus 50 unidades básicas*

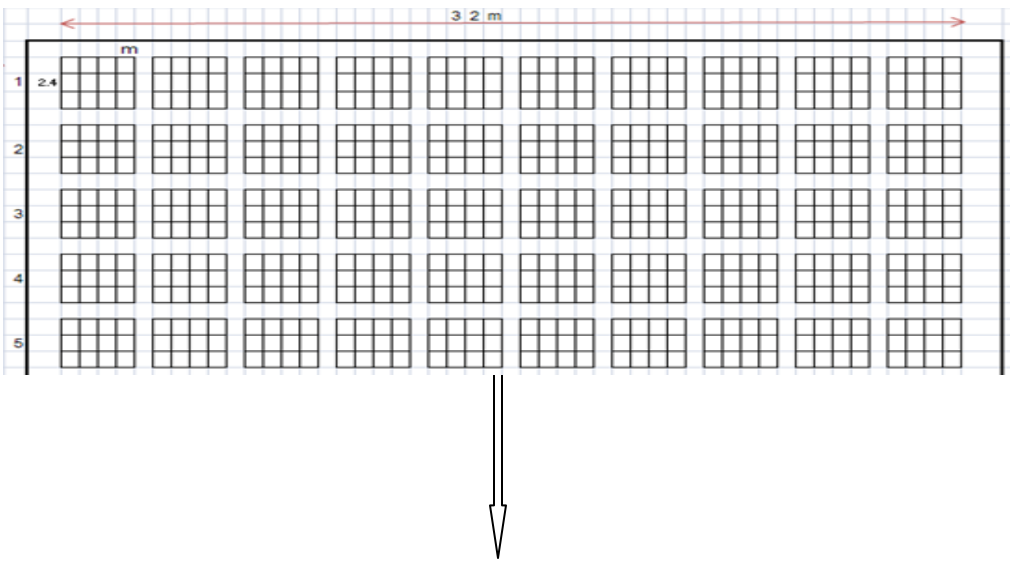

**Características de la Unidad Básica de selección**

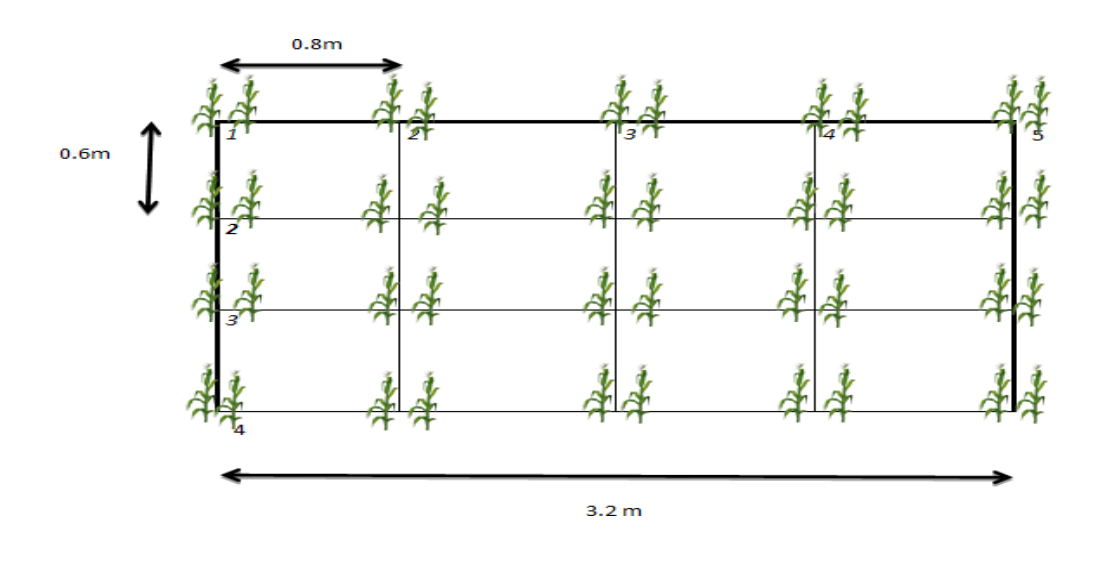

**Área total del experimento = 1747.2 m<sup>2</sup>**

Dimensiones:

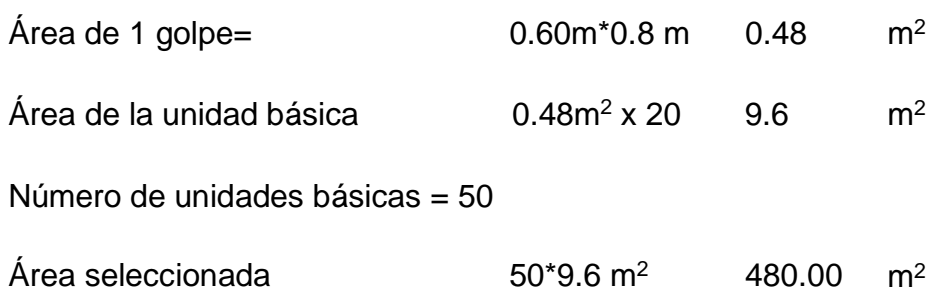

Cada unidad básica presenta 4 surcos y 5 golpes con dos plantas por golpe dando un total de 40 plantas

Se realizó la selección estratificada siguiendo el procedimento de Gardner que consistió en:

- Se empleó un lote de dimensión aproximada de 500 m<sup>2</sup> de cuya condición ideal es mantenerse en completo aislamiento.
- La siembra de la semilla seleccionada fue a 4 granos en cada golpe y con distanciamiento de 60 centímetros.
- Se realizó el raleo de plantas para que queden dos plantas por golpe.
- Se mantuvo el lote aislado en donde crecieron competitivamente 2000 plantas.
- Se estratificó el lote en parcelas de 4 surcos x 5 golpes con 40 plantas por unidad básica
- Se realizó la selección de mazorcas de 10 plantas con mejor apariencia agronómica. Se identificó la planta y se determinó el peso después de secado a humedad constante.
- Se realizó una intensidad de selección del 20% por lo que se escogió las cuatro mazorcas más pesadas.
- El total de mazorcas después el proceso de pesaje y selección fue de 200 mazorcas.

# <span id="page-26-0"></span>**3.8. Ejecución del Experimento**

Se realizó labores agronómicas teniendo en cuenta las características y condiciones exigentes en nutrientes del cultivo. En esta investigación se realizó el sembrado en un terreno donde anteriormente el suelo estuvo en descanso.

#### **1. Preparación de terreno**

La profundidad fue a 0.30 m para que las raíces puedan profundizar y se de esa manera se aproveche los nutrientes. El terreno se preparó cuando el suelo estaba en capacidad óptima.

#### **2. Siembra**

Cuando el terreno estaba en capacidad de campo se realizó la siembra para lo cual se utilizó 3 o 4 semillas por golpe con profundidad entre 6-8 cm y en hielas de 0.75 cm. La semilla se trató con orthene a dosis de 50 g por 25 kilogramos de semilla. La semilla empezó a germinar a quinto día después de la siembra.

#### **3. Desahije**

Se eliminó plantas indeseables con el objetivo de dejar el mismo número de plantas por golpe. Esta actividad se hizo después de 20 días de emergencia de la plántula.

#### **4. Riegos**

Se mantuvo la humedad necesaria y de acuerdo a la demanda del cultivo.

#### **5. Control de Malezas y de Plagas**

Esta actividad se realizó de manera manual durante la etapa crítica de competencia con el maíz (aun mes aproximadamente después de la siembra). Entre las malezas encontradas tenemos: "coquito" (*Cyperus rotundus*) y cadillo ("*Bidens pilosa* L"), además de otras malezas de hoja ancha de importancia significativa a los 15 días después de la siembra. Además, antes de emerger el maíz también se eliminó malezas gramíneas tanto anuales como perennes.

En cuanto las plagas, se aplicó orthene a las semillas en la siembra para prevenir ataque por gusano picador (*Elasmopalpus lignosellus*), gusano de tierra (*Prodenia spp*) y grillos (*Gryllus assimilis*). Además, se aplicó a los 20 días también orthene para el control de larvas de lepidópteros y principalmente de *Spodoptera frugiperda*.

#### **6. Fertilización**

Se realizó dos abonamientos: el primero a los 10 días después de la siembra y el segundo a los 35 días. La primera fertilización fue realizada con urea, Superfosfato triple y Sulfato de potasio los cuales presentan nitrógeno, fósforo y potasio respectivamente y las dosis de fertilización fue 80-80-80 por hectárea (tabla 2). El 50% restante de fertilizante fue colocada a los 35 días después de la siembra. Esta actividad se realizó de acuerdo a las dosis consideradas en el diseño.

#### **Tabla 2**

*Cantidad de fertilizante utilizado en experimento.*

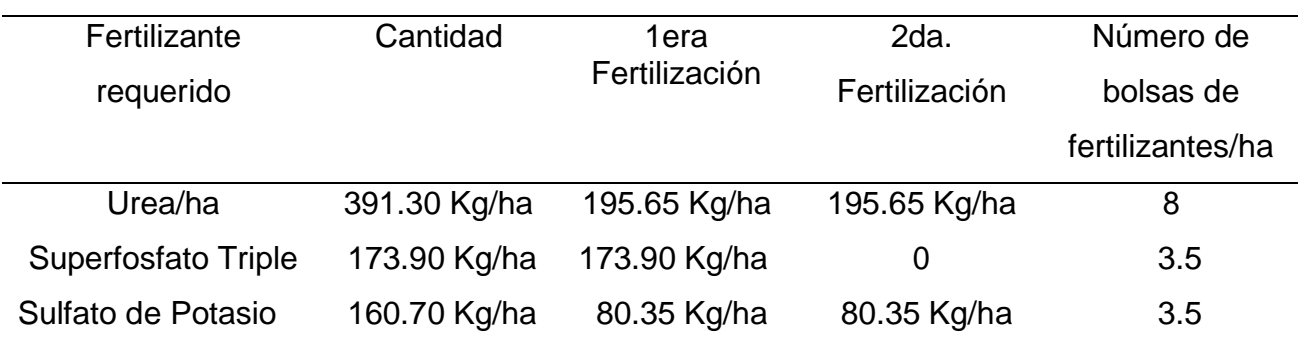

#### <span id="page-28-1"></span>**7.- Aporque**

Se realizó cuando las plantas estaban a la altura de la rodilla del agricultor con el objetivo de estimular el enraizamiento, una estabilidad y para mejorar la absorción de los nutrientes.

#### **8. Cosecha**

La cosecha se realizó a los cuatro meses después de la siembra la cual se realizó de acuerdo a la metodología de la selección masal estratificada explicada anteriormente.

#### <span id="page-28-0"></span>**3.9. Metodología de la Selección**

Para realizar esta actividad se empleó un lote de maíz sembrado a igual competitividad (siembra estratificada), con la finalidad de que las diferencias que se observen sean por factores genéticos. Las unidades básicas constaron de 4 hileras x 5 golpes. La selección consistió en las mejores plantas prolíficas o de mazorca simple en todas las unidades básicas.

Para determinar la frecuencia de plantas prolíficas, se utilizó la fórmula utilizada por Exebio 1990 citado por Rojas (2018): P= A/N donde:

P= Estimador Proporcional; A=Plantas prolíficas por unidad básica y N=Total de plantas en la unidad básica

Además, en la conducción experimental de la población original se seleccionará el 20% de las mejores plantas (presión de selección).

# <span id="page-29-0"></span>**3.10. Análisis estadístico**

Se evaluó los siguientes parámetros: altura de planta, número de plantas y mazorcas cosechada, longitud de mazorca, diámetro de mazorca, número de hileras por mazorca, número de granos por hilera.

Se utilizó el Diseño experimental completamente al azar con 50 tratamientos (unidades básicas) y 4 repeticiones (mazorcas de mayor diámetro).

El rendimiento se calculó con la siguiente fórmula:

Rendimiento (T/ha) =granos/m2x peso de grano (14%) /100 (Campodónico, 2012).

Se compararon los diámetros de 50 unidades básicas. Por lo que las hipótesis fueron:

H0: μUB1= μUB2= μUB3= μUB4…. μUB50

H1: Al menos dos unidades básicas son diferentes

Donde μUB <sup>i</sup> son las medias de las medias poblacionales.

Prueba estadística: F test

### **Modelo estadístico asociado al diseño:**

$$
Y_{ij} = \mu + r_i + E_{ij}
$$

 $i = 1, 2, 3, ..., t$ 

 $j = 1, 2, 3, ..., n$ 

donde:

Yij = Variable respuesta en la j-ésima repetición del i-ésimo tratamiento

 $\mu$  = Media general

 $r_i$ = Efecto del tratamiento i.

 $\mathbf{\mathbf{\mathsf{E}}}_{\mathsf{i}\mathsf{j}}$  = Error aleatorio, donde  $\mathbf{\mathsf{E}}_{\mathsf{i}\mathsf{j}}$  <sub>~ N</sub> (0. $\sigma^2$ )

Cálculo de la heredabilidad y ganancia por selección

Esquema del análisis de la variancia

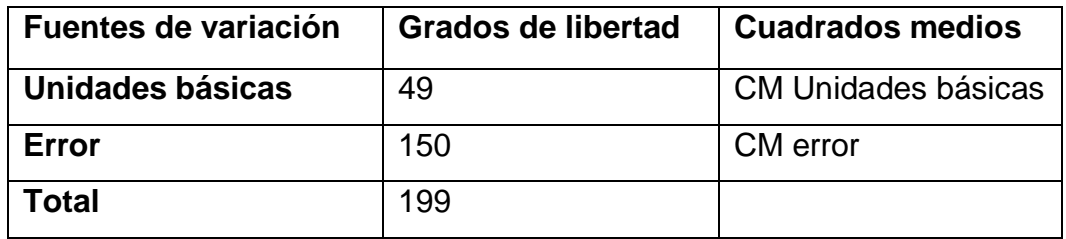

Varianza ambiental: u<sup>~</sup> = CMe/r

Varianza genética: u <sup>~</sup> = *(CMub - CMe)/r*

Varianza fenotípica = Varianza ambiental + Varianza genética

Calcula de heredabilidad:

$$
h^2=\frac{\sigma_g^2}{\sigma_g^2+\sigma_e^2}
$$

Donde:

$$
h^2
$$
 = heredabilidad

- $\sigma_{\!g}^2$  = Varianza genética
- $\sigma_e^2$  = Varianza ambiental
- r = Número de repeticiones

La ganancia por selección, se calculó haciendo uso de la siguiente fórmula:

$$
GS = \frac{(\mathbf{\bar{X}} - \mathbf{\bar{Y}})}{2} \times h^2
$$

Donde:

- $\overline{X}$  = Promedio del rendimiento de la variedad (población seleccionada).
- $\overline{P}$  = Promedio del rendimiento poblacional (Población original).
- $h^2$  = heredabilidad

# **IV. Resultados**

### <span id="page-32-1"></span><span id="page-32-0"></span>**4.1. Área experimental y condiciones climatológicas**

El área del experimento se localizó en el fundo "Chicoma", del departamento de Lambayeque. Durante el tiempo del experimento las temperaturas fueron: Tmax: 22.9 °C, Tmix: 16.5 °C y Tmed: 19.6 °C. La humedad relativa fue: Hmax: 90.9% y Hmin: 57.0% (tabla 3).

### <span id="page-32-2"></span>**Tabla 3**

# *Condiciones climatológicas desde junio a octubre del 2017 en la zona del experimento (wunderground 2018 citado por Rojas 2018)*

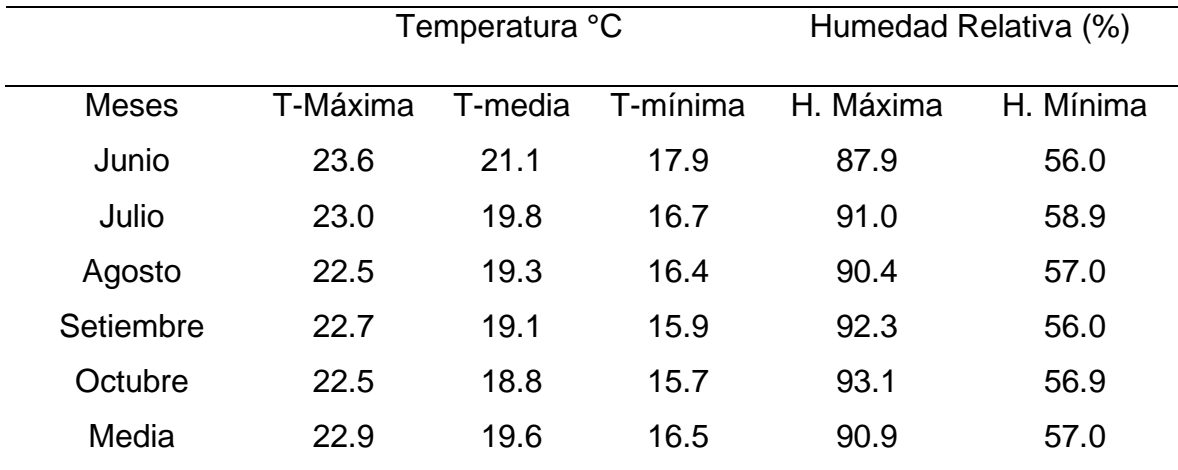

#### <span id="page-33-2"></span>**Figura 3**

*Temperaturas y humedades relativas durante los meses de duración del experimento en Puente Chicoma Motupe 2017 (wunderground 2018 citado por Rojas 2018*

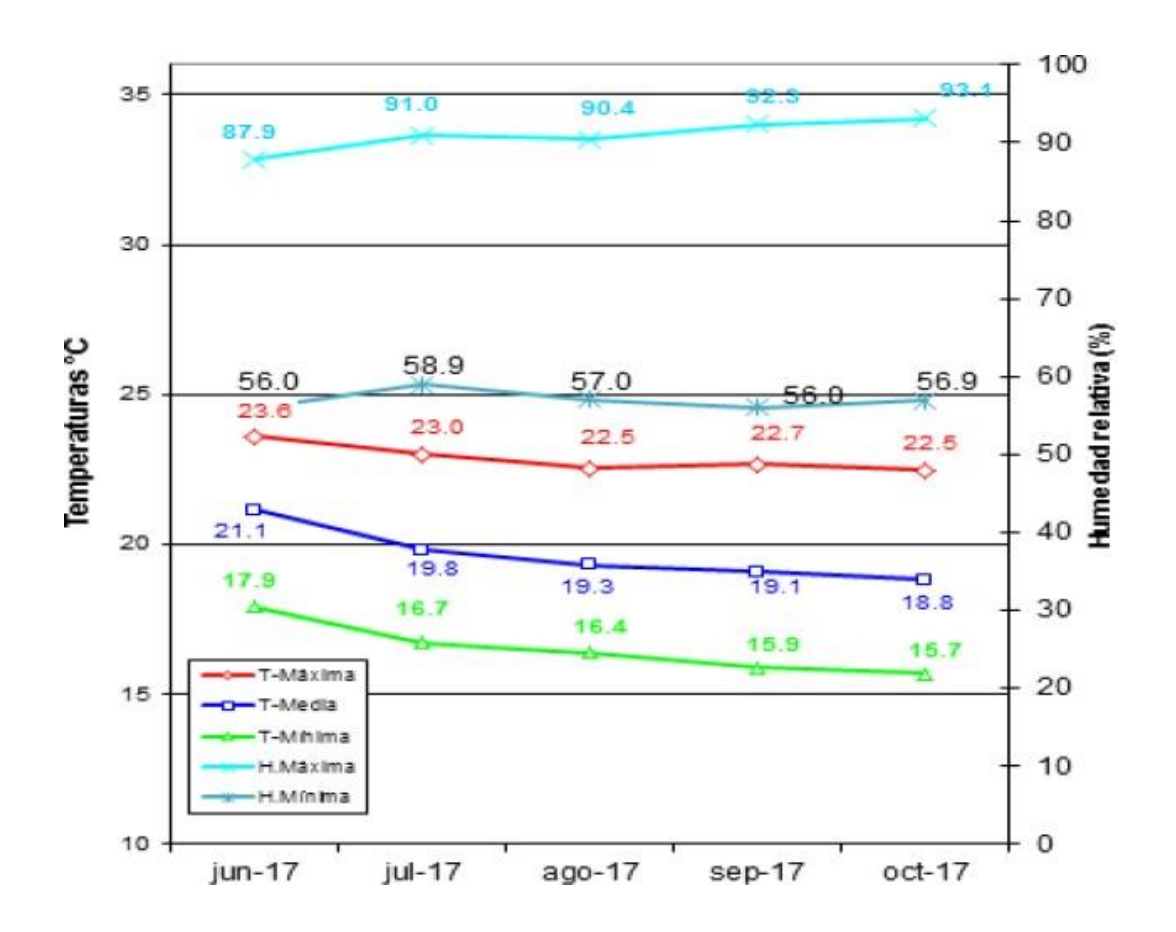

#### <span id="page-33-0"></span>**4.2. Altura de planta**

<span id="page-33-1"></span>Los datos de altura promedio de planta de las unidades básicas fueron sometidos a los supuestos de normalidad y homocedasticidad para la realización de la prueba paramétrica de análisis de varianza. Los resultados arrojaron que los datos cumplen el supuesto de normalidad (p>0.05, anexo 3) y de homogeneidad de varianzas (p>0.05, anexo 4); entonces se realizó el análisis de varianza (anexo 5) que arrojó como resultado que hay diferencias significativas (p<0.05); por lo que se realizó la prueba de Tukey (tabla 4).

# **Tabla 4**

*Altura promedio de planta en cm. en unidades básicas*

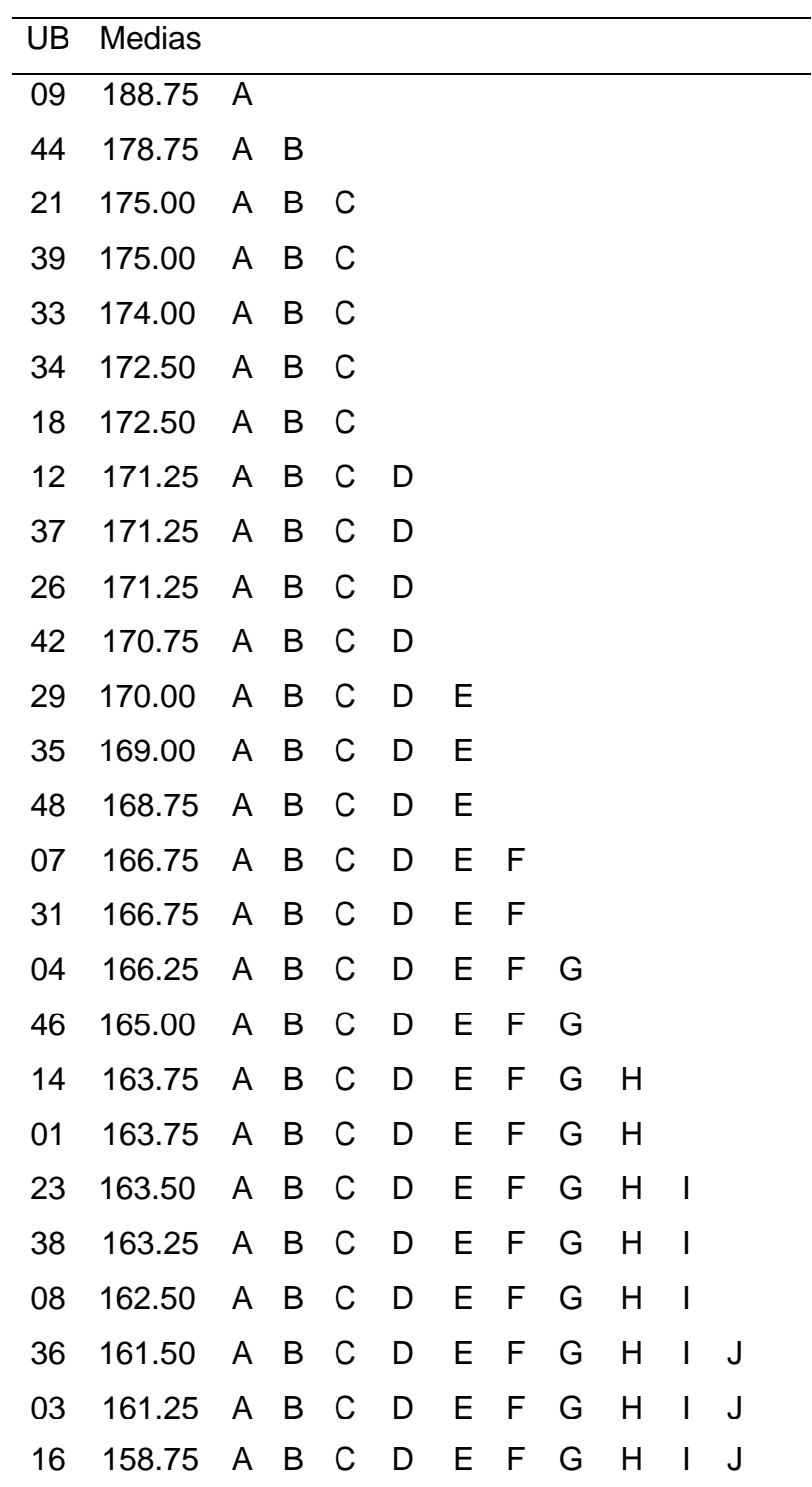

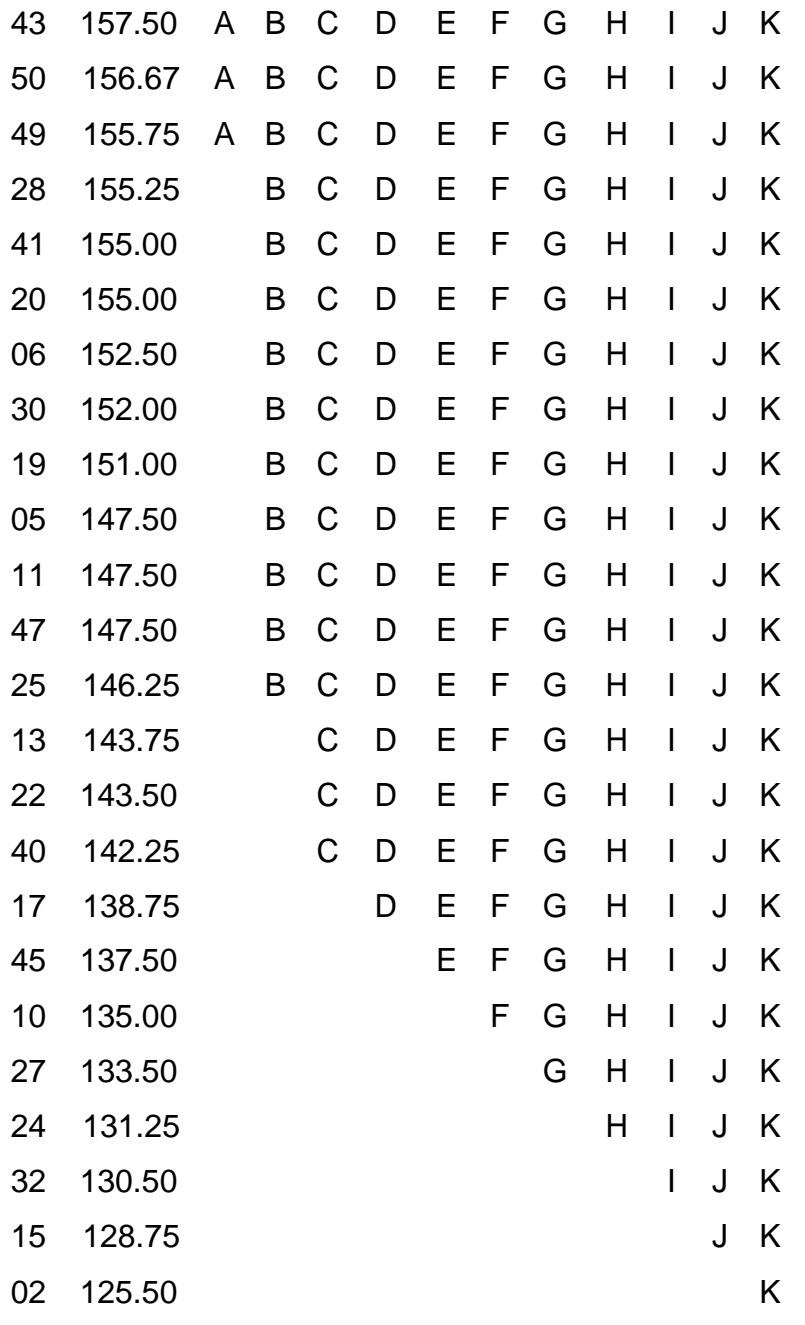

*Medias con la misma letra indica que no tienen diferencias significativas (p > 0.05)*

La tabla 4 muestra que se forman 11 subgrupos homogéneos siendo el mayor promedio el de UB 9=188.75 cm y el menor el de UB2= 125.5 cm. En la figura 4 se observa la altura promedio de planta en cm según unidad básica de mayor a menor altura.
## **Figura 4**

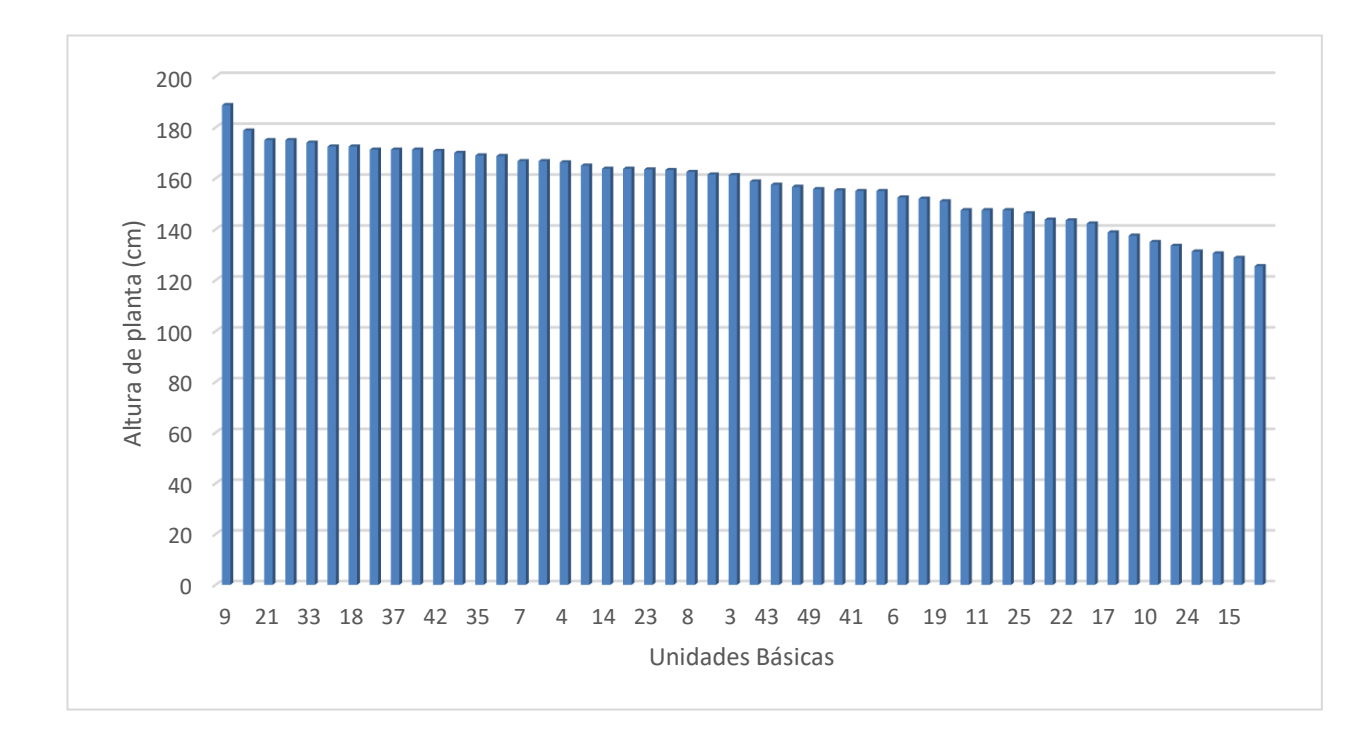

Altura promedio de planta en cm según unidad básica

## **4.3. Peso de mazorca**

Los datos de peso promedio de mazorca en gramos de las unidades básicas fueron sometidos a los supuestos de normalidad y homocedasticidad para la realización de la prueba paramétrica de análisis de varianza. Los resultados arrojaron que los datos cumplen el supuesto de normalidad (p>0.05, anexo 6) y de homogeneidad de varianzas (p>0.05, anexo 7); entonces se realizó el análisis de varianza (anexo 8) que arrojó como resultado que hay diferencias significativas (p<0.05); por lo que se realizó la prueba de Tukey (tabla 5).

# **Tabla 5**

*Peso promedio de mazorca en gramos según unidad básica*

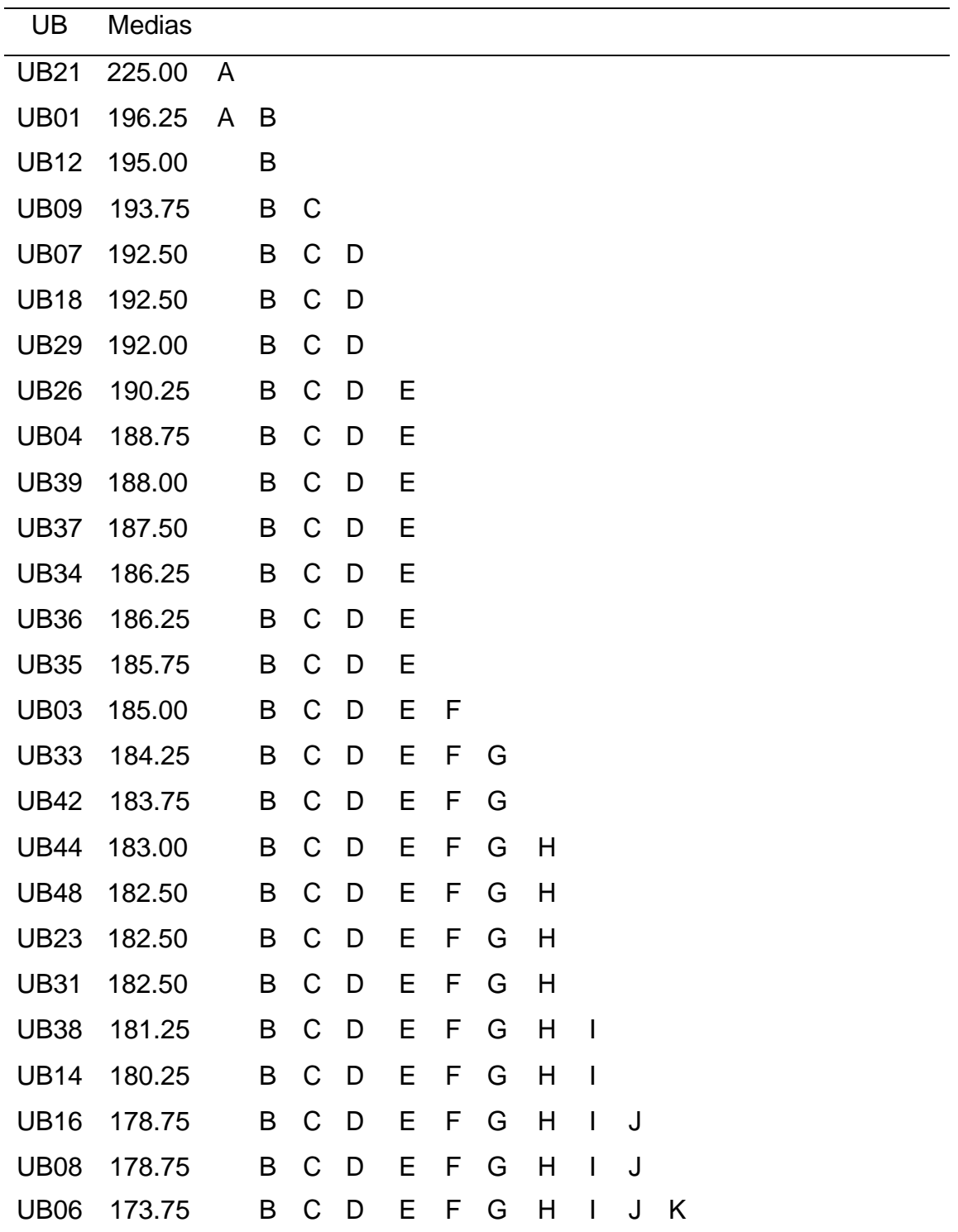

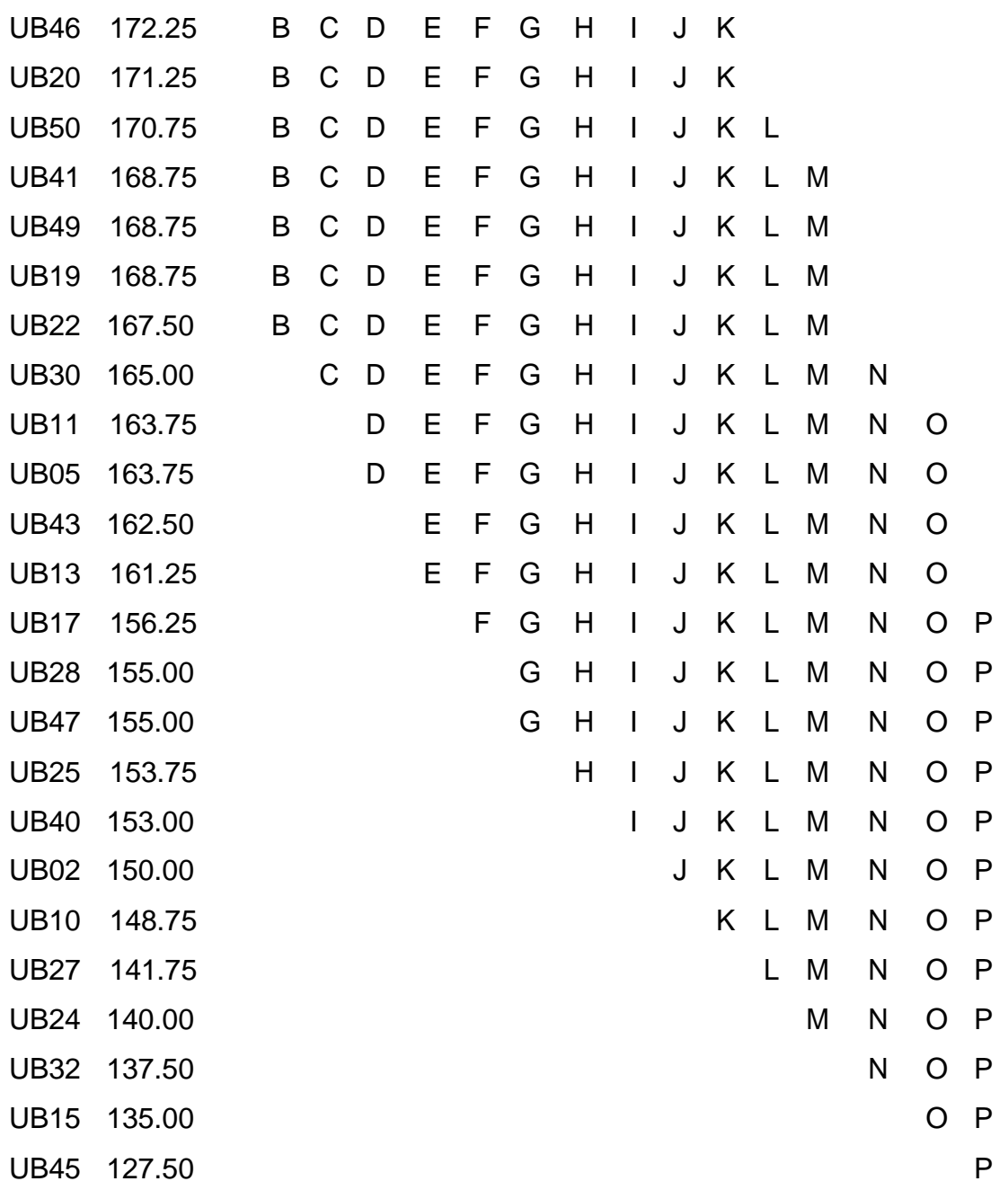

En la tabla 5 muestra que se forman 16 subgrupos homogéneos siendo el mayor promedio el de UB 21=225 g y el menor el de UB2= 127.5 g. En la figura 5 se observa el peso promedio de la mazorca en gramos según unidad básica de mayor a menor peso.

## **Figura 5**

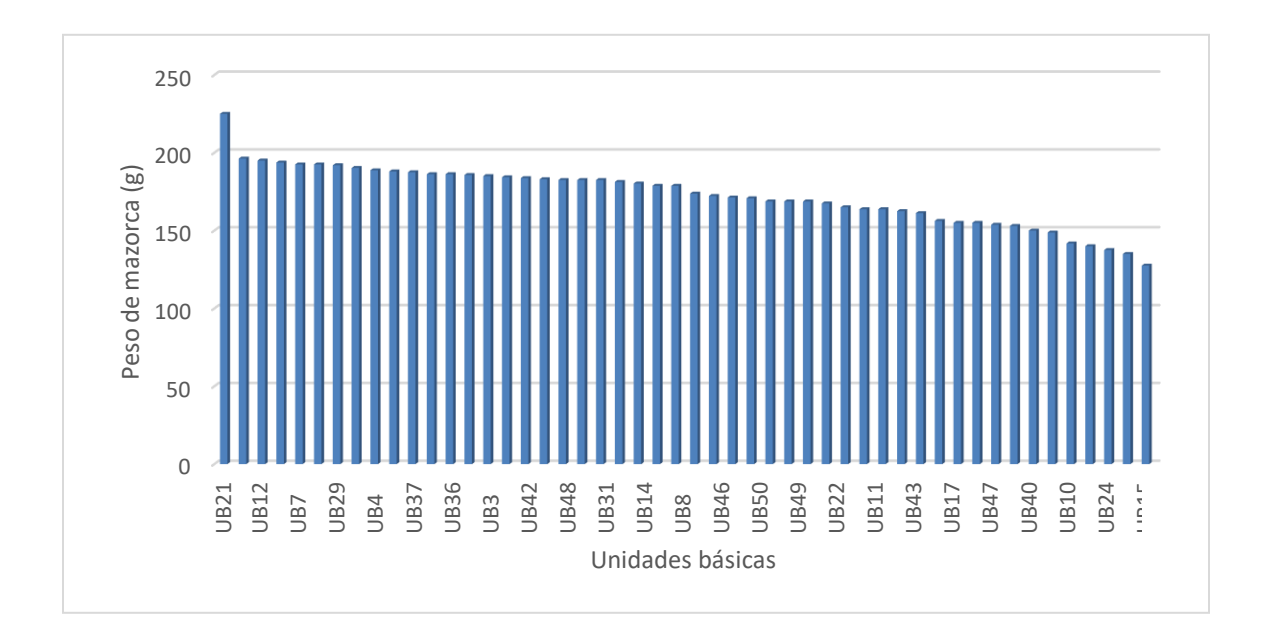

*Peso promedio de mazorca en gramos según unidad básica*

#### **4.4. Diámetro de mazorca**

Los datos de diámetro promedio de mazorca en centímetros de las unidades básicas fueron sometidos a los supuestos de normalidad y homocedasticidad para la realización de la prueba paramétrica de análisis de varianza. Los resultados arrojaron que los datos cumplen el supuesto de normalidad (p>0.05, anexo 9) y de homogeneidad de varianzas (p>0.05, anexo 10); entonces se realizó el análisis de varianza (anexo 11) que arrojó como resultado que hay una desigualdad notable (p<0.05); por lo que se realizó la prueba de Tukey (tabla 6).

# **Tabla 6**

*Diámetro promedio de mazorca en cm según unidad básica*

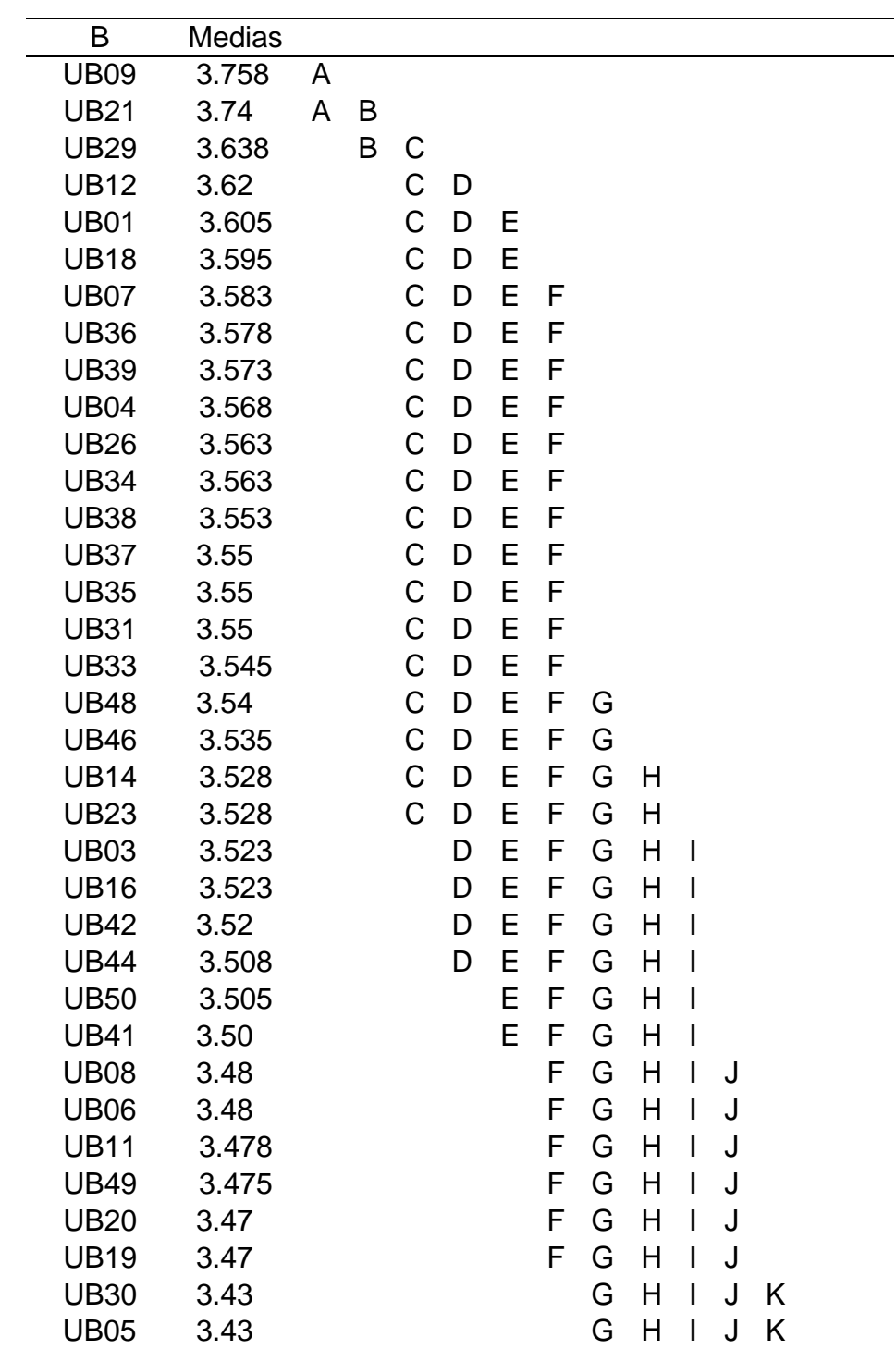

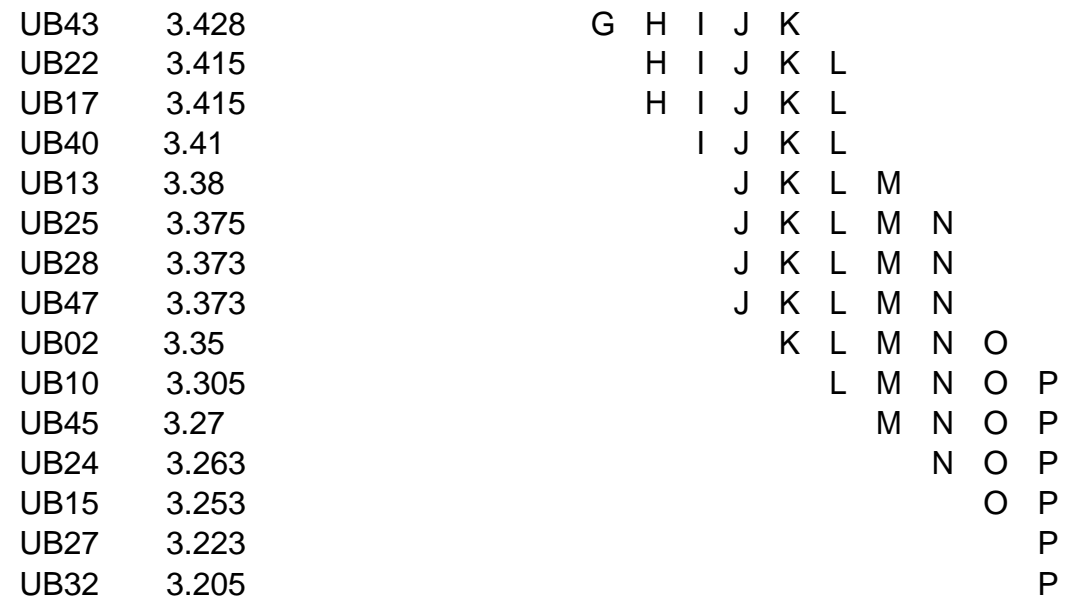

La tabla 6 muestra que se forman 16 subgrupos homogéneos siendo el mayor promedio el de UB 9=307.58 cm y el menor el de UB32= 3.205 cm. En la figura 6 se observa el diámetro promedio de la mazorca en centímetros según unidad básica de mayor a menor diámetro.

#### **Figura 6**

*Diámetro promedio de mazorca en cm según unidad básica*

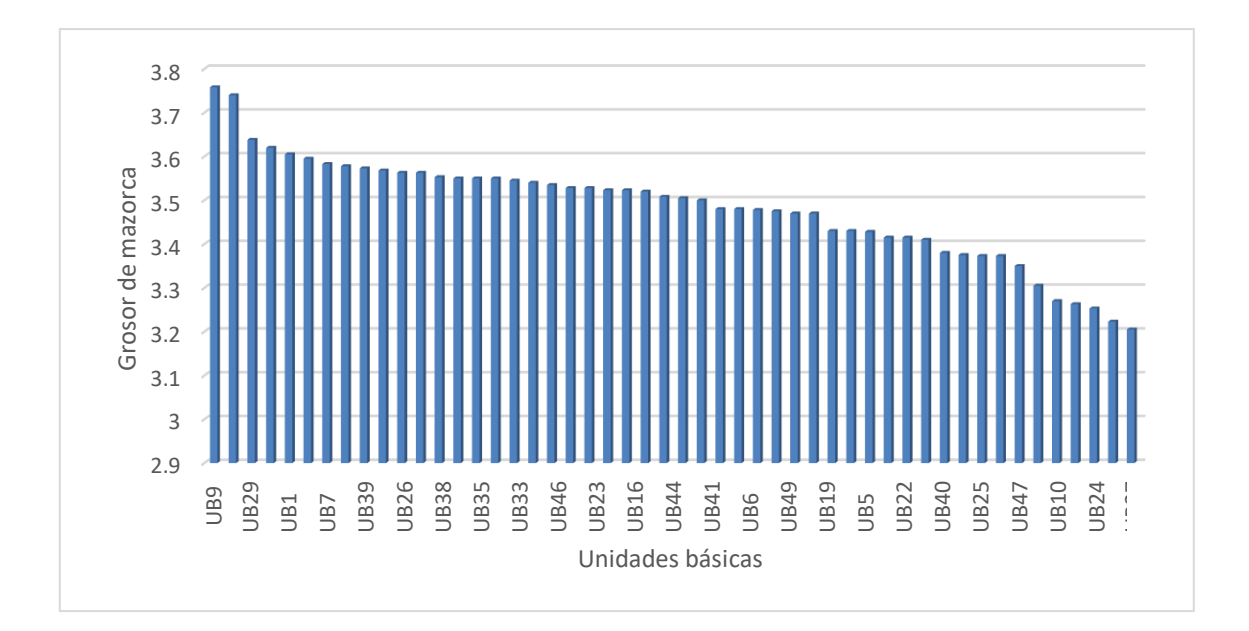

#### **4.5. Número de hilera en mazorca**

Los datos de número de hileras en mazorca de las unidades básicas fueron sometidos a los supuestos de normalidad y homocedasticidad para la realización de la prueba paramétrica de análisis de varianza. Los resultados arrojaron que los datos no cumplen el supuesto de normalidad (p<0.05) y de homogeneidad de varianzas (p<0.05) entonces se realizó la prueba no paramétrica de Kruskal-Wallis el cual arrojó como resultado que hay una desigualdad notable (p<0.05, tabla 7 y anexo 12).

#### **Tabla 7**

| Trat.       | Medianas | Ranks |   |   |   |   |   |   |   |   |              |   |
|-------------|----------|-------|---|---|---|---|---|---|---|---|--------------|---|
| <b>UB27</b> | 10       | 17.13 | A |   |   |   |   |   |   |   |              |   |
| <b>UB40</b> | 9        | 20.75 | A | B |   |   |   |   |   |   |              |   |
| <b>UB32</b> | 10       | 22    | A | B |   |   |   |   |   |   |              |   |
| <b>UB24</b> | 10       | 30.5  | A | B | C |   |   |   |   |   |              |   |
| <b>UB47</b> | 10       | 30.5  | A | B | C |   |   |   |   |   |              |   |
| <b>UB25</b> | 11       | 39    | A | B | C | D |   |   |   |   |              |   |
| <b>UB17</b> | 11       | 39    | A | B | C | D |   |   |   |   |              |   |
| <b>UB28</b> | 10       | 41.25 | A | B | C | D | Е |   |   |   |              |   |
| <b>UB22</b> | 10       | 41.25 | A | B | C | D | Ε |   |   |   |              |   |
| <b>UB02</b> | 12       | 47.5  | A | B | С | D | Ε | F |   |   |              |   |
| <b>UB15</b> | 12       | 47.5  | A | B | C | D | Ε | F |   |   |              |   |
| <b>UB30</b> | 11       | 49.75 | A | Β | С | D | Ε | F | G |   |              |   |
| <b>UB10</b> | 12       | 56    | A | Β | C | D | Е | F | G | H |              |   |
| <b>UB43</b> | 12       | 56    | A | Β | С | D | Е | F | G | H |              |   |
| <b>UB45</b> | 12       | 58.25 | A | B | С | D | Ε | F | G | Η | $\mathsf{l}$ |   |
| <b>UB11</b> | 12       | 60.5  | A | B | С | D | Ε | F | G | H | I            |   |
| <b>UB13</b> | 12       | 60.5  | A | Β | C | D | Е | F | G | H | $\mathsf{l}$ |   |
| <b>UB41</b> | 13       | 69    | A | B | C | D | Е | F | G | H | I            | J |
| <b>UB19</b> | 13       | 77.5  | A | B | С | D | Ε | F | G | Η | I            | J |

*Rangos, medianas y número de hileras según unidades básicas*

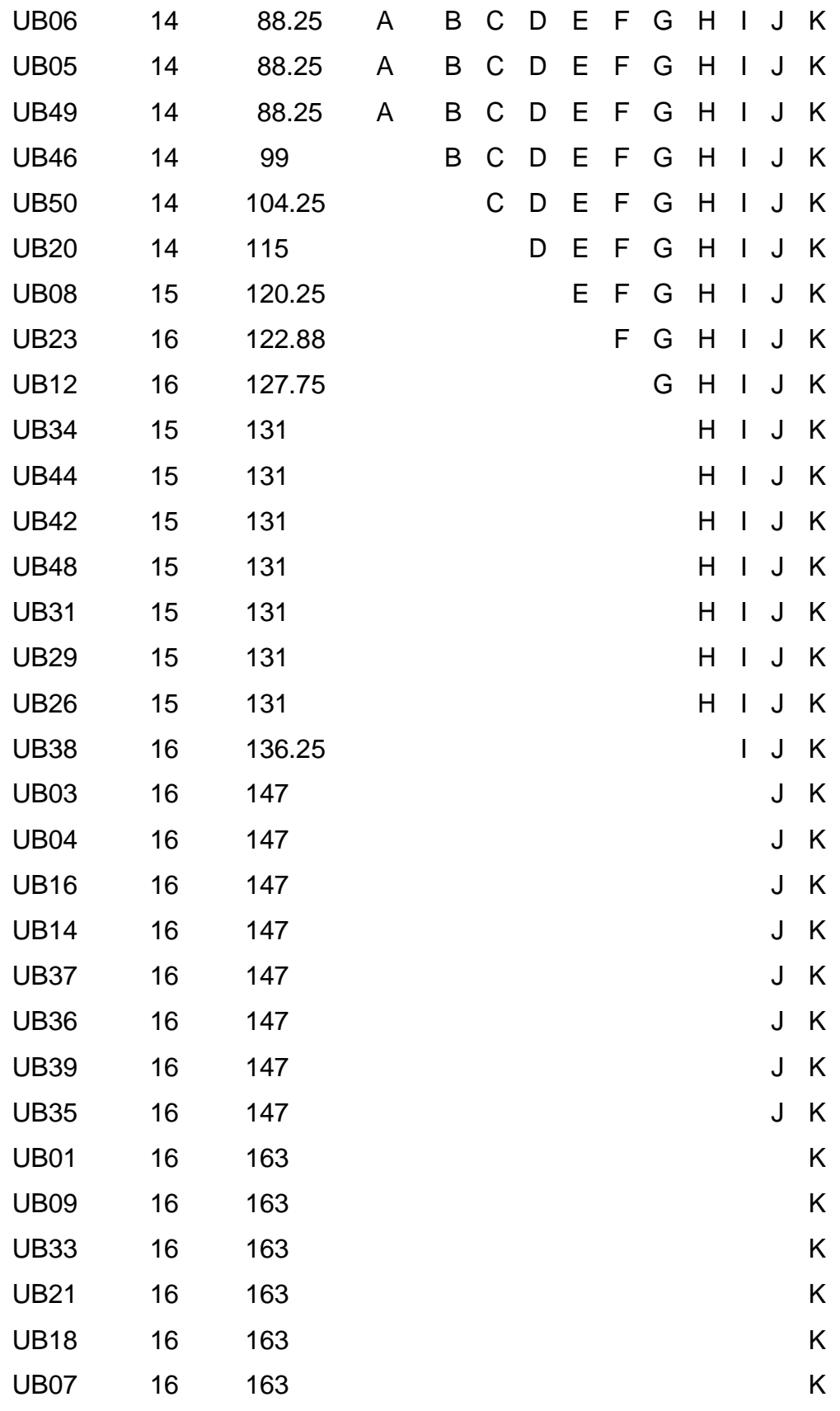

En la tabla 7 se observa que se forman 11 subgrupos homogéneos de acuerdo a la prueba de Kruskal-Wallis. El número de hileras va desde 9 a 16 y el rango va desde 17.13 hasta 163. En la figura 7 se observa el número de hileras de la mazorca según unidad básica de mayor a menor número de hileras.

## **Figura 7**

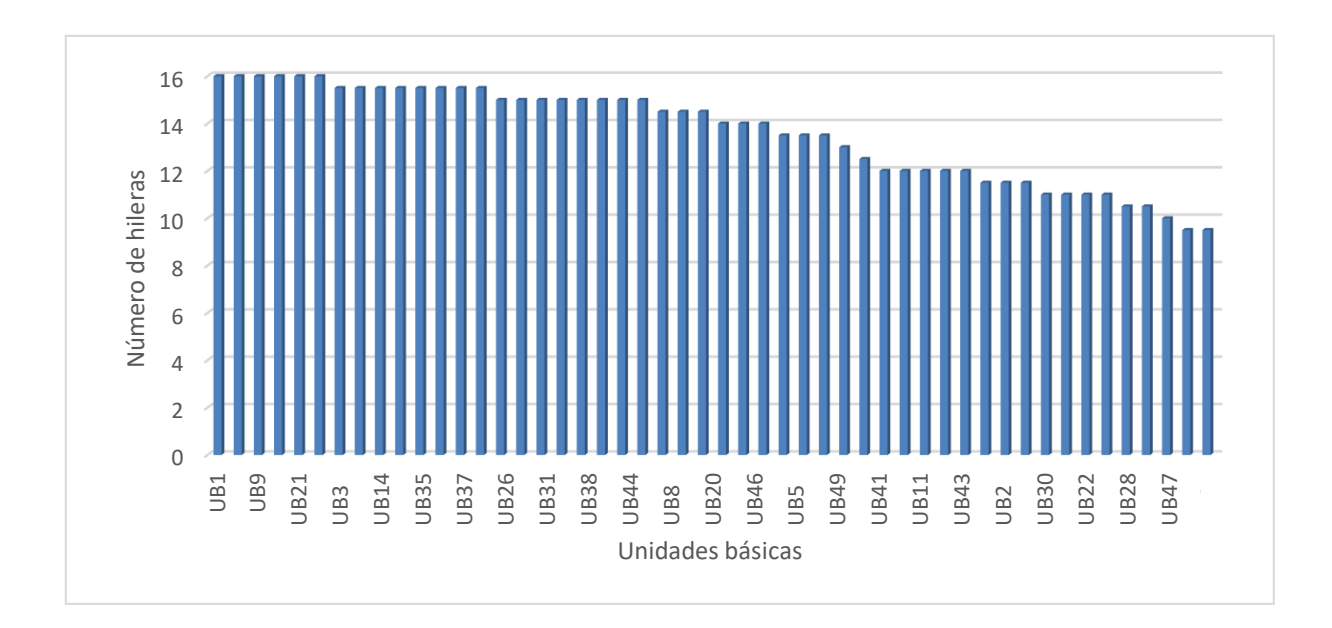

*Número de hileras por mazorca según unidad básica*

## **4.6. Número de granos por mazorca**

Los datos de promedio de número de granos por mazorca en las unidades básicas fueron sometidos a los supuestos de normalidad y homocedasticidad para la realización de la prueba paramétrica de análisis de varianza. Los resultados arrojaron que los datos cumplen el supuesto de normalidad (p>0.05, anexo 13) y de homogeneidad de varianzas (p>0.05, anexo 14); entonces se realizó el análisis de varianza (anexo 15) que arrojó como resultado que hay una desigualdad notable (p<0.05); por lo que se realizó la prueba de Tukey al 5% (tabla 8).

# **Tabla 8**

*Número de granos promedio por mazorca según unidad básica*

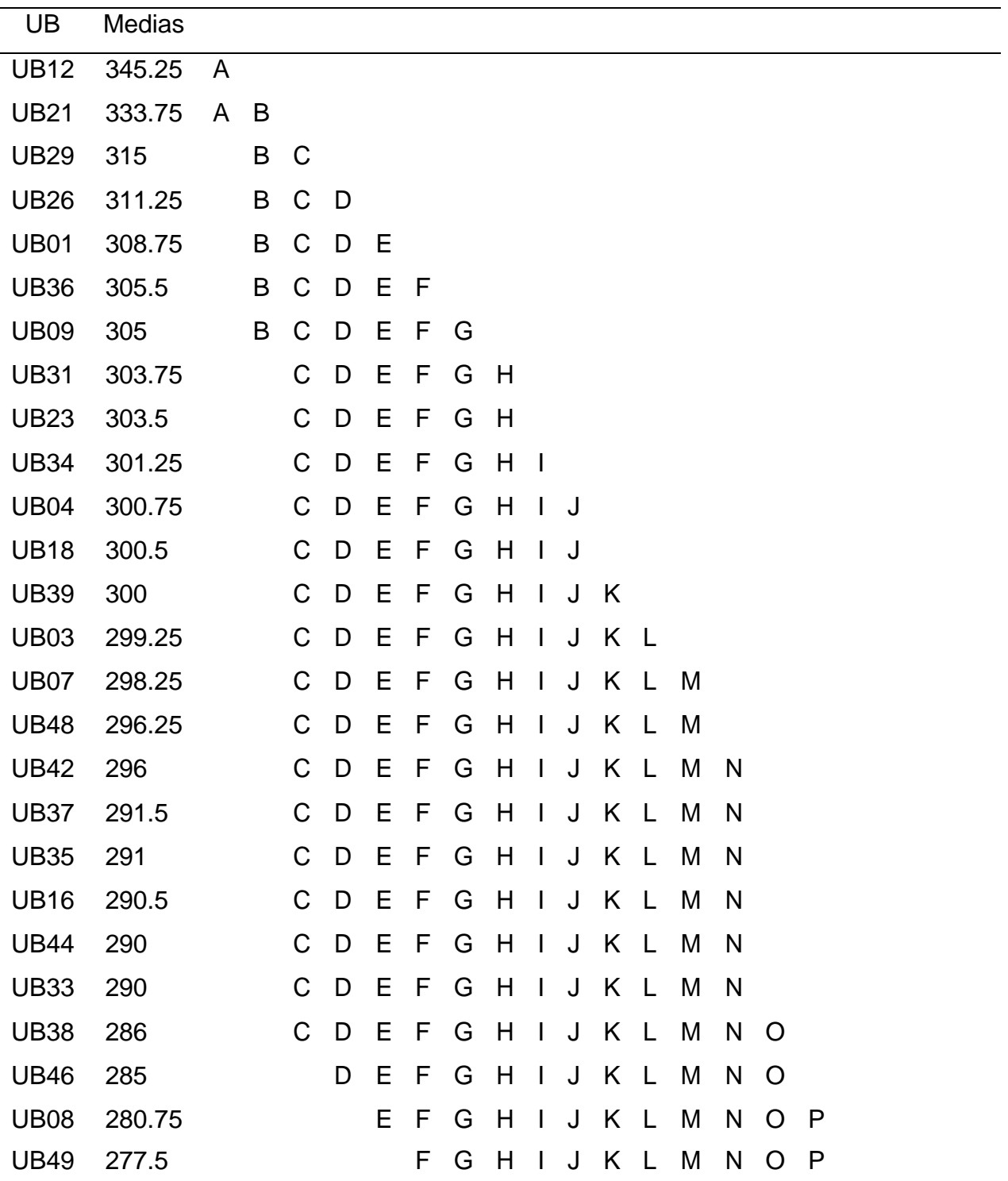

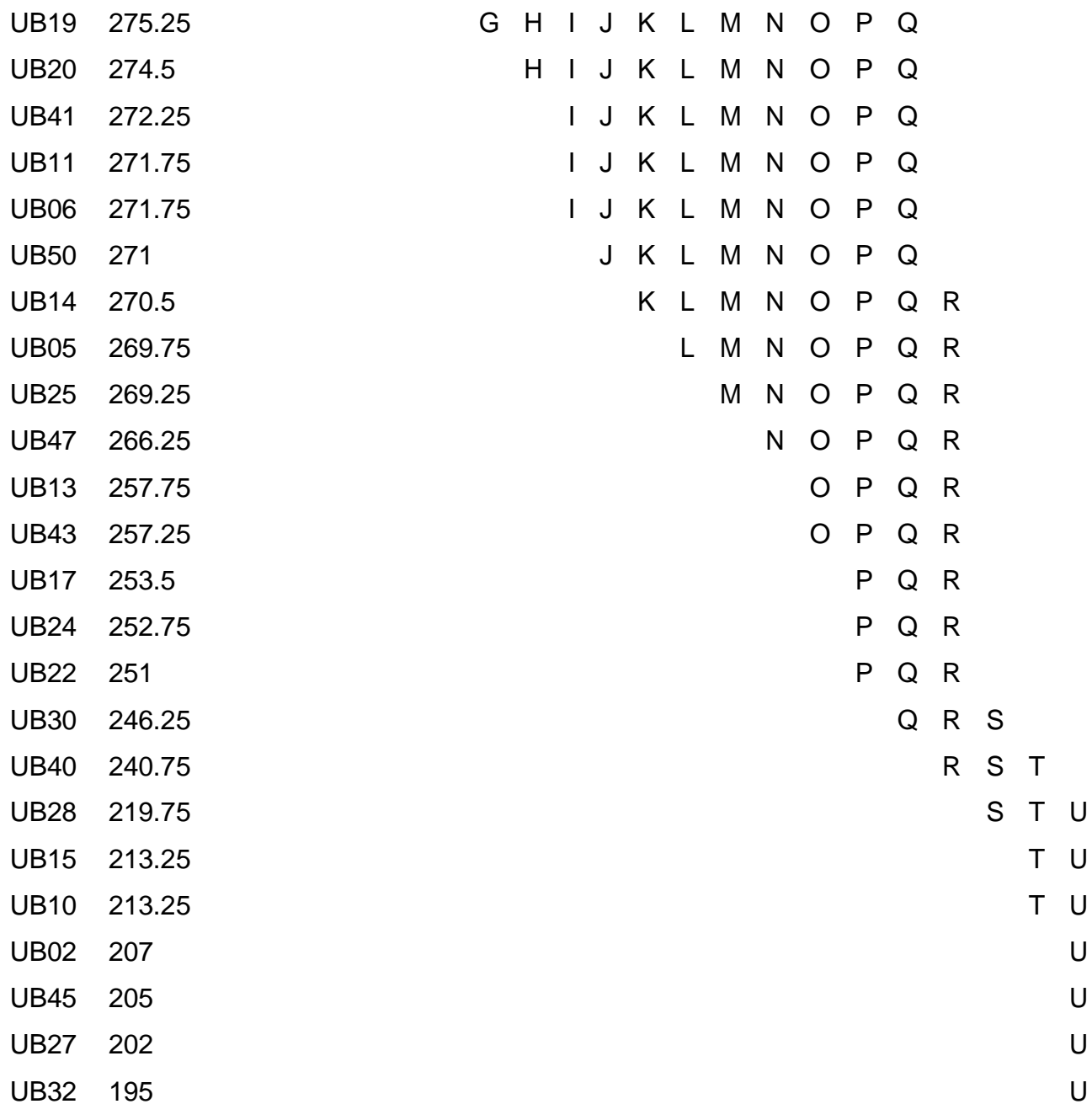

La tabla 8 muestra que se forman 21 subgrupos homogéneos. Siendo el mayor promedio el de UB 9=345.25 y el menor el de UB32= 195. En la figura 8 se observa el número de granos promedio de la mazorca según unidad básica de mayor a menor número de granos.

### **Figura 8**

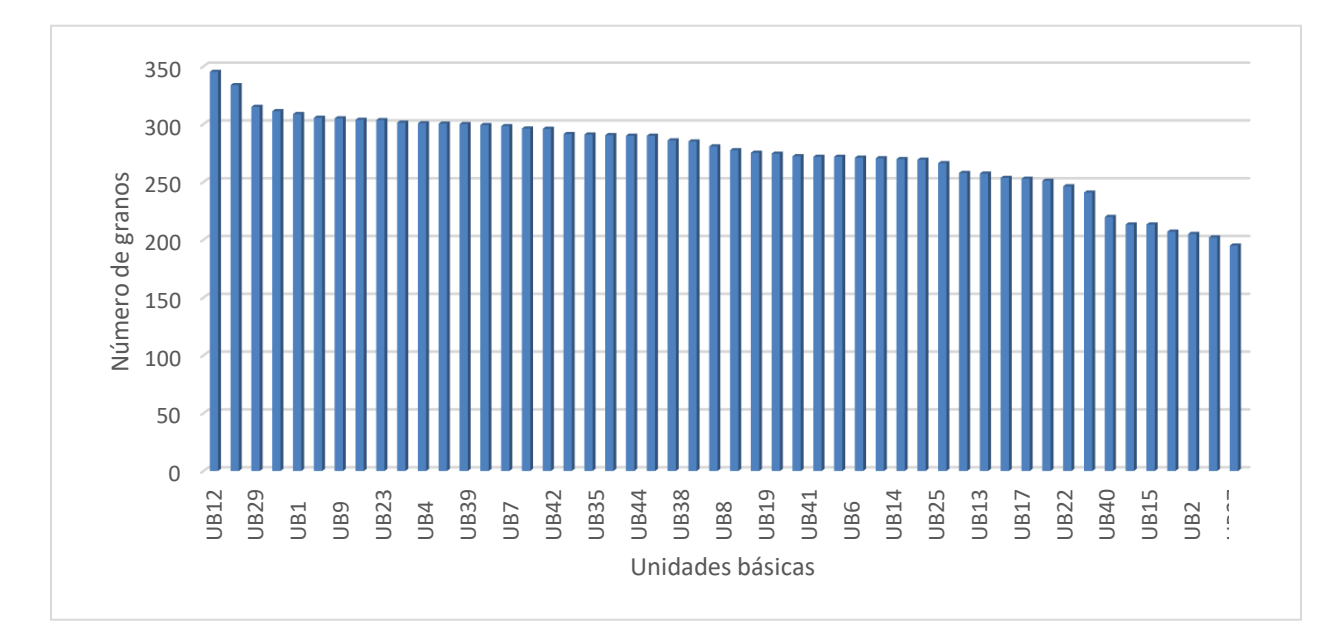

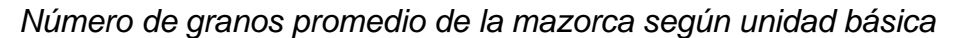

## **4.7. Peso de granos**

Los datos del peso promedio de granos en gramos en las unidades básicas fueron sometidos a los supuestos de normalidad y homocedasticidad para la realización de la prueba paramétrica de análisis de varianza. Los resultados arrojaron que los datos cumplen el supuesto de normalidad (p>0.05, anexo 16) y de homogeneidad de varianzas (p>0.05, anexo 17); entonces se realizó el análisis de varianza (anexo 18) que arrojó como resultado que hay una desigualdad notable (p<0.05); por lo que se realizó la prueba de Tukey al 5% (tabla 9).

# **Tabla 9**

*Peso promedio en gramos de granos según unidad básica*

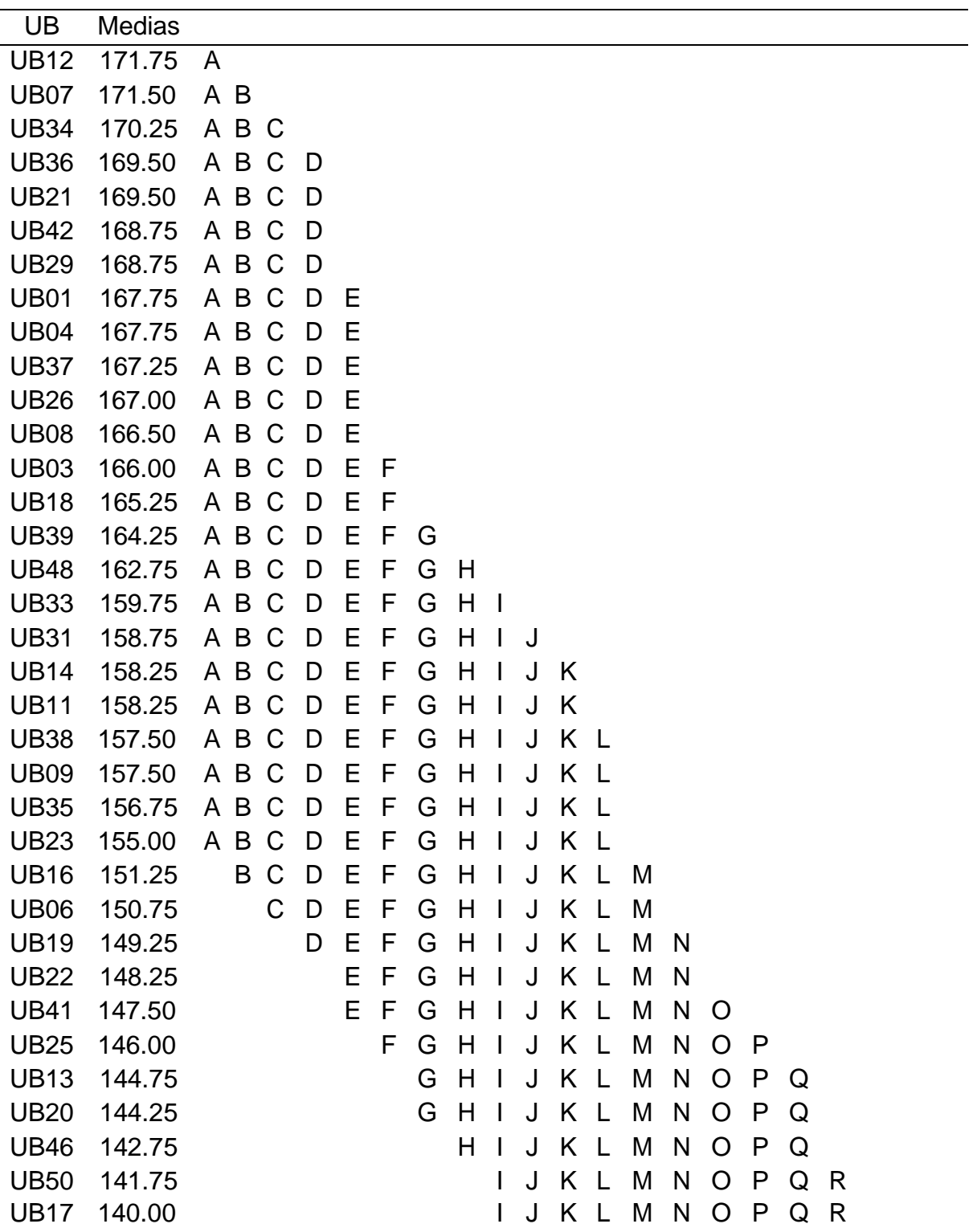

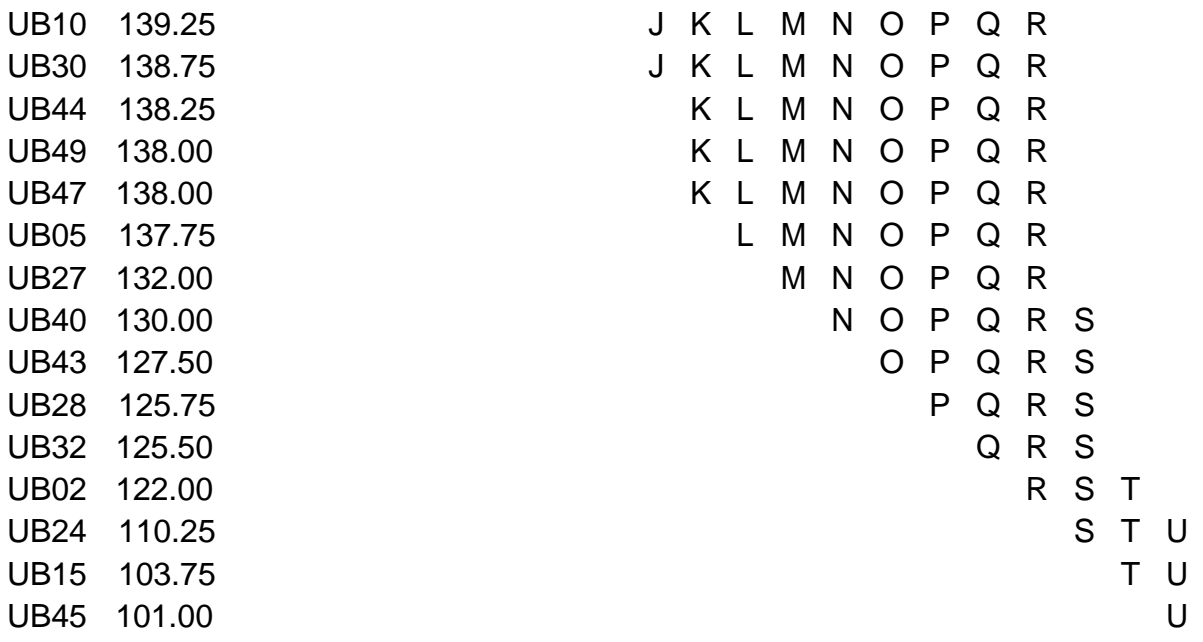

La tabla 9 muestra que se forman 21 subgrupos homogéneos. Siendo el mayor promedio el de UB 12=171.75 g y el menor el de UB45= 101 g. En la figura 9 se observa el peso promedio de granos en gramos según unidad básica de mayor a menor peso.

#### **Figura 9**

*Peso promedio de granos en gramos según unidad básica*

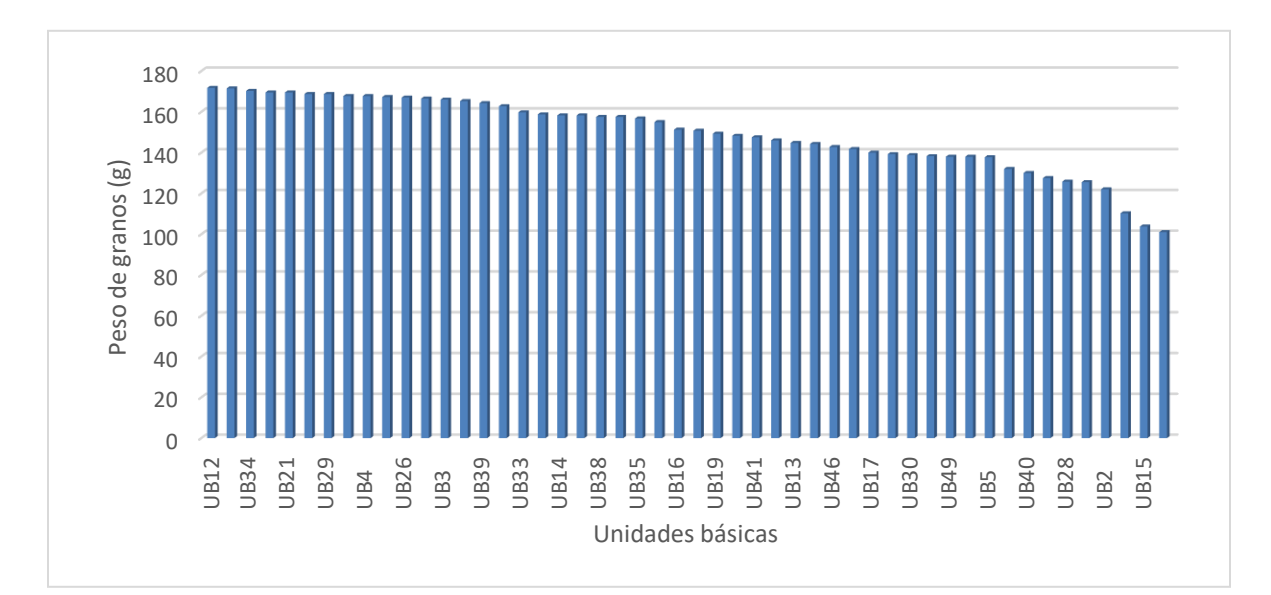

#### **4.8. Diámetro de tusa**

Los datos del diámetro de tusa promedio en centímetros en las unidades básicas fueron sometidos a los supuestos de normalidad y homocedasticidad para la realización de la prueba paramétrica de análisis de varianza. Los resultados arrojaron que los datos cumplen el supuesto de normalidad (p>0.05, anexo 19) y de homogeneidad de varianzas (p>0.05, anexo 20); entonces se realizó el análisis de varianza (anexo 21) que arrojó como resultado que hay una desigualdad notable (p<0.05); por lo que se realizó la prueba de Tukey al 5% (tabla 10).

#### **Tabla 10**

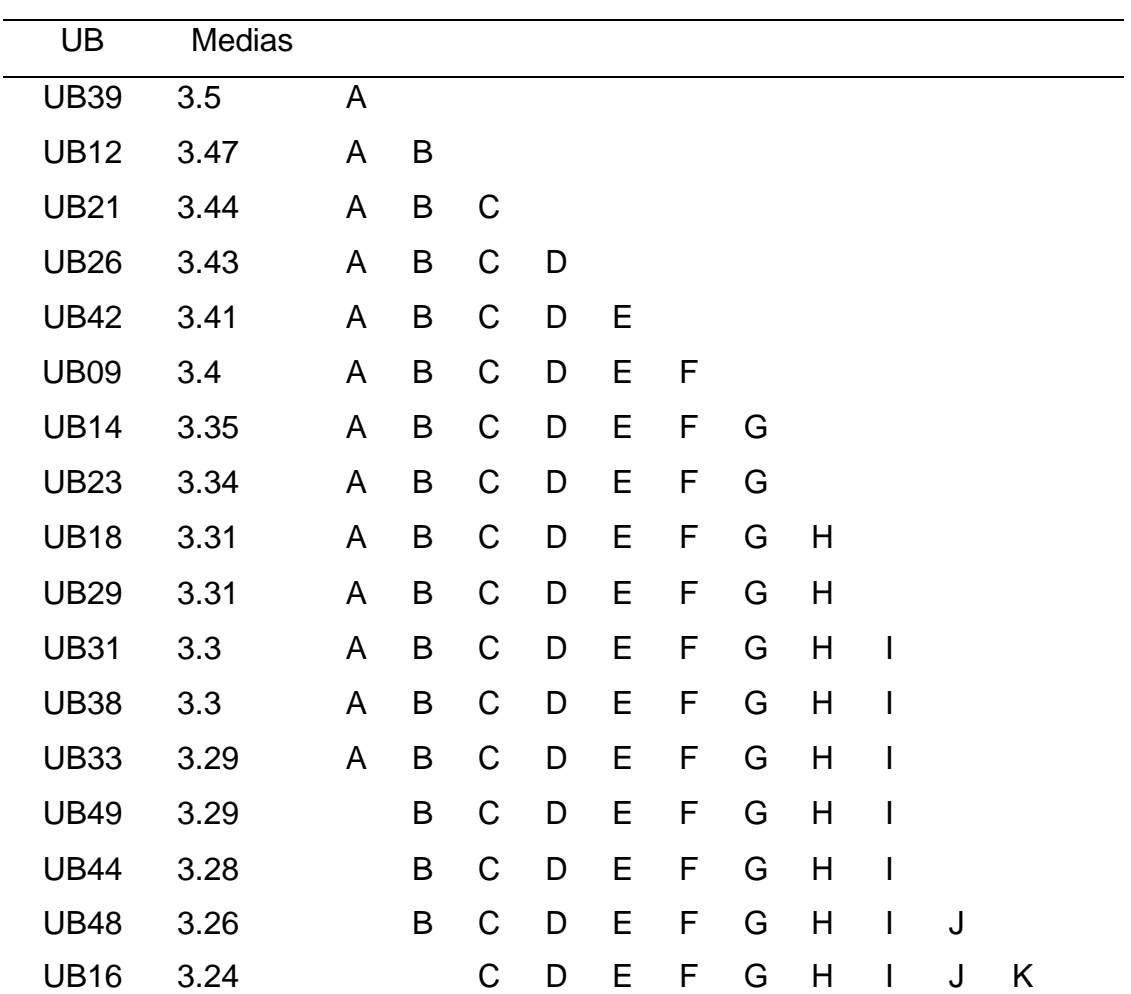

*Diámetro promedio en cm de tusa según unidad básica*

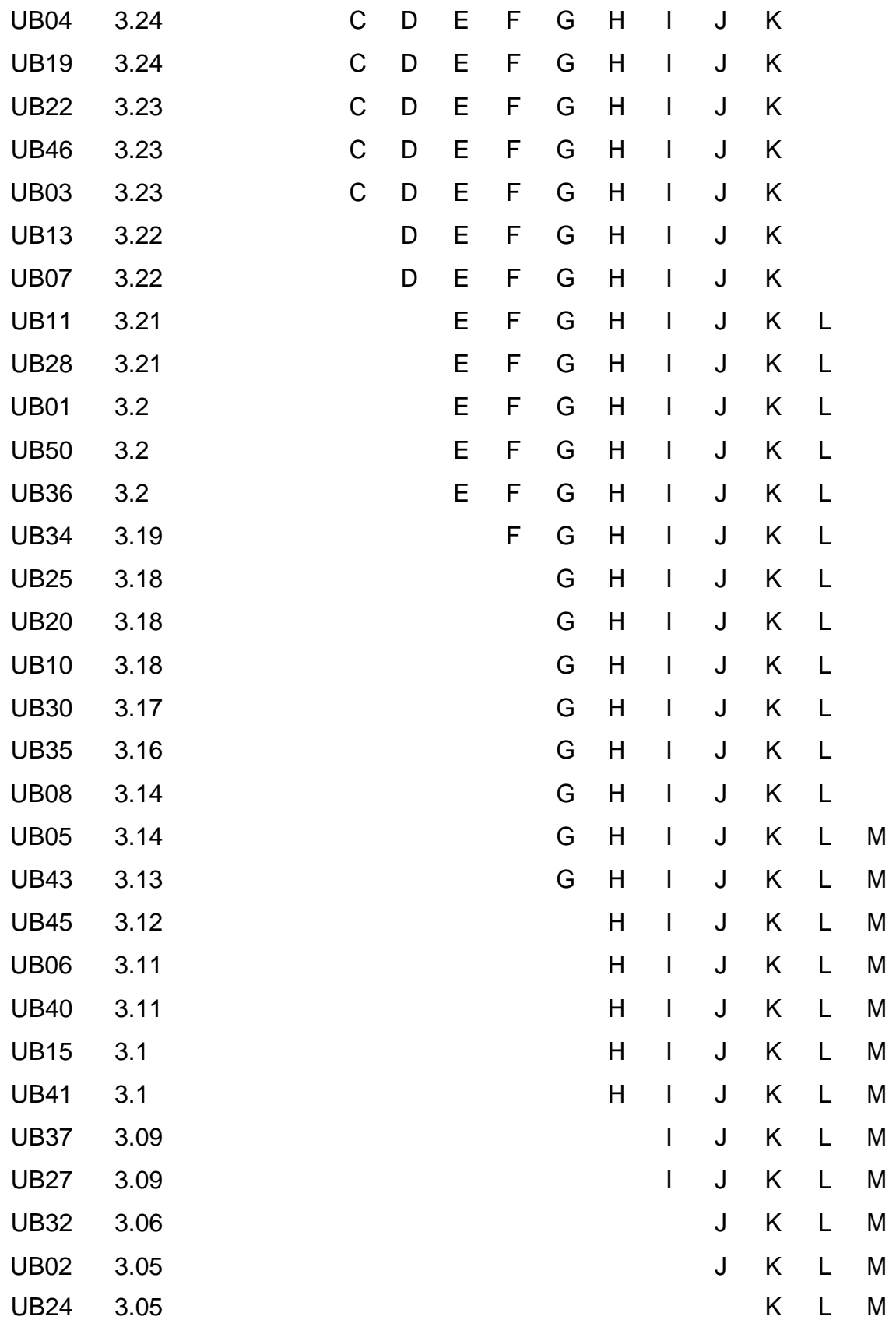

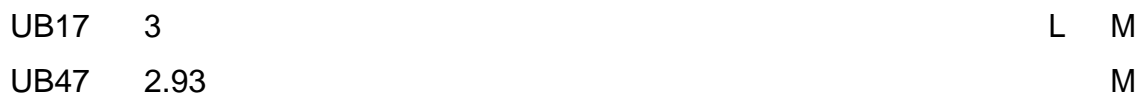

En la tabla 10 se observa que se forman 13 subgrupos homogéneos. Siendo el mayor promedio el de UB 39=3.5 cm y el menor el de UB47= 2.93 cm. En la figura 10 se observa el diámetro promedio en centímetros según unidad básica de mayor a menor diámetro.

## **Figura 10**

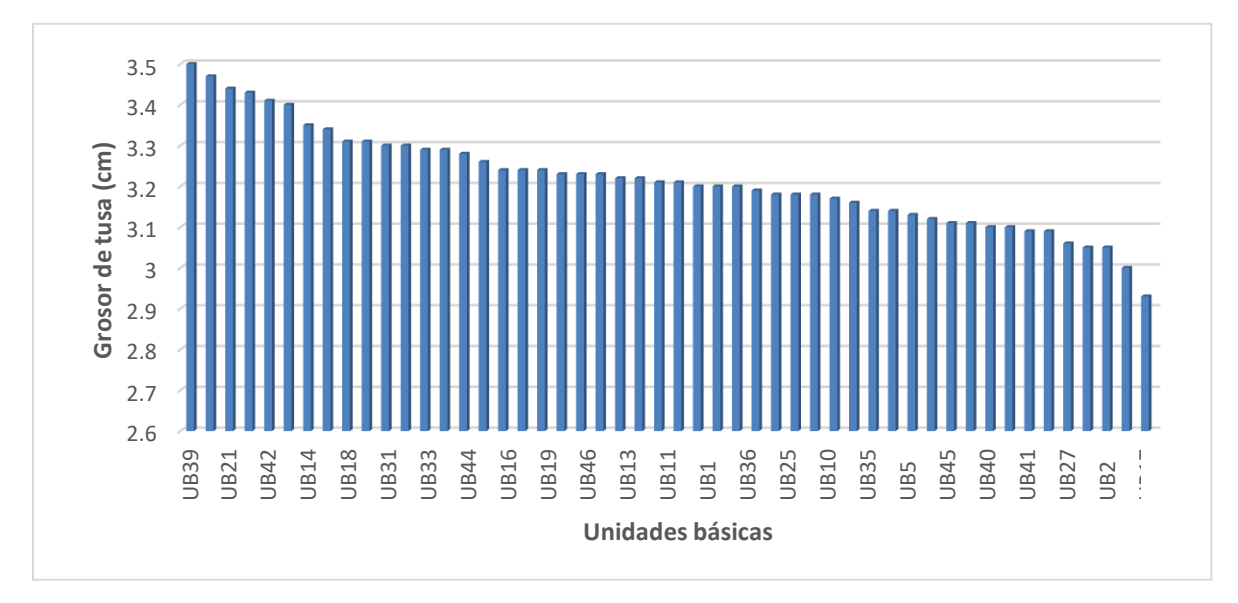

*Diámetro promedio en centímetro de tusa según unidad básica*

#### **4.9. Peso de tusa**

Los datos del peso de tusa promedio en gramos en las unidades básicas fueron sometidos a los supuestos de normalidad y homocedasticidad para la realización de la prueba paramétrica de análisis de varianza. Los resultados arrojaron que los datos cumplen el supuesto de normalidad (p>0.05, anexo 22), pero no el de homogeneidad de varianzas (p<0.05, anexo 23); entonces se realizó el análisis de varianza de welch (anexo 24) que arrojó como resultado que hay una desigualdad

notable (p<0.05) y como los datos no presentan homogeneidad de varianzas se realizó la prueba de Games-Howell al 5% (tabla 11).

# **Tabla 11**

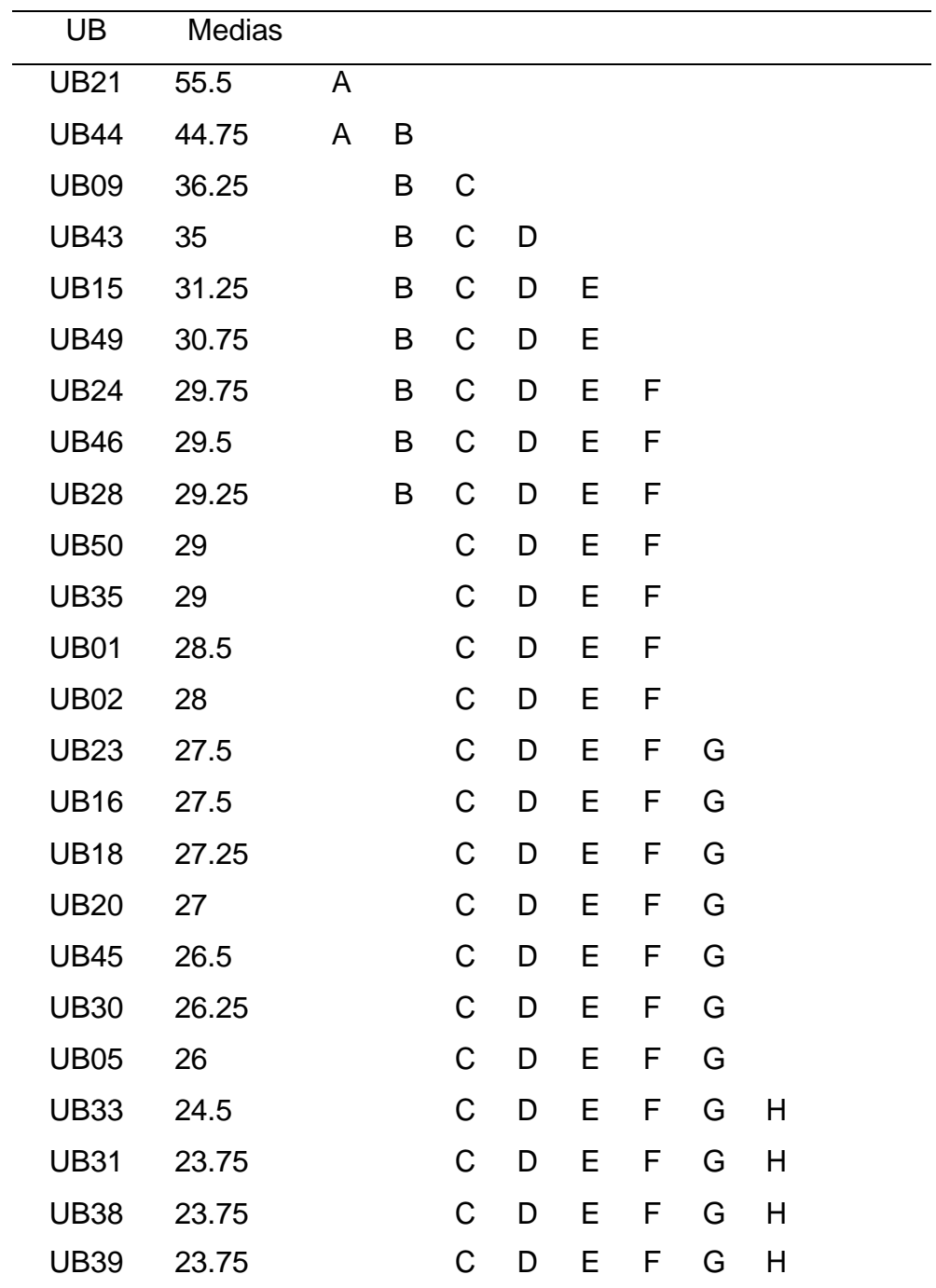

*Peso promedio en gramos de tusa según unidad básica*

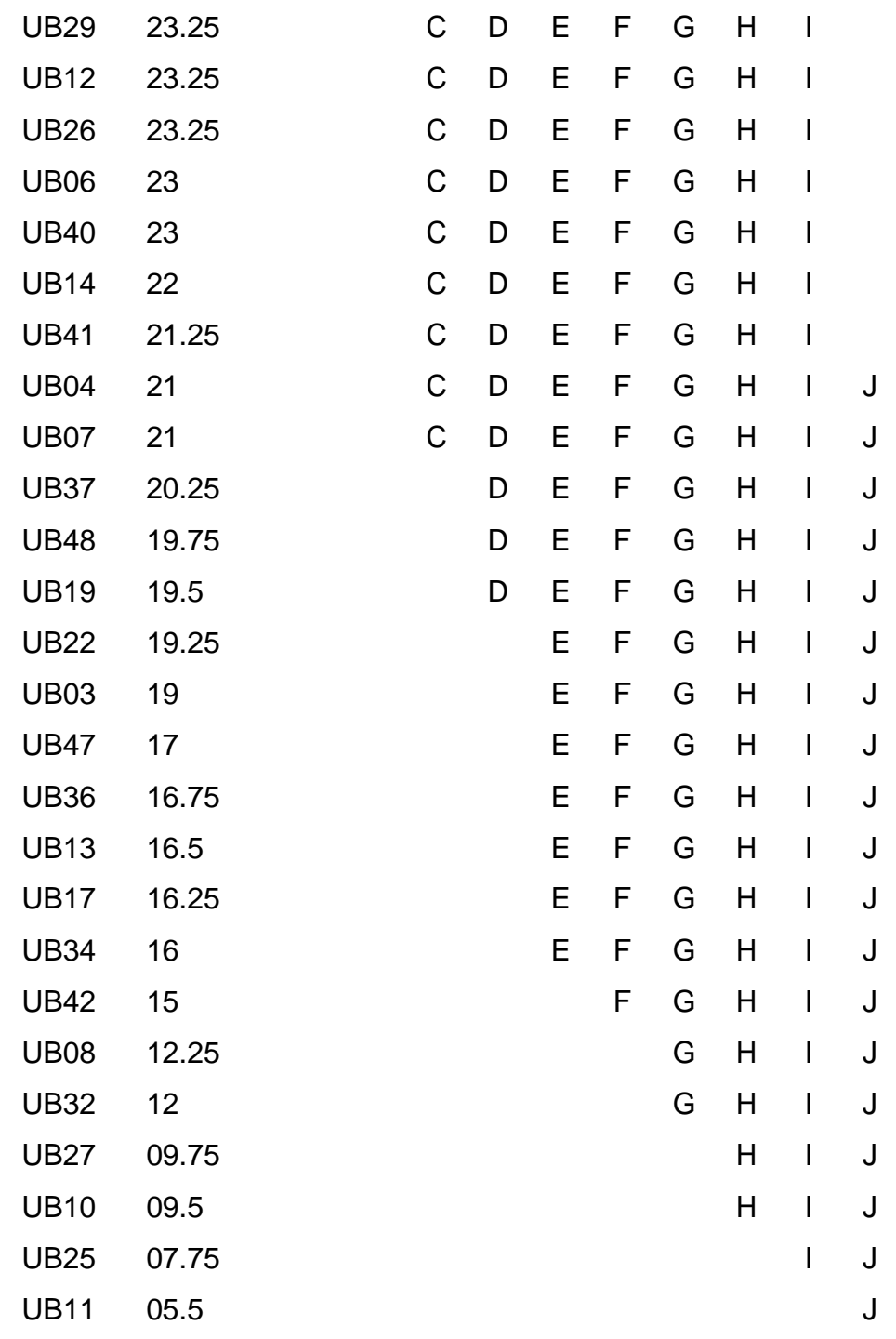

En la tabla 11 se observa que se forman 10 subgrupos homogéneos. Siendo el mayor promedio el de UB 21=55.5 g y el menor el de UB11= 5.5 g. En la figura 11 se observa el peso promedio en gramos según unidad básica de mayor a menor peso.

## **Figura 11**

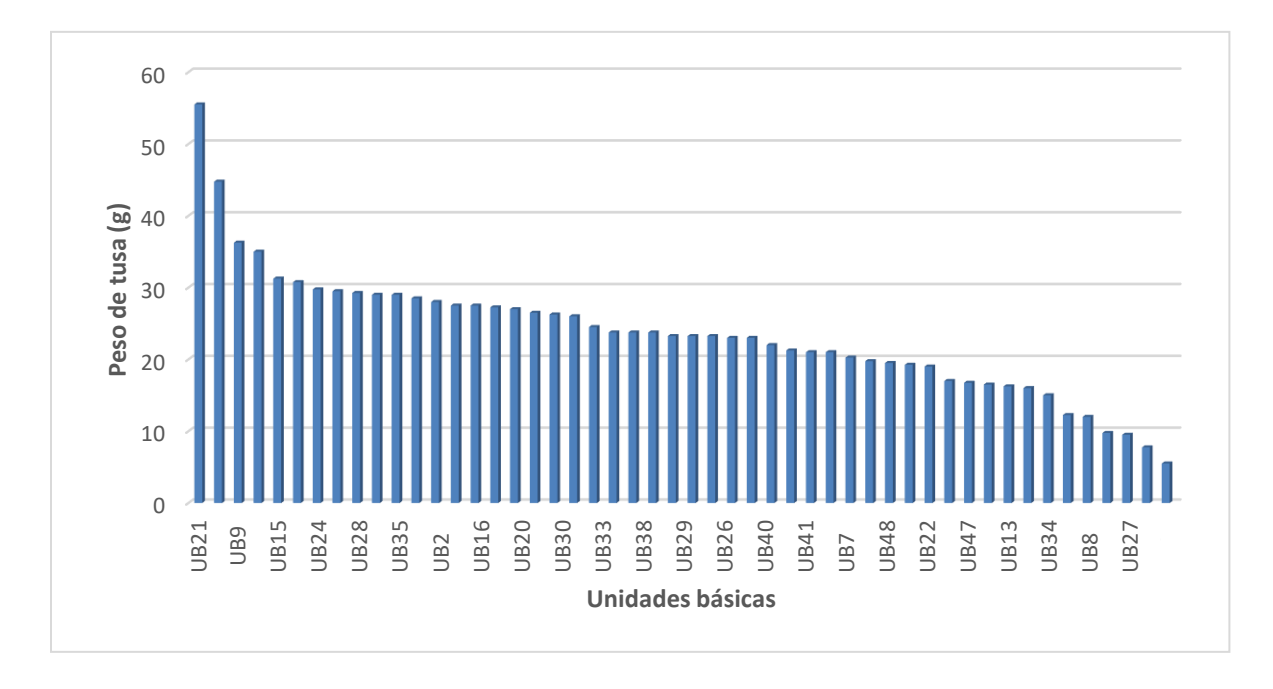

*Peso promedio en gramos de tusa según unidad básica*

## **4.10. Rendimiento por unidad básica**

Los datos del rendimiento en t/ha en las unidades básicas fueron sometidos a los supuestos de normalidad y homocedasticidad para la realización de la prueba paramétrica de análisis de varianza. Los resultados arrojaron que los datos cumplen el supuesto de normalidad (p>0.05, anexo 25) y el de homocedasticidad (p>0.05, anexo 26); entonces se realizó el análisis de varianza (anexo 27) que arrojó como resultado que hay una desigualdad notable (p<0.05); por lo se realizó la prueba de Tukey al 5% (tabla 12).

## **Tabla 12**

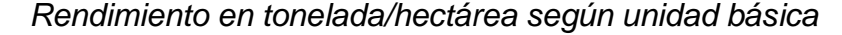

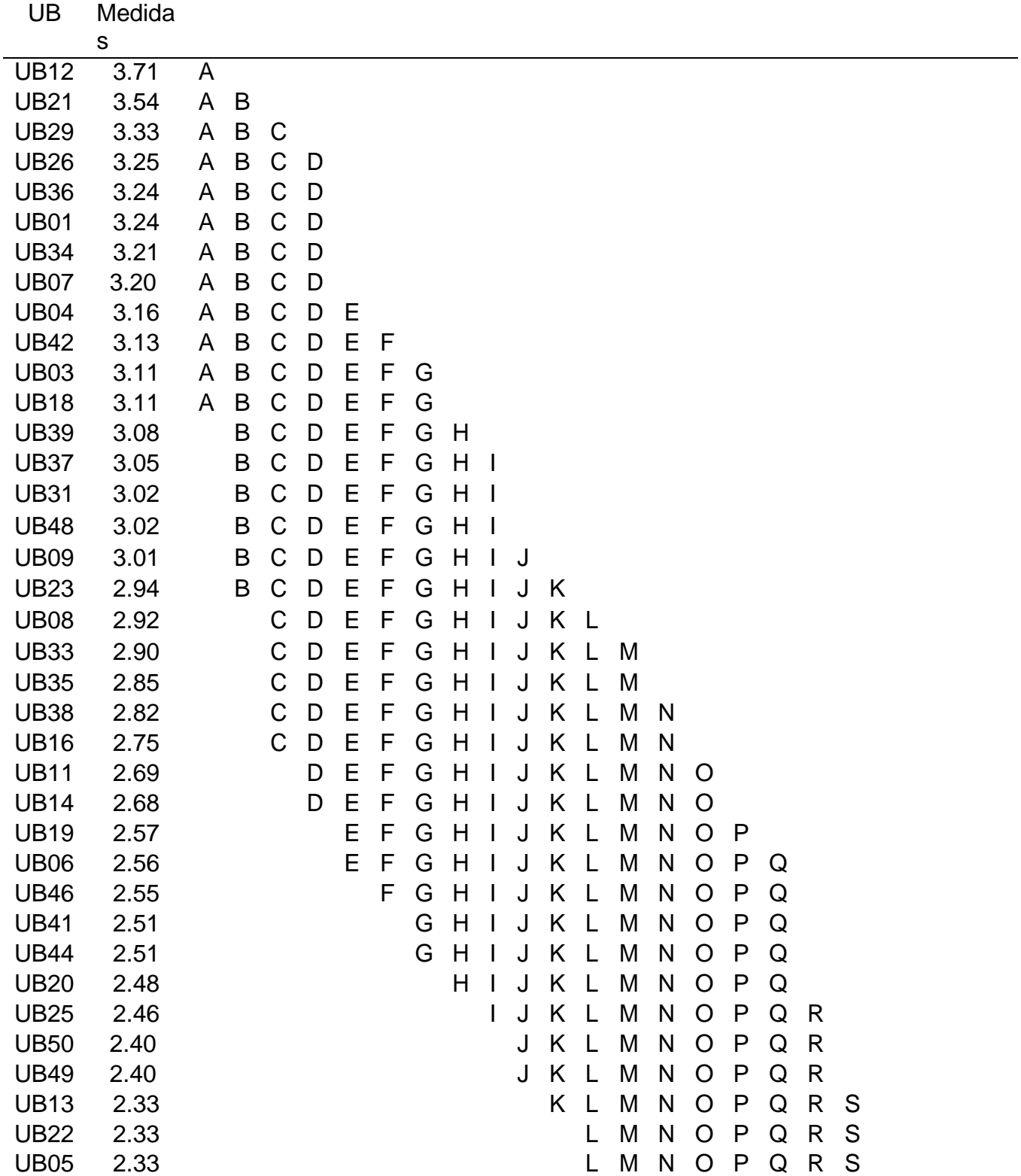

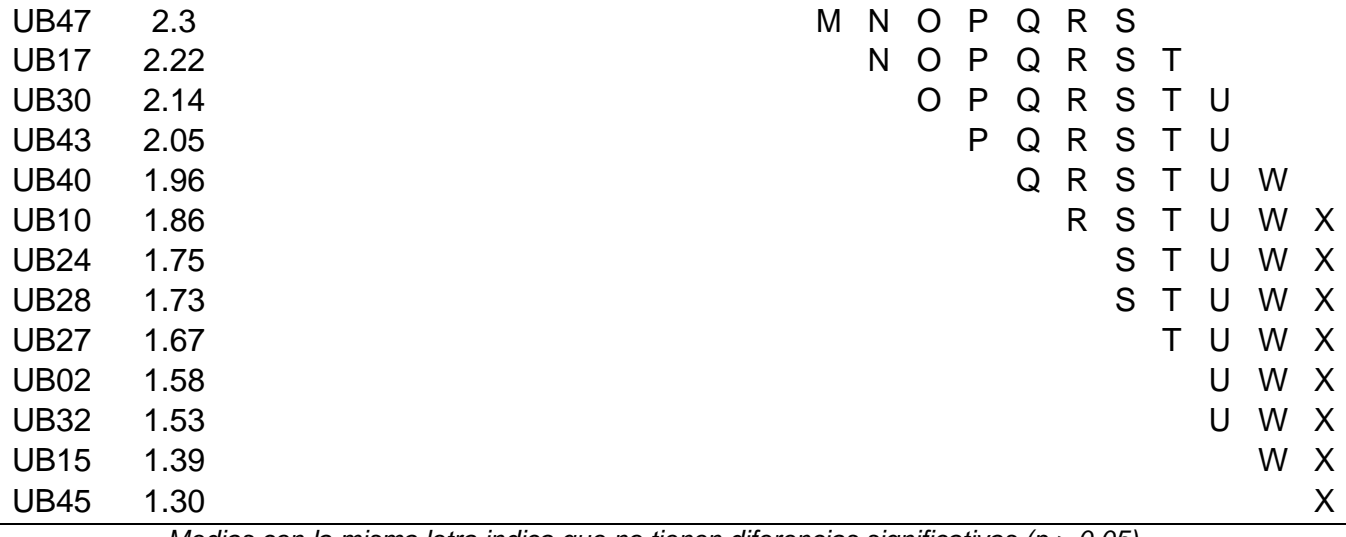

La tabla 12 muestra que se forman 10 subgrupos homogéneos. Siendo el mayor promedio el de UB 12=3.71 T/ha y el menor el de UB45= 1.3 T/ha. En la figura 12 se observa el rendimiento en T/ha según unidad básica de mayor a menor peso

## **Figura 12**

*Rendimiento en tonelada/hectárea según unidad básica*

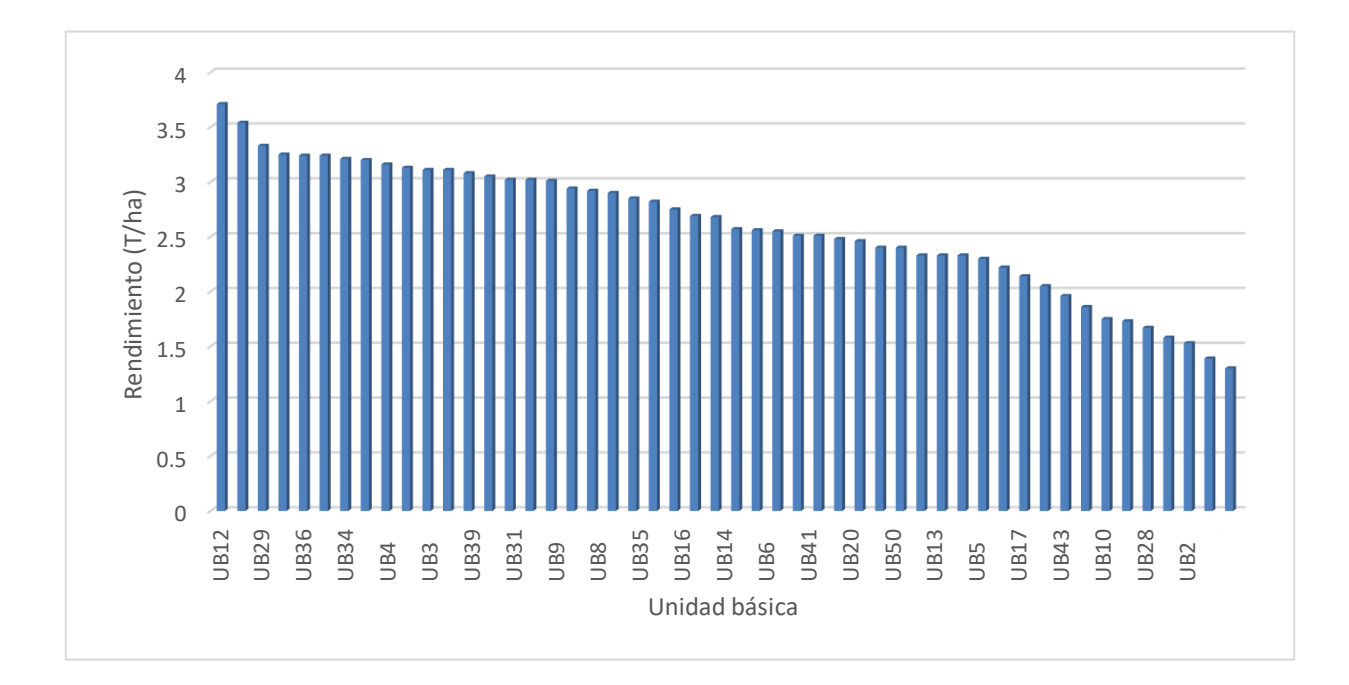

## **4.11. Correlación de Pearson de variables estudiadas**

## **Tabla 13**

*Coeficientes de correlación y probabilidad de las variables estudiadas*

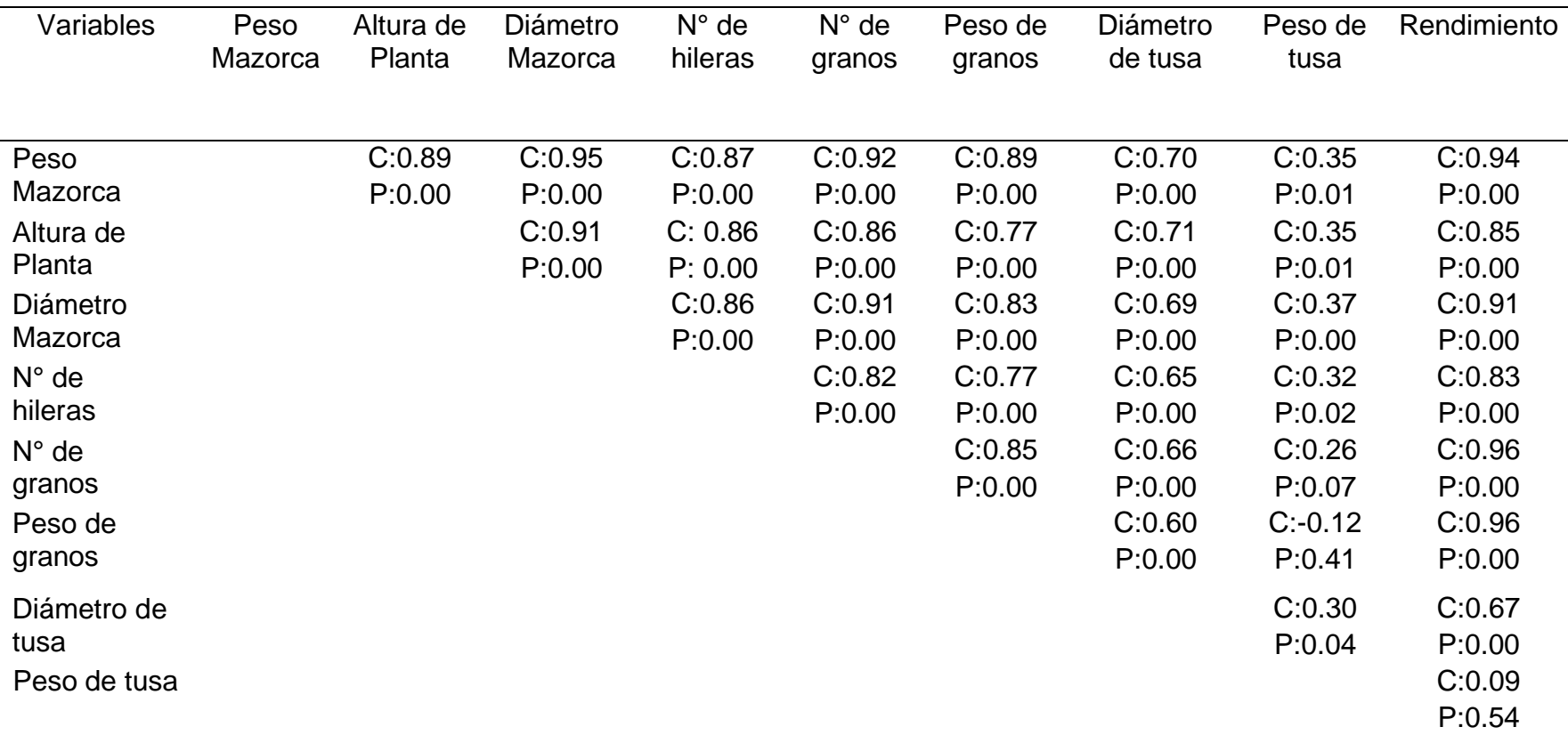

En la tabla 13 se muestra las correlaciones de las variables estudiadas las cuales quedan graficadas en la figura 13 en donde cada variable es un vector y los vectores con mayor relación presentan medida de ángulos menor a comparación de las variables no relacionadas.

#### **4.12. Análisis de componentes principales**

En la tabla 14, se dan los resultados del análisis de componentes principales que corresponde al análisis multivariado. Los autovalores 1 y 2 generan una acumulación de 0.89, es decir 89%. Los resultados numéricos en la parte inferior indican los autovectores que explican mejor los ejes 1 y 2, es decir las variables que en combinación lineal aportan mayor información para construir mejor los componentes principales.

#### **Tabla 14**

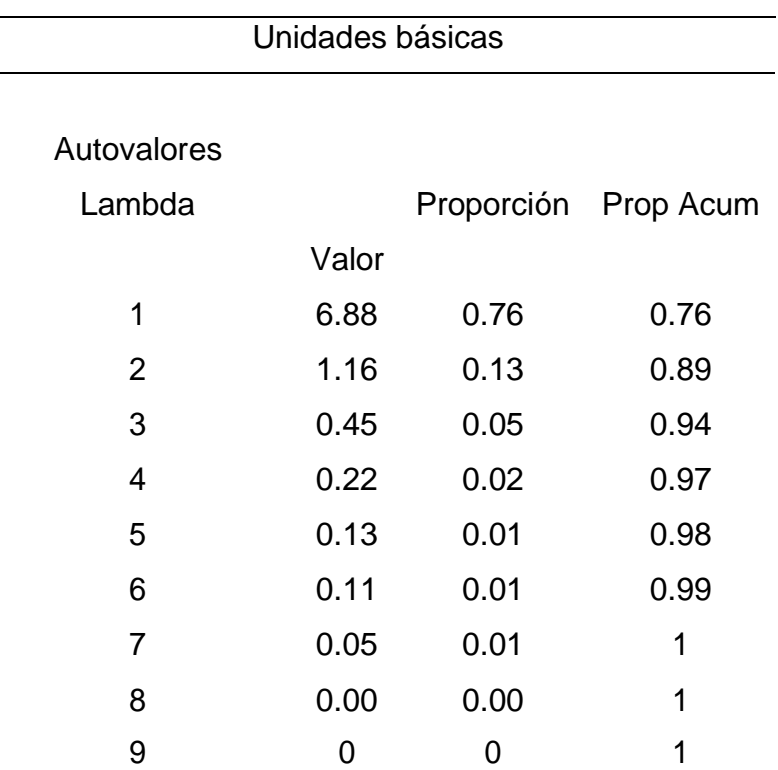

*Análisis de los componentes principales*

Autovectores

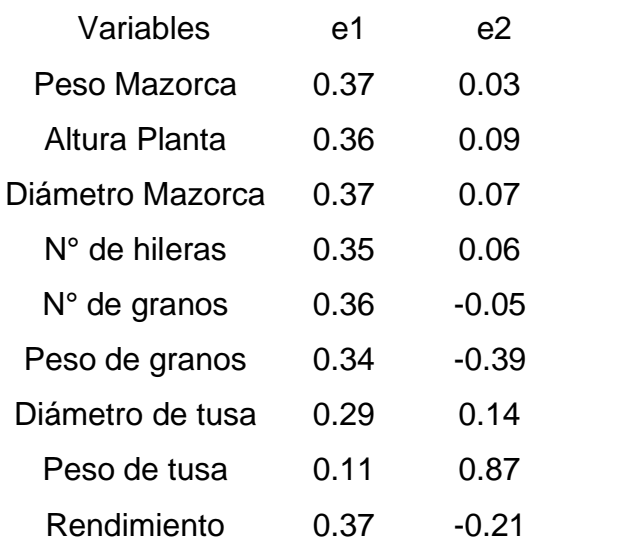

# **Figura 13**

# *Gráfico biplot de variables estudiadas*

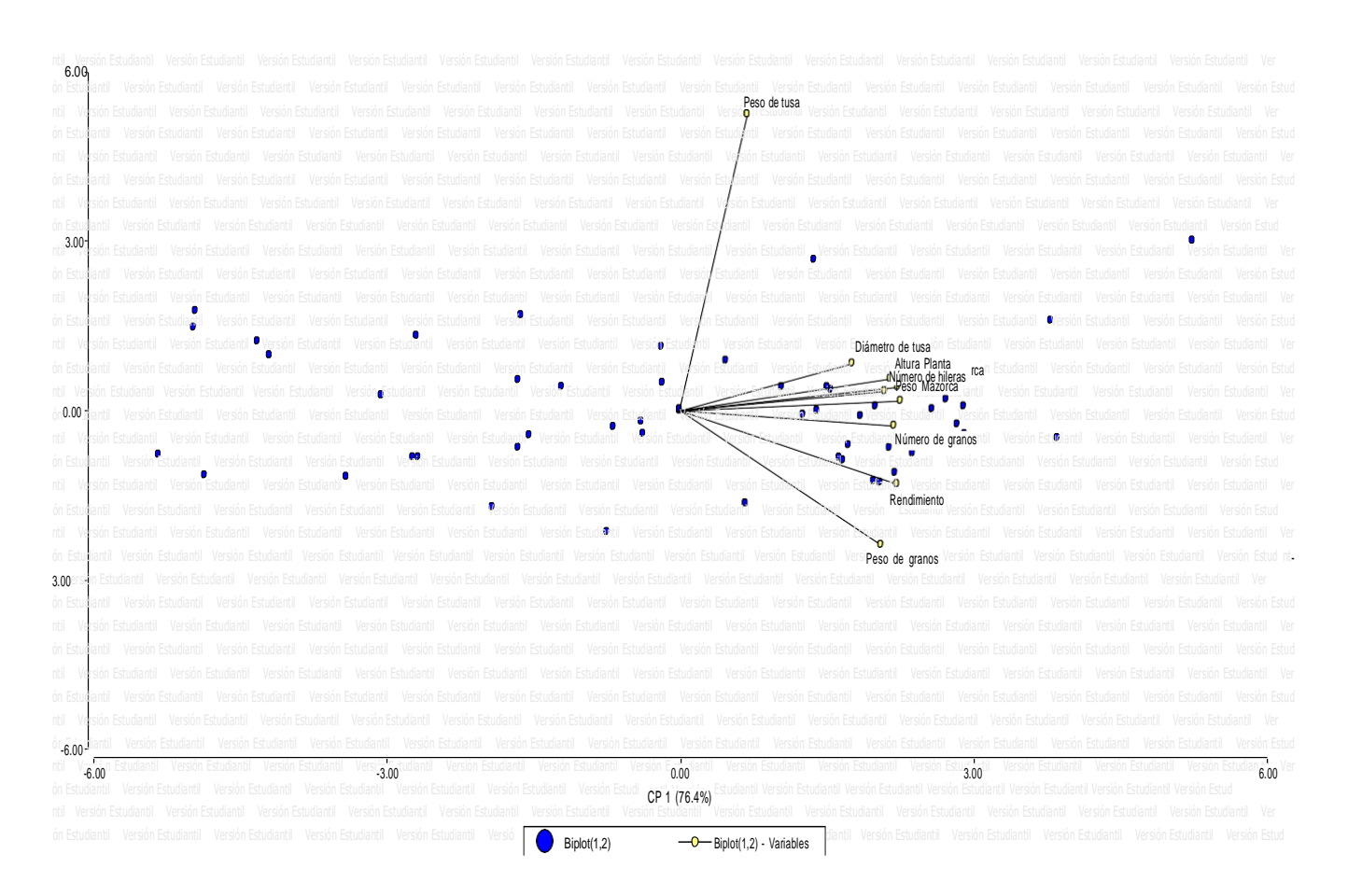

## **Figura 14**

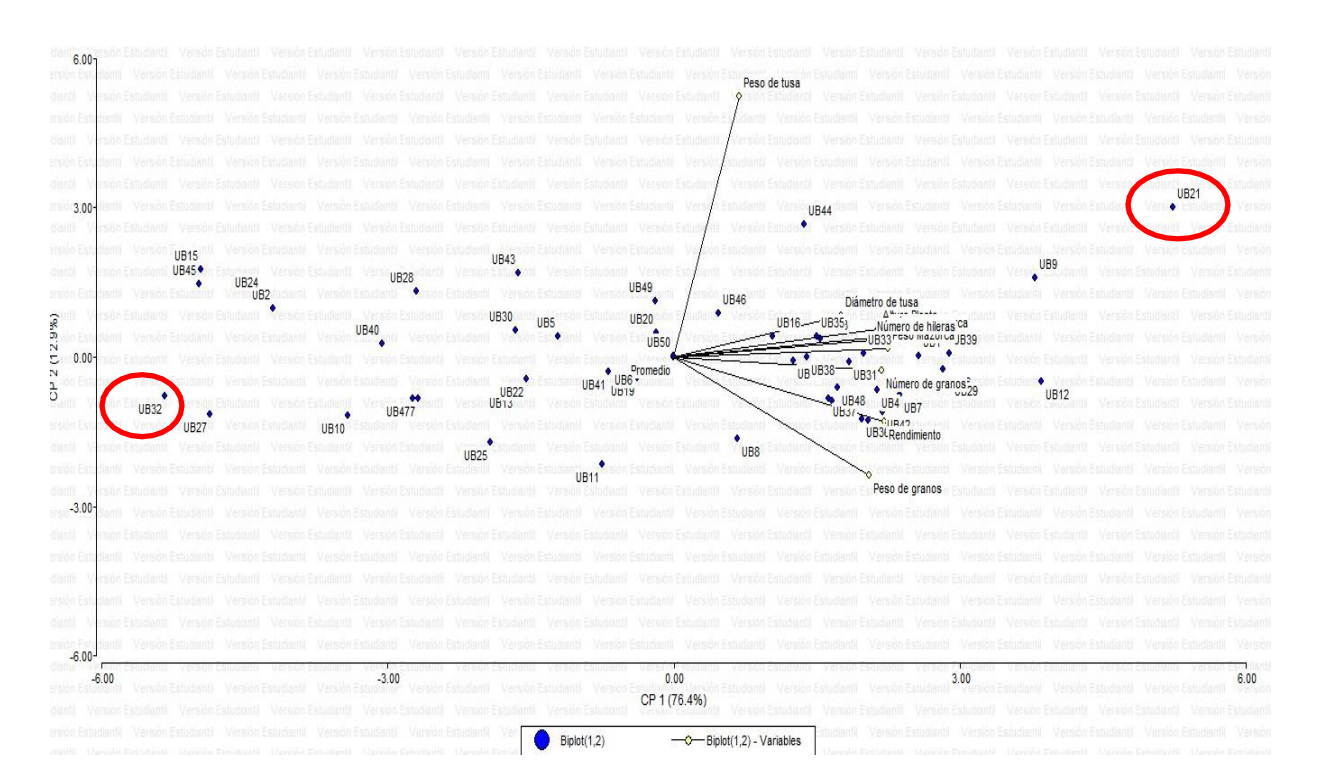

*Gráfico biplot de variables estudiadas con unidades básicas relacionadas*

En la figura 14 se muestra las unidades básicas que mejor se explican por las variables estudiadas. Las unidades básicas del presente estudio son los puntos azules que se aglomeran a los vectores que mejor explican esa unidad básica destacando las UB21 circulado en rojo. La UB32 está en contraposición a la UB21.

## **4.13. Heredabilidad y ganancia por selección**

La varianza ambiental fue 0.013, la varianza genética de 0.333 y la varianza fenotípica de 0.345; por lo que la heredabilidad fue de 0.036. Además, la diferencia de selección fue de 0.76; por lo tanto, la ganancia de selección de 0.01.

#### **V. Discusión**

De acuerdo a las tablas de resultados de todas las variables estudiadas la unidad básica 21 es la que destaca, manteniéndose sus resultados en la parte superior en las variables evaluadas con respecto a las demás unidades básicas. Lo que indica que es la unidad básica seleccionable para diámetro de coronta con 14.28 cm (tabla 10) y si partimos de la evidencia que hay mayor contenido de antocianinas en la coronta (Altamirano, 2019; Lucas, 2019; Apaza y Atencio, 2017), entonces nuestra hipótesis de que a mayor diámetro habrá mayor contenido de antocianinas es válida para la UB21.

Los porcentajes de los coeficientes de variación de las variables estudiadas son bajos (altura de planta:7.37, peso de mazorca:6, diámetro de mazorca:2.73, número de granos:3.83, peso de grano: 4.81, diámetro de tusa: 6.22, rendimiento 8.29) a excepción de peso de tusa (23.4) y de acuerdo a Toma y Rubio (2008) los porcentajes de los coeficientes de variación está dentro del rango del 0-10 cuyo grado de variabilidad cae dentro de datos muy homogéneos; en cambio peso de tusa está dentro del rango de 20-25 cuyo grado de variabilidad es datos variables y estos se refleja en la prueba de levene que arrojó que las varianza no eran homogéneas; por lo que se realizó la prueba robusta de Wech (análisis de varianza de Welch) y prueba de games-howell al 5% para detectar diferencias significativas (SPSS 26).

Con respecto a las correlaciones de las variables estudiadas de acuerdo a la tabla 13 se destaca que la variable peso de mazorca y diámetro de mazorca tiene una fuerte relación positiva con una alta significación (coeficiente =0.95 equivalente a 95% y p valor= 0.00<0.05). El diámetro de mazorca y el rendimiento también tienen una fuerte relación positiva y significación (coeficiente =0.91 equivalente a 91% y p valor= 0.00<0.05) al igual que peso de grano y rendimiento; así como número de granos y rendimiento (coeficiente =0.96 equivalente a 96% y p valor= 0.00<0.05. Las relaciones se pueden ver en el gráfico biplot (figura 13) en donde estas variables están casi superpuestas entre sí lo que indica que existe una fuerte correlación entre

ellas. Las variables con mayor ángulo son los que tienen menos relación; así tenemos que el peso de tusa y peso de granos son las variables más alejadas de las demás variables.

En el gráfico biplot de las unidades básicas con respecto a las variables estudiadas (figura 14) destaca la UB21 y UB32 que están circulados de rojo dado que son las unidades que mayor contraposición tienen; mientras la UB21 se explica mejor por las variables estudiadas la UB32 está alejada de las variables por lo que no se explica por ninguna de ellas. Se observa que varias unidades básicas no son explicadas por las variables.

En la tabla 14 las variables estudiadas aportan más de 0.30 (30%) para la construcción de eje 1 a excepción de las variables peso de tusa (0.11) y diámetro de tusa (0.29); en cambio en el eje 2 peso de tusa es el que aporta más información 0.89 (89%). Estos datos se pueden ver gráficamente en la figura 13 y 14.

Las variables estudiadas se realizaron con la PMV 582 a diferencia de Llontop y Ayay (2021) que lo realizó con PMC-581 e INIA 601, Altamirano (2019) lo realizó con INIA 601 y Rojas (2018) además de PMV 582 lo realizó con Canteño.

En la presente investigación se obtuvo para la variedad PMV 582 los siguientes resultados: 172.71 g para peso de mazorca, 157.24 cm para altura de planta, 3.48 cm para diámetro de mazorca, 13.59 hileras, 274.73 granos, 149.36 g de grano, 3.22 cm diámetro de tusa, 23.35 g de tusa y 2.60 T/ha; mientras Rojas (2018) obtuvo: 11.59 hileras, 362.02 granos, 217.29 cm de altura, 297.19 g para peso de mazorca, 255.73 g para peso de granos para la misma variedad.

La ganancia de selección fue de 0.01 relacionada al rendimiento mientras Rojas, (2018) lo obtuvo para indice de cosecha y Castillo, 2019 para intensidad de color.

## **VI. Conclusiones**

- Se logró dentificar y seleccionar plantas con mayor diámetro de coronta en la variedad PMV-582 ubicado en la unidad básica 21 (UB21) que destacó de las demás variedades relacionadas de acuerdo a la correlación de Pearson y al análisis de componentes principales.
- Las hipótesis de que a mayor diámetro de coronta habrá mayor rendimiento de pigmentos antocianicos es válida para la unidad básica 21.

#### **VII. Recomendaciones**

- Calificar el material en otras condiciones como, por ejemplo: estrés hídrico de tal manera de que se puedan seleccionar materiales para condiciones ambientales adversas lo que permitirá mitigar los problemas con las sequías o por las diferentes condiciones ambientales de las lluvias.
- Realizar evaluación de otros materiales procedentes de otras fuentes de colección.

#### **VIII. Referencias**

Allard. (1960). Principios de la mejora genética (4ta ed.). Editorial Omega S.A.

Almeida, J. (2012). *Extracción y caracterización del colorante natural del maíz negro (Zea mays L) y determinación de su actividad oxidante.* Tesis de licenciatura, Escuela **Politécnica Nacional** <http://bibdigital.epn.edu.ec/handle/15000/4732>

- Altamirano, F. (2019). *Efecto de la fertilización química en la concentración de antocianinas en tres variedades de maíz morado en el distrito Baños del Inca Región Cajamarca,2018.* Tesis de licenciatura, Universidad Nacional de Cajamarca. <http://hdl.handle.net/20.500.14074/3032>
- Apaza, R., y Atencio, Y. (2017). *"Tecnologia para la elaboracion de una cerveza artesanaltTipo Ale, con custitucion parcial de Malta (Hordeum vulgare) por guiñapo de maiz morado (Zea Mays)".* Tesis de licenciatura, Universidad Nacional de San Agustin Arequipa. https://1library.co/document/z1d56n3ztecnologia-elaboracion-cerveza-artesanal-sustitucion-hordeum-vulgareguinapo.html
- Brauer. (1973). Fitogenética Aplicada. Editorial Limusa.
- Campodónico, F. (2012). *Evaluación de rendi-mientos de maíz en función de distintas densidades de siembra, en el partido de Lima, provincia de Buenos Aires.* Universidad Católica de Argentina de Buenos Aires. https://repositorio.uca.edu.ar/handle/123456789/373
- Castillo, R. (2019). *"Selección por intensidad de color en corontas del maíz morado (Zea mays L.) Variedad INIA 601 en el distrito de Monsefú –Lambayeque - 2019".* Tesis de licenciatura, Universidad Naciona Pedro Ruiz Gallo. https://repositorio.unprg.edu.pe/handle/20.500.12893/8304
- Duangpapeng, P., Lertrat, K., Lomthaisong, K., Scott, M., y Suriharn, B. (2019). Variability in Anthocyanins, Phenolic Compounds and Antioxidant Capacity in the Tassels of Collected Waxy Corn Germplasm. *Agronomy, 9*(158), 1-12. https://doi.org/10.3390/agronomy9030158
- Espinoza, J. (2017). *"Evaluación de la adaptación de 3 variedades del cultivo de maíz morado (Zea mays L.) en 3 fechas de siembra, en la comunidad de Matipaccana-Yauli-Huancavelica".* Tesis de licenciatura, Universidad Nacional de Huancavelica. https://repositorio.unh.edu.pe/handle/UNH/2166
- Gardner, C. (1961). *An evaluation of effects of mass selection and seed irradiation with thermal neutron on yield of Crop Science 1.*
- Gorriti, A., Quispe, F., Arroyo, J., Córdova, A., Jurado, B., Santiago, I., y Taype, E. (2009). Extracción de antocianinas de las corontas de Zea mays L. "maíz morado". *Ciencia e Investigación, 12*(2), 64-74. https://revistasinvestigacion.unmsm.edu.pe/index.php/farma/article/view/339 5/4496
- Grobman, A. (1982). In: Preceramico Peruano. Los Gavilanes. Mar, Desierto y Oasis en la Historia del Hombre. En E. D. Bonavia. Corporación Financiera de Desarrollo.COFIDE. Instituto Arqueológico Alemán.
- Gullón, P., Eibes, G., Lorenzo, J., Pérez-Rodríguez, N., Lú-Chau, T., & Gullón, B. (2020). Green sustainable process to revalorize purple cobs within a biorefinery frame: Co-production of bioactive extracts. *Science of The Total Environment, 709: 136236.* https://doi.org/10.1016/j.scitotenv.2019.136236
- INIA. (2007). *Boletín informativo Maíz INIA 615 Negro Canaán. Dirección de Investigación Agraria.* Sub Dirección de Investigación de Cultivos, Programa Nacional de Investigación en Maíz.
- Llontop, S., y Ayay, J. (2021). *"Selección de medios hermanos por prolificidad y antocianinas en maíz morado PMC-581 e INIA 601 en el distrito de Monsefú,*

*Región Lambayeque 2019".* Tesis de licenciatura, Universidad Nacional Pedro Ruiz Gallo.

- Lucas, M. (2019). *Extracción de pigmentos antociánicos de la coronta de maíz morado (Zea mays L.) y uso como colorantes en la elaboración de yogurt.* Tesis de maestría, Universidad Nacional José Faustino Sanchéz Carrión. https://repositorio.unjfsc.edu.pe/handle/20.500.14067/3455
- Manrique, A. (2000). *Maíz Morado Peruano (Zea mays L. amilaceae st.).* Dirección General de Investigación Agraria-Instituto Naciona de Investigación Agraria. https://repositorio.inia.gob.pe/bitstream/20.500.12955/996/1/Manrique-Maiz\_Morado\_Peruano.pdf
- Medina-Hoyos, A., Narro-León, L., y Chávez-Cabrera, A. (2020). Cultivo de maíz morado (Zea mays L.) en zona altoandina de Perú: Adaptación e identificación de cultivares de alto rendimiento y contenido de antocianina. *Scientia Agropecuaria, 11*(3), 291-299. <http://dx.doi.org/10.17268/sci.agropecu.2020.03.01>
- Merino, G. (2007). *Selección para alto contenido de pigmentos antocianicos en la variedad PMV-581 de maíz morado (Zea mays L. var amilacea) en Lambayeque.* Tesi de licenciatura, Universidad Nacional Pedro Ruiz Gallo . https://hdl.handle.net/20 500.12893/1892
- Poelhman. (1981). *Mejoramiento genéticos de las cosechas.* Editorial Limusa.
- Quiroz, Z. (2017). *Estabilidad de los extractos de antocianinas obtenidos a partir de los desechos del proceso de elaboración de jugo de Arándanos (Vaccinium myrtillus L.) y de las corontas de Maíz Morado (Zea mays L.).* Tesis de licenciatura, Universidad Nacional Pedro Ruiz Gallo. https://hdl.handle.net/20 500.12893/1299
- Quispe, J. (1999). *Heterosis en variedades precoces de maíz de sierra alta. .* Tesis de maestría, Universidad Nacional Agraria La Molina.
- Rabanal-Atalaya, M., & Medina-Hoyos, A. (2021). Análisis de antocianinas en el maíz morado (Zea mays L.) del Perú y sus propiedades antioxidantes. *Terra Latinoamericana, 39*, 1-12 e808. https://doi.org/10.28940/terra.v39i0.808
- Rabanal-Atalaya, M., & Medina-Hoyos, A. (2021). Evaluación del rendimiento, características morfológicas y químicas de variedades del maíz morado (Zea mays L.) en la región Cajamarca-Perú. *Terra Latinoamericana, 39*, 1-10 e829. https://doi.org/10.28940/terra.v39i0.829
- Rabanal-Atalaya, M., & Medina-Hoyos, A. (2022). Cultivares de maíz morado de alto rendimiento y contenido de antocianinas en la región Cajamarca, Perú. *Revista Mexicana de Ciencias Agrícolas, 13*(3), 381-392.
- Rojas, Y. (2018). *Influencia del índice de cosecha en las variedades del maíz morado (Zea mayz amilacea CV Morado) PMV 582 y Canteño en el distrito de Motupe.* Tesis de licenciatura, Universidad Nacional Pedro Ruiz Gallo. https://repositorio.unprg.edu.pe/handle/20.500.12893/4658
- Sevilla, R., & Quevedo, S. (1973). Respuesta a la selección masal de tres poblaciones de maíz de la Sierra del Perú. *V-Reunión de maiceros de la zona andina.*, (págs. 193-207). Cochabamba-Bolivia.
- Toma, J., & Rubio, J. (2008). *Estadística Aplicada. Apuntes de estudio 64. Universidad del Pacífico. Centro de Investigación.* Universidad del Pacifico.

#### **IX. Anexo**

#### **Anexo 1** Análisis de laboratorio de suelo

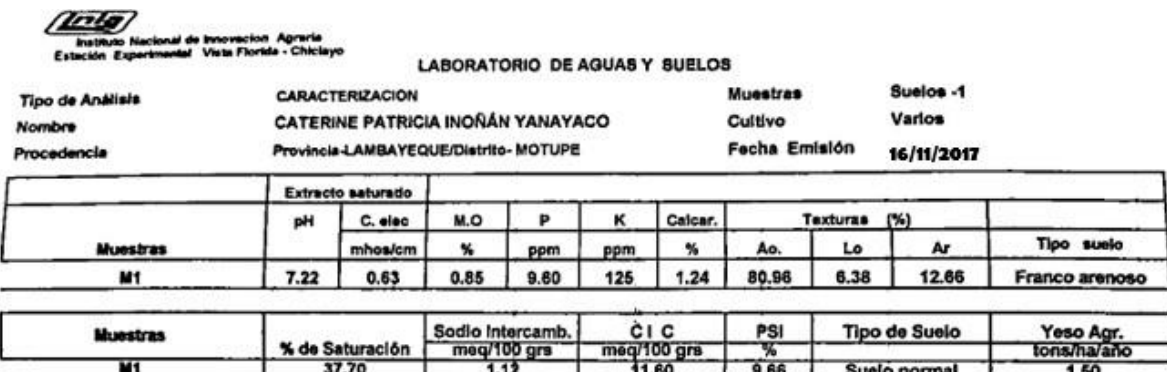

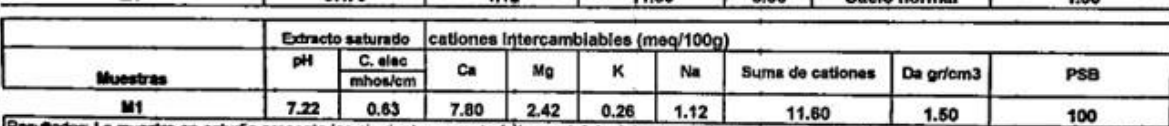

Resultados: La muestra en estudio presenta las siguientes características edatologicas: reacción ligoramente alcalina y níveles bajos de sales solubles y<br>de sodio intercambiable, caracterizando la muestra de tipo normal.<br>L

ue come, compremensado con su aspecto textural tranco arenoso ligero.<br>La densidad aparente (1.50 gríom3) es de valo normal para esta clase textural, sin que origine efectos negativos de degradación y compactación de<br>suelos sueios.

La textura franco aninosa ligera es de ligera a mediana retención de humedad, se debe complementar con incorporaciones de material orgánico para<br>hacerle mas retentiva.

ING. DANTE BOLIVIA DIAZ<br>Jete Laboratorio de Quinta y Buelos

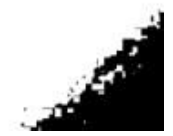

#### **Anexo 2** Análisis de laboratorio de agua

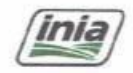

Instituto Nacional de Innovación Agraria<br>Estación Experimental Vista Florida - Chiclayo

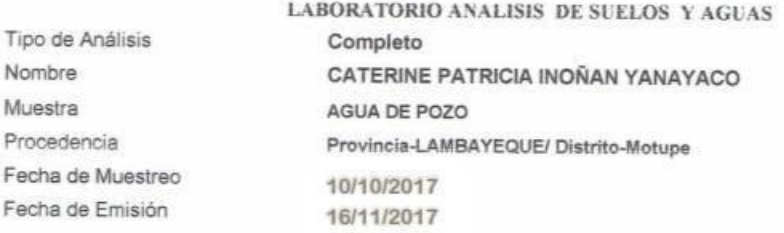

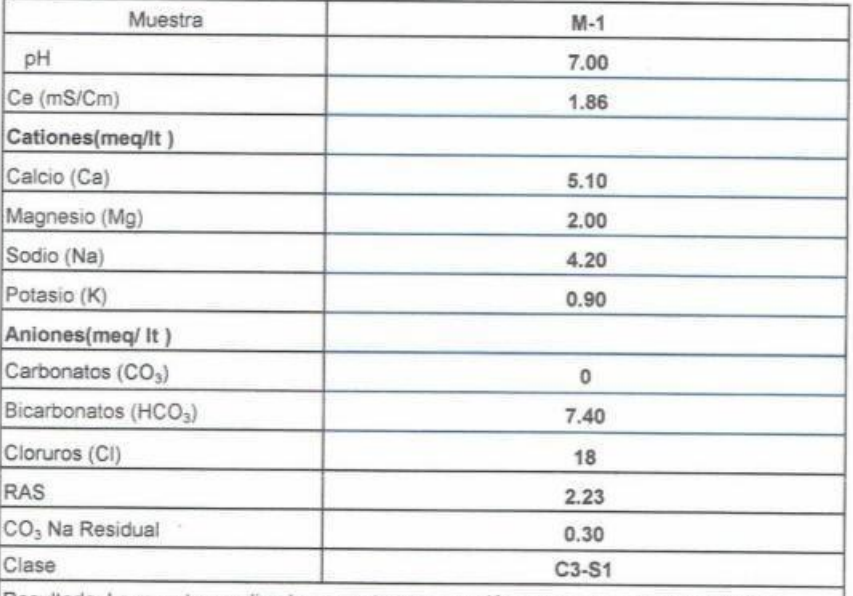

Resultado: La muestra analizada presenta una reacción neutra y una conductibilidad electrica o salinidad de carácter moderado, siendo el RAS de valor NORMAL. El resultado permite su uso agrícola regando cultivos semi tolerantes, como hortalizas, sorgos, maíz entre otros, en suelos de textura ligera a mediana con buen drenaje, de acuerdo a su clasificación C3-S1.

Ing<sup>e</sup>-Dante Bolivia Diaz Jefe Laboratorio de Quimica- Suelos
|                              |     |       |       | W*   |             |
|------------------------------|-----|-------|-------|------|-------------|
| Variable                     | n   | Media | D.E.  |      |             |
|                              |     |       |       |      | (Unilateral |
|                              |     |       |       |      |             |
| <b>RDUO</b><br><b>ALTURA</b> | 199 |       | 10.08 | 0.99 | 0.7858      |

**Anexo 3** Prueba de normalidad de Shapiro-Wilks (modificado) para altura de planta en cm

**Anexo 4** Prueba de homogeneidad de varianza para altura promedio de planta en cm

| Variable      | N         | R <sup>2</sup> | $R^2$ Aj  | <b>CV</b> |         |
|---------------|-----------|----------------|-----------|-----------|---------|
| <b>RABS</b>   | 199       | 0.32           | 0.09      | 69.25     |         |
| <b>ALTURA</b> |           |                |           |           |         |
|               |           |                |           |           |         |
| F.V.          | <b>SC</b> | gl             | <b>CM</b> | F         | p-valor |
| Modelo        | 2184.78   | 49             | 44.59     | 1.4       | 0.0638  |
| UB            | 2184.78   | 49             | 44.59     | 1.4       | 0.0638  |
| Error         | 4740.62   | 149            | 31.82     |           |         |
| Total         | 6925.41   | 198            |           |           |         |

**Anexo 5** Análisis de varianza para altura promedio de planta en cm

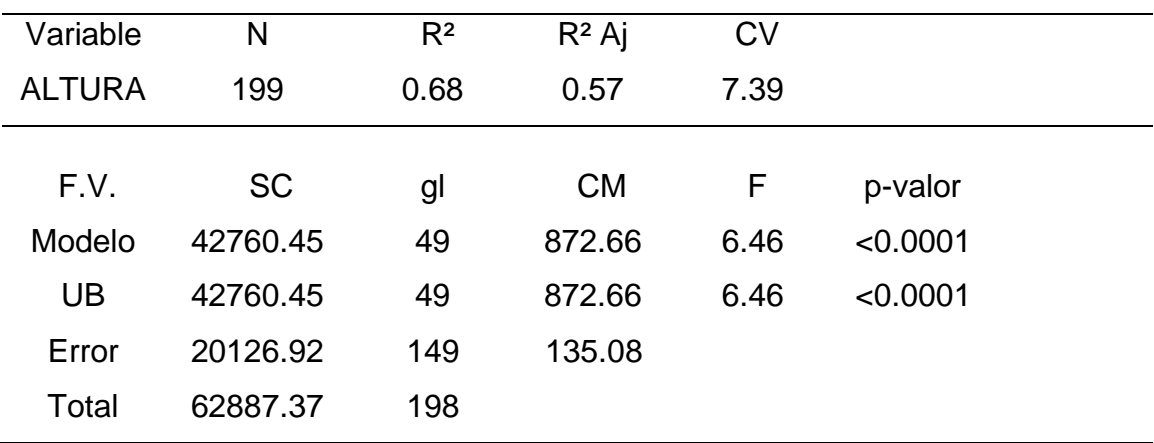

**Anexo 6** Prueba de normalidad de Shapiro-Wilks (modificado) para peso de la mazorca en gramos

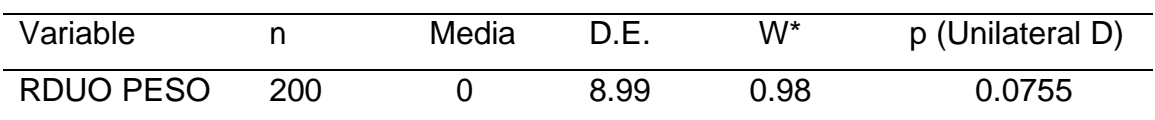

## **Anexo 7** Prueba de homogeneidad de varianza para peso promedio de la mazorca en gramos

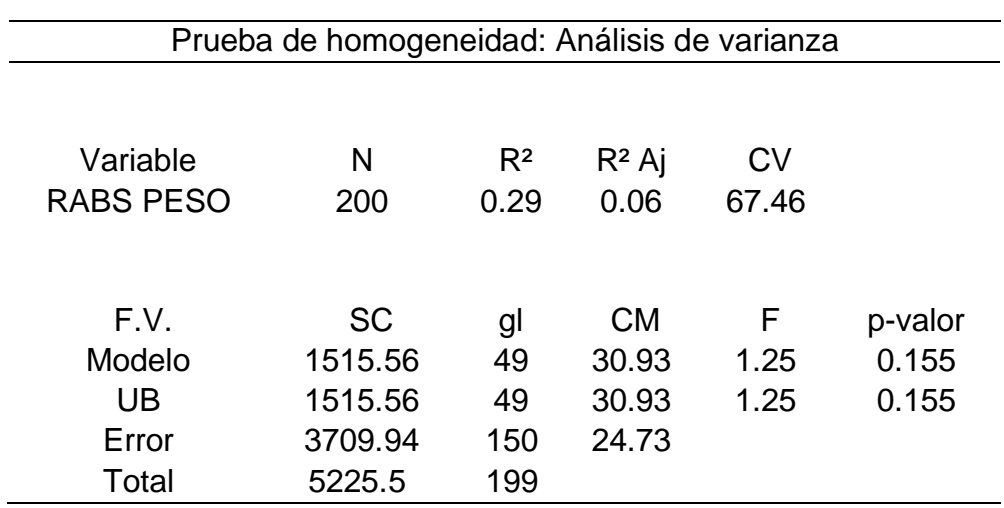

**Anexo 8** Análisis de varianza para peso promedio de la mazorca en gramos

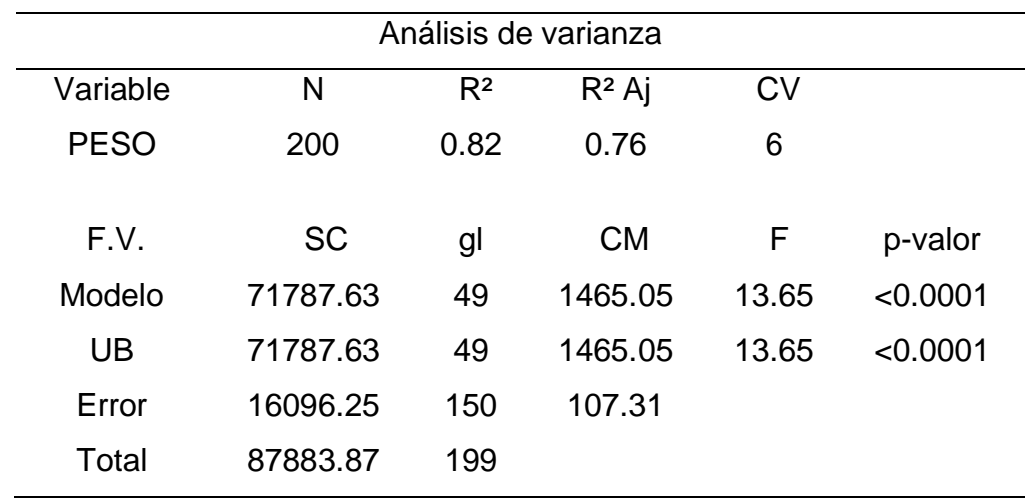

|        | UB             |             |                             |    |      |
|--------|----------------|-------------|-----------------------------|----|------|
|        |                | Estadístico | Shapiro-Wilk<br>Estadístico | gl | Sig. |
| Grosor | 1              | ,304        | ,811                        | 4  | ,123 |
|        | $\overline{2}$ | ,250        | ,961                        | 4  | ,783 |
|        | 3              | ,304        | ,811                        | 4  | ,123 |
|        | 4              | ,295        | ,857                        | 4  | ,250 |
|        | 5              | ,208        | ,950                        | 4  | ,714 |
|        | 6              | ,250        | ,963                        | 4  | ,797 |
|        | $\overline{7}$ | ,271        | ,848                        | 4  | ,220 |
|        | 8              | ,175        | ,980                        | 4  | ,900 |
|        | 9              | ,198        | ,958                        | 4  | ,764 |
|        | 10             | ,151        | ,993                        | 4  | ,972 |
|        | 11             | ,290        | ,863                        | 4  | ,271 |
|        | 12             | ,227        | ,952                        | 4  | ,726 |
|        | 13             | ,250        | ,927                        | 4  | ,577 |
|        | 14             | ,237        | ,939                        | 4  | ,650 |
|        | 15             | ,306        | ,772                        | 4  | ,061 |
|        | 16             | ,218        | ,920                        | 4  | ,538 |
|        | 17             | ,181        | ,991                        | 4  | ,962 |
|        | 18             | ,301        | ,897                        | 4  | ,414 |
|        | 19             | ,208        | ,950                        | 4  | ,714 |
|        | 20             | ,227        | ,952                        | 4  | ,726 |
|        | 21             | ,195        | ,971                        | 4  | ,850 |
|        | 22             | ,232        | ,912                        | 4  | ,492 |
|        | 23             | ,269        | ,878                        | 4  | ,332 |
|        | 24             | ,248        | ,925                        | 4  | ,564 |
|        | 25             | ,251        | ,927                        | 4  | ,574 |
|        | 26             | ,214        | ,956                        | 4  | ,755 |
|        | 27             | ,305        | ,799                        | 4  | ,100 |
|        | 28             | ,305        | ,799                        | 4  | ,100 |
|        | 29             | ,191        | ,979                        | 4  | ,894 |
|        | 30             | ,364        | ,840                        | 4  | ,195 |
|        | 31             | ,250        | ,945                        | 4  | ,683 |
|        | 32             | ,192        | ,971                        | 4  | ,850 |
|        | 33             | ,262        | ,860                        | 4  | ,262 |
|        | 34             | ,306        | ,777                        | 4  | ,066 |
|        | 35             | ,236        | ,911                        | 4  | ,488 |
|        | 36             | ,290        | ,863                        | 4  | ,271 |

**Anexo 9** Prueba de normalidad para diámetro promedio de mazorca en cm

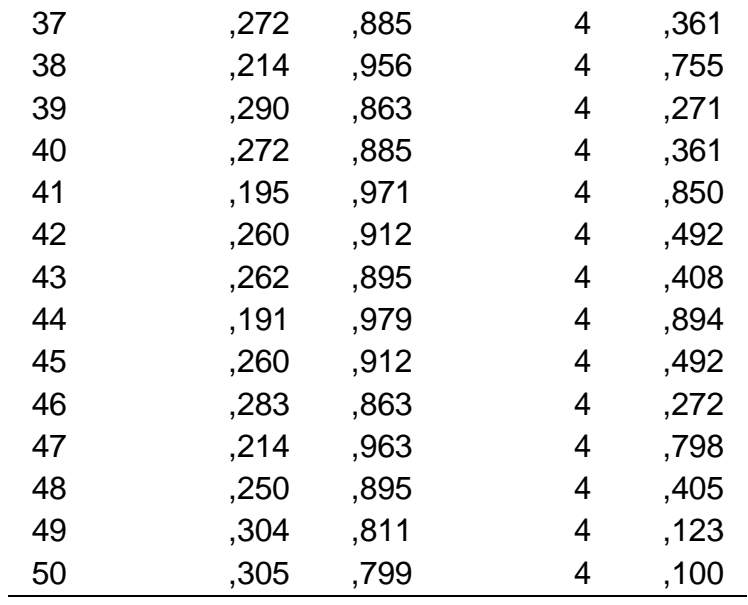

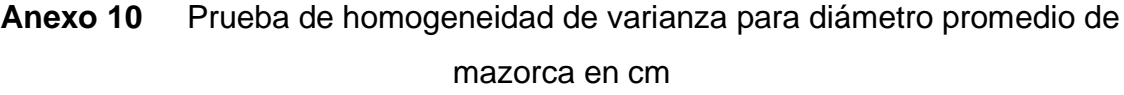

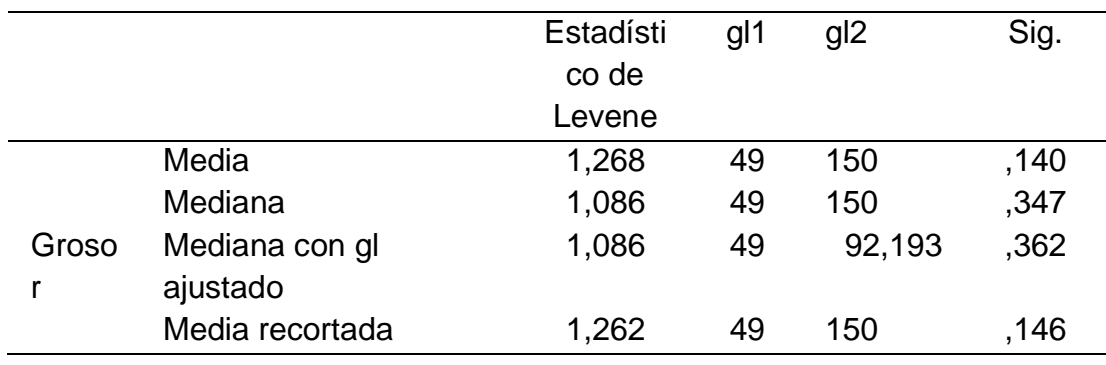

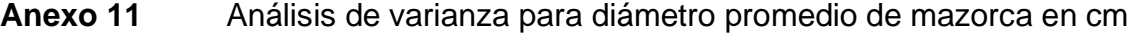

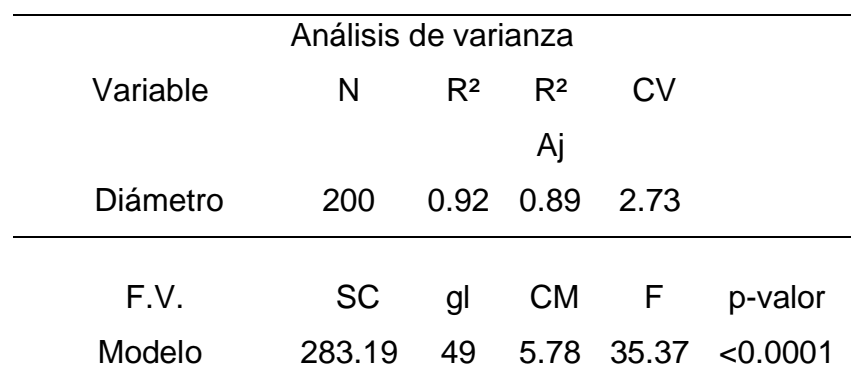

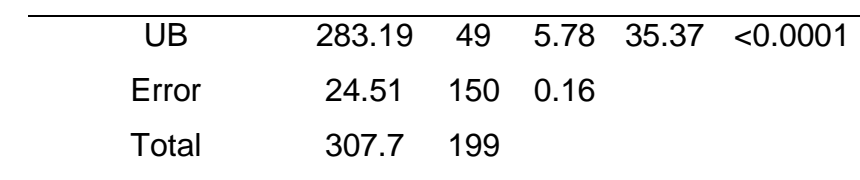

**Anexo 12** Prueba de Kruskal-Wallis para número de hileras por mazorcas

| UB          | Medias    |      |                  | Medias D.E. Medianas | H      | p        |
|-------------|-----------|------|------------------|----------------------|--------|----------|
| UB1         | 16        | 16   | $\boldsymbol{0}$ | 16                   | 135.35 | < 0.0001 |
| UB7         | 16        | 11.5 | $\mathbf 1$      | 12                   |        |          |
| UB9         | 16        | 15.5 | 1                | 16                   |        |          |
| <b>UB18</b> | 16        | 15.5 | $\mathbf{1}$     | 16                   |        |          |
| UB21 16     |           | 13.5 | $\mathbf 1$      | 14                   |        |          |
| UB33 16     |           | 13.5 | $\mathbf 1$      | 14                   |        |          |
|             | UB03 15.5 | 16   | $\mathbf 0$      | 16                   |        |          |
| <b>UB04</b> | 15.5      | 14.5 | 1.91             | 15                   |        |          |
|             | UB14 15.5 | 16   | $\pmb{0}$        | 16                   |        |          |
|             | UB16 15.5 | 12   | 0                | 12                   |        |          |
|             | UB35 15.5 | 12   | 2.31             | 12                   |        |          |
|             | UB36 15.5 | 14.5 | 3 <sup>7</sup>   | 16                   |        |          |
|             | UB37 15.5 | 12   | 2.31             | 12                   |        |          |
| UB39 15.5   |           | 15.5 | $\mathbf 1$      | 16                   |        |          |
|             | UB26 15   | 11.5 | $\mathbf{1}$     | 12                   |        |          |
| UB29 15     |           | 15.5 | $\mathbf 1$      | 16                   |        |          |
| UB31 15     |           | 11   | 1.15             | 11                   |        |          |
| UB34 15     |           | 16   | 0                | 16                   |        |          |
| UB38 15     |           | 13   | 1.15             | 13                   |        |          |
| UB42 15     |           | 14.5 | $\mathbf{1}$     | 14                   |        |          |
| UB44 15     |           | 16   | $\mathbf 0$      | 16                   |        |          |
| <b>UB48</b> | 15        | 11   | $\overline{2}$   | 10                   |        |          |

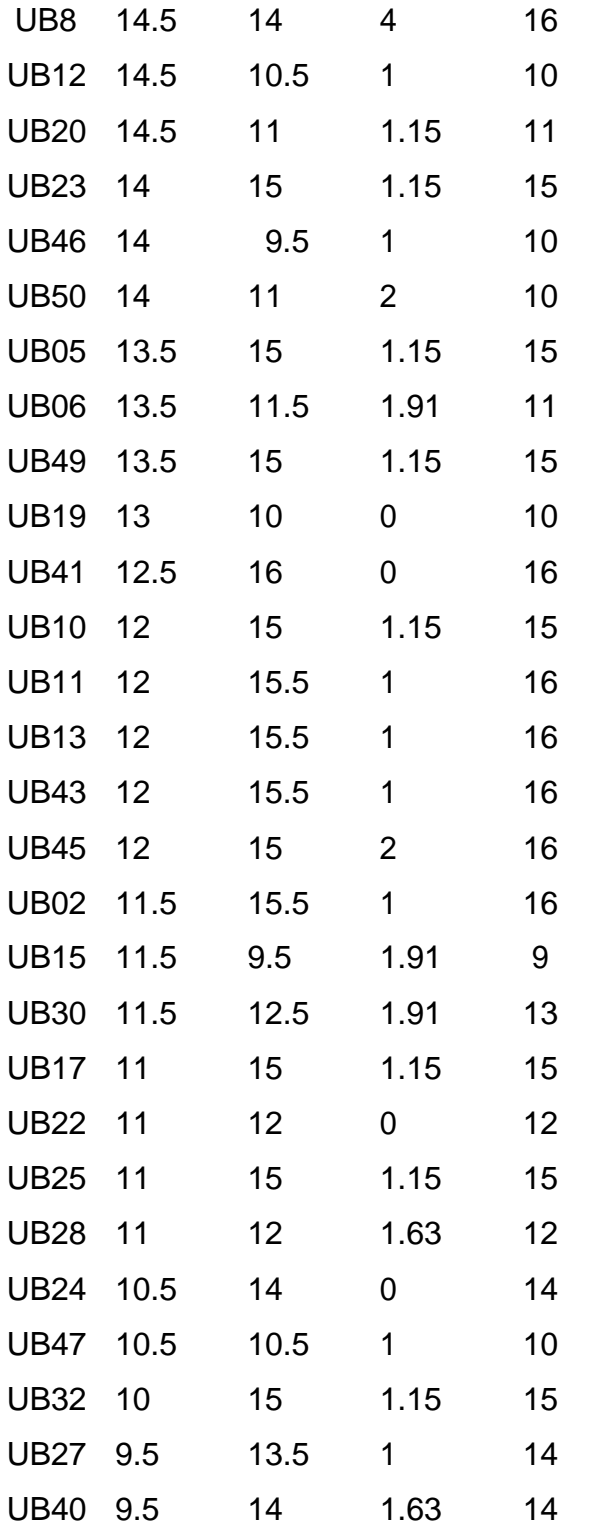

|        |                         | Shapiro-Wilk       |                          |      |  |
|--------|-------------------------|--------------------|--------------------------|------|--|
|        | <u>UB</u>               | <b>Estadístico</b> | <u>gl</u>                | Sig. |  |
|        | 1                       | ,827               | 4                        | ,161 |  |
|        | $\overline{\mathbf{c}}$ | ,915               | 4                        | ,507 |  |
|        | 3                       | ,903               | 4                        | ,446 |  |
|        | 4                       | ,964               | 4                        | ,801 |  |
|        | 5                       | ,960               | 4                        | ,780 |  |
|        | 6                       | ,968               | 4                        | ,832 |  |
|        | 7                       | ,960               | 4                        | ,780 |  |
|        | 8                       | ,991               | 4                        | ,961 |  |
|        | 9                       | ,981               | 4                        | ,906 |  |
|        | 10                      | ,779               | 4                        | ,069 |  |
|        | 11                      | ,997               | 4                        | ,990 |  |
|        | 12                      | ,951               | 4                        | ,724 |  |
|        | 13                      | ,895               | 4                        | ,405 |  |
|        | 14                      | ,915               | 4                        | ,508 |  |
|        | 15                      | ,899               | 4                        | ,425 |  |
|        | 16                      | ,973               | 4                        | ,857 |  |
|        | 17                      | ,971               | 4                        | ,850 |  |
| Número | 18                      | ,917               | 4                        | ,522 |  |
| de     | 19                      | ,881               | 4                        | ,345 |  |
| Granos | 20                      | ,990               | 4                        | ,957 |  |
|        | 21                      | ,805               | 4                        | ,112 |  |
|        | 22                      | ,981               | 4                        | ,911 |  |
|        | 23                      | ,862               | 4                        | ,267 |  |
|        | 24                      | ,807               | 4                        | ,116 |  |
|        | 25                      | ,991               | 4                        | ,961 |  |
|        | 26                      | ,952               | 4                        | ,726 |  |
|        | 27                      | ,931               | 4                        | ,602 |  |
|        | 28                      | ,936               | 4                        | ,630 |  |
|        | 29                      | ,931               | 4                        | ,602 |  |
|        | 30                      | ,981               | 4                        | ,910 |  |
|        | 31                      | ,941               | 4                        | ,662 |  |
|        | 32                      | ,927               | 4                        | ,577 |  |
|        | 33                      | ,855               | 4                        | ,243 |  |
|        | 34                      | ,975               | 4                        | ,871 |  |
|        | 35                      | ,895               | $\overline{\mathcal{A}}$ | ,409 |  |

**Anexo 13** Prueba de normalidad para número de granos promedio en mazorca

| 36 | ,973 | 4 | ,857 |
|----|------|---|------|
| 37 | .947 | 4 | ,698 |
| 38 | ,981 | 4 | ,911 |
| 39 | .975 | 4 | .875 |
| 40 | ,769 | 4 | ,057 |
| 41 | ,911 | 4 | ,485 |
| 42 | ,907 | 4 | ,469 |
| 43 | .907 | 4 | .465 |
| 44 | ,885 | 4 | ,361 |
| 45 | ,895 | 4 | ,405 |
| 46 | ,931 | 4 | ,602 |
| 47 | .827 | 4 | ,161 |
| 48 | ,841 | 4 | ,200 |
| 49 | ,818 | 4 | ,139 |
| 50 | ,917 | 4 | ,522 |

**Anexo 14** Prueba de homogeneidad de varianzas para número de granos

# promedio

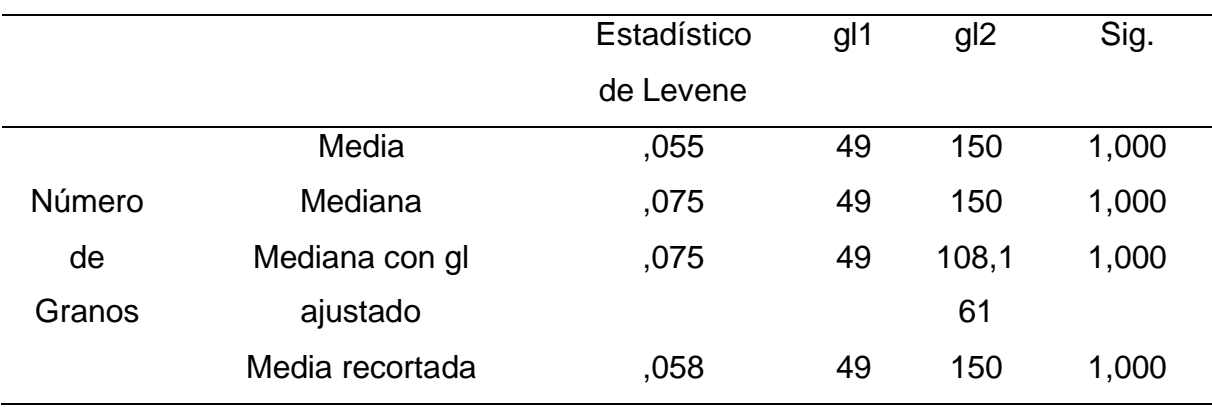

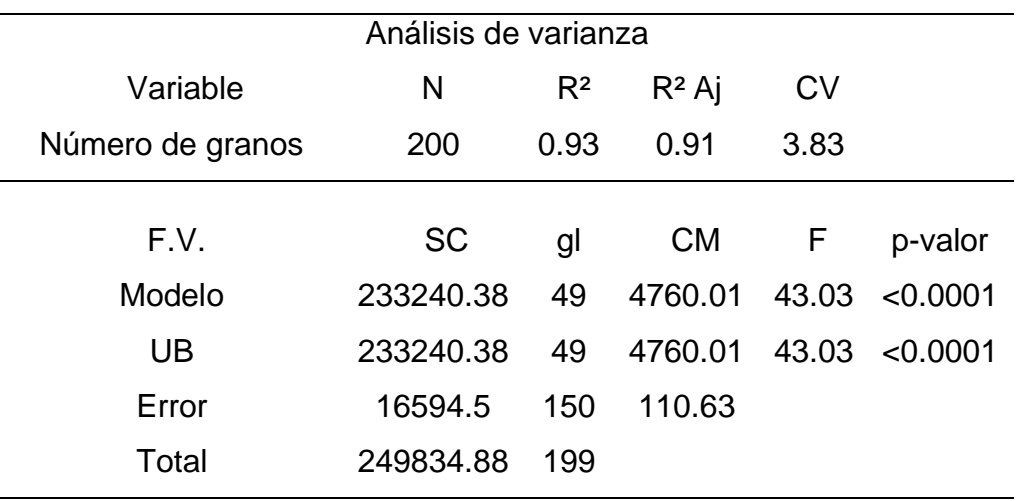

# **Anexo 15** Análisis de varianza para número de granos promedio

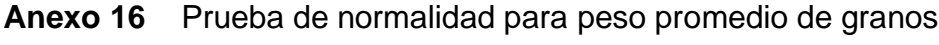

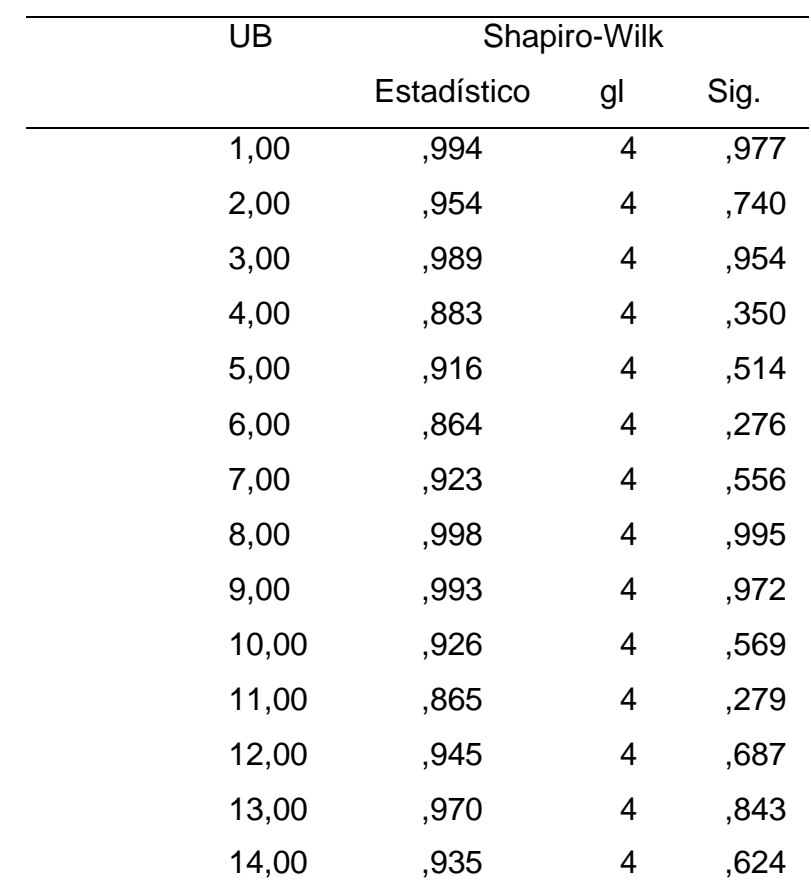

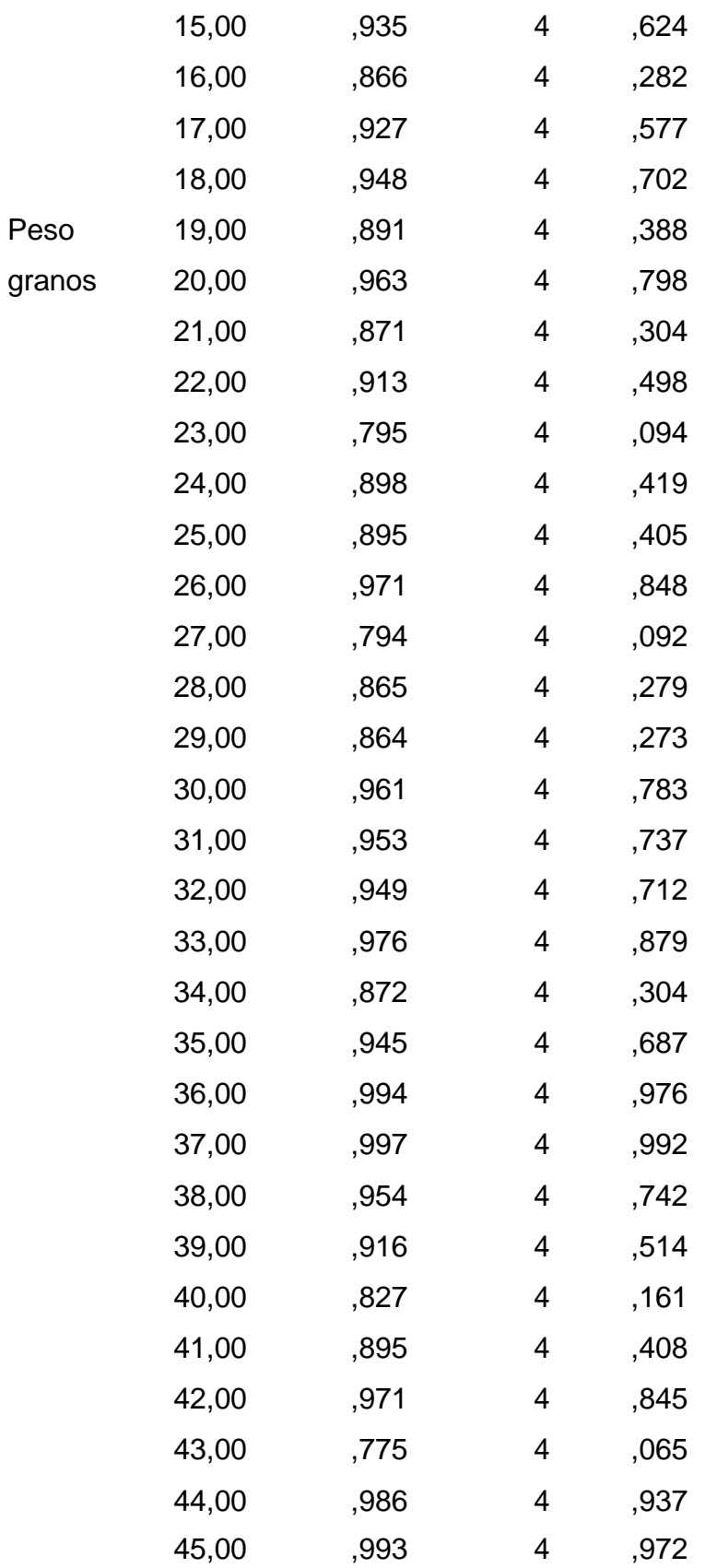

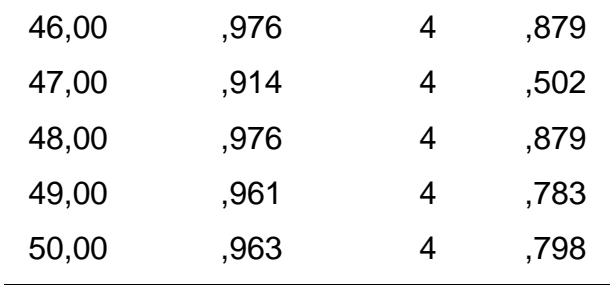

|             |                 | Estadístico | gl1 | gl <sub>2</sub> | Sig.  |
|-------------|-----------------|-------------|-----|-----------------|-------|
|             |                 | de Levene   |     |                 |       |
|             | Media           | ,114        | 49  | 150             | 1,000 |
|             | Mediana         | ,120        | 49  | 150             | 1,000 |
| Peso granos | Mediana con gl  | ,120        | 49  | 119,2           | 1,000 |
|             | ajustado        |             |     | 22              |       |
|             | Media recortada | ,117        | 49  | 150             | 1,000 |

**Anexo 17** Prueba de homogeneidad de varianzas

**Anexo 18** Análisis de varianza para peso promedio de granos

| Análisis de varianza |       |           |      |          |  |  |  |
|----------------------|-------|-----------|------|----------|--|--|--|
| N                    | $R^2$ | $R^2$ Aj  | CV   |          |  |  |  |
| 0.86<br>0.89<br>200  |       | 4.81      |      |          |  |  |  |
| <b>SC</b>            |       | <b>CM</b> | F.   | p-valor  |  |  |  |
| 64247.68             | 49    | 1311.18   | 25.5 | < 0.0001 |  |  |  |
| 64247.68             | 49    | 1311.18   | 25.5 | < 0.0001 |  |  |  |
| 7711.5               | 150   | 51.41     |      |          |  |  |  |
| 71959.18             | 199   |           |      |          |  |  |  |
|                      |       | gl        |      |          |  |  |  |

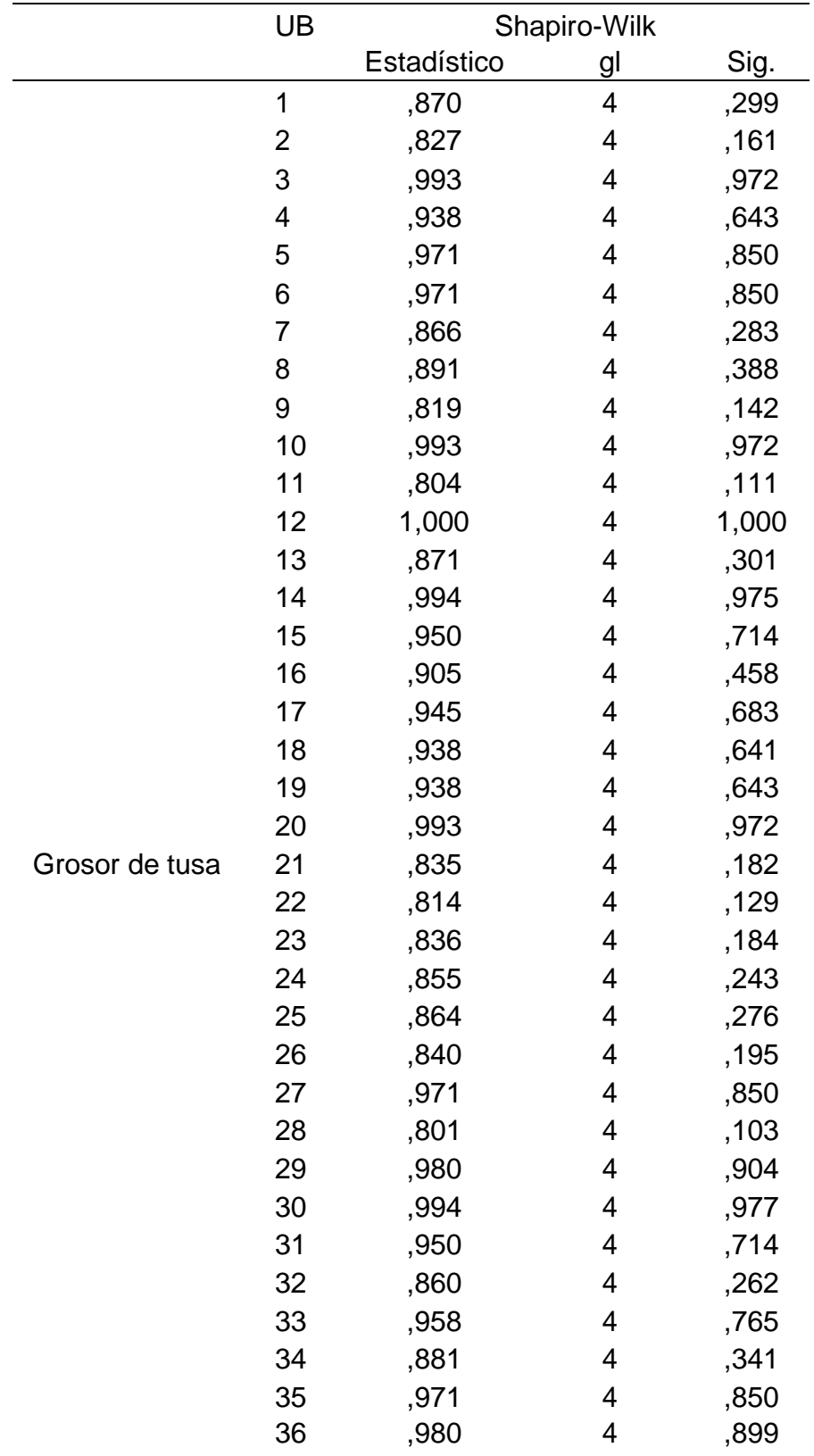

# **Anexo 19** Prueba de normalidad para diámetro promedio en cm de tusa

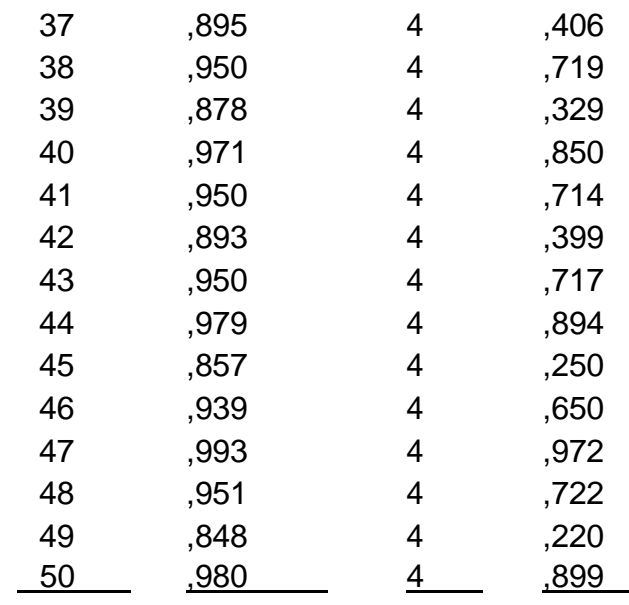

**Anexo 20** Prueba de homogeneidad de varianzas para diámetro promedio en cm de tusa

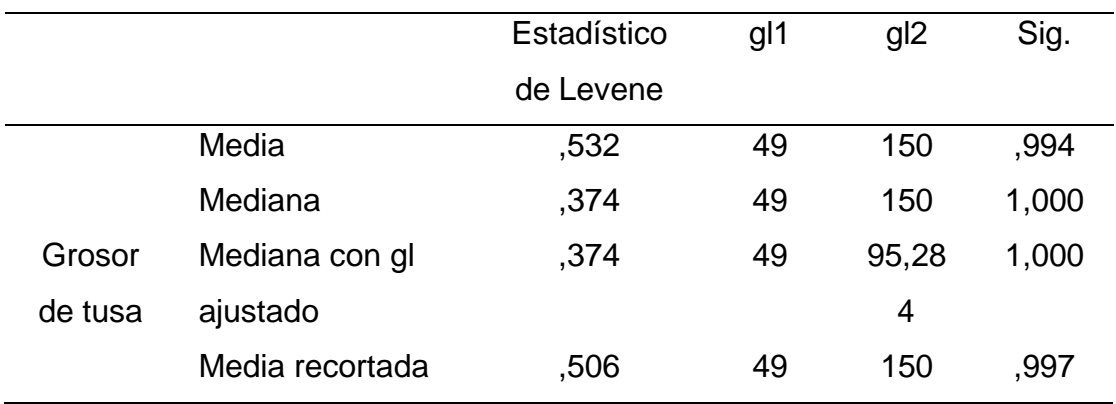

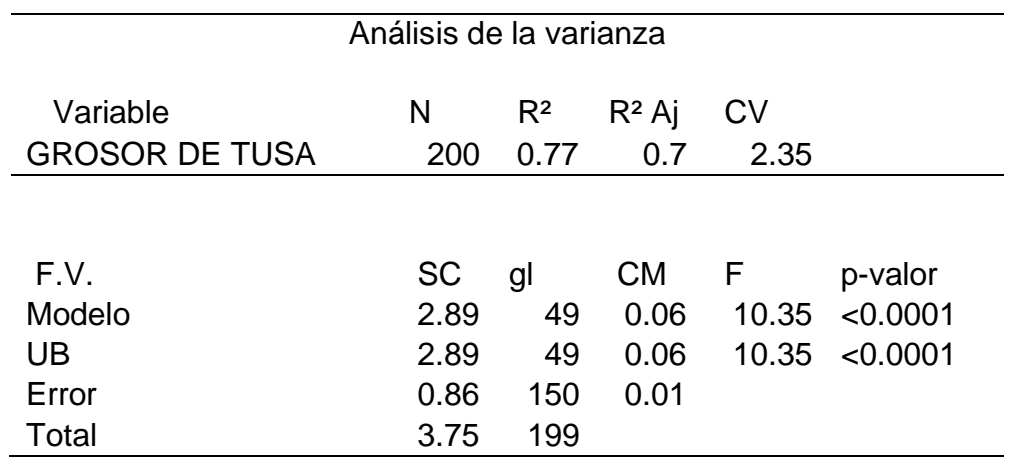

### **Anexo 21** Análisis de varianza para diámetro promedio en cm de tusa

### **Anexo 22** Prueba de normalidad para peso promedio en gramos de tusa

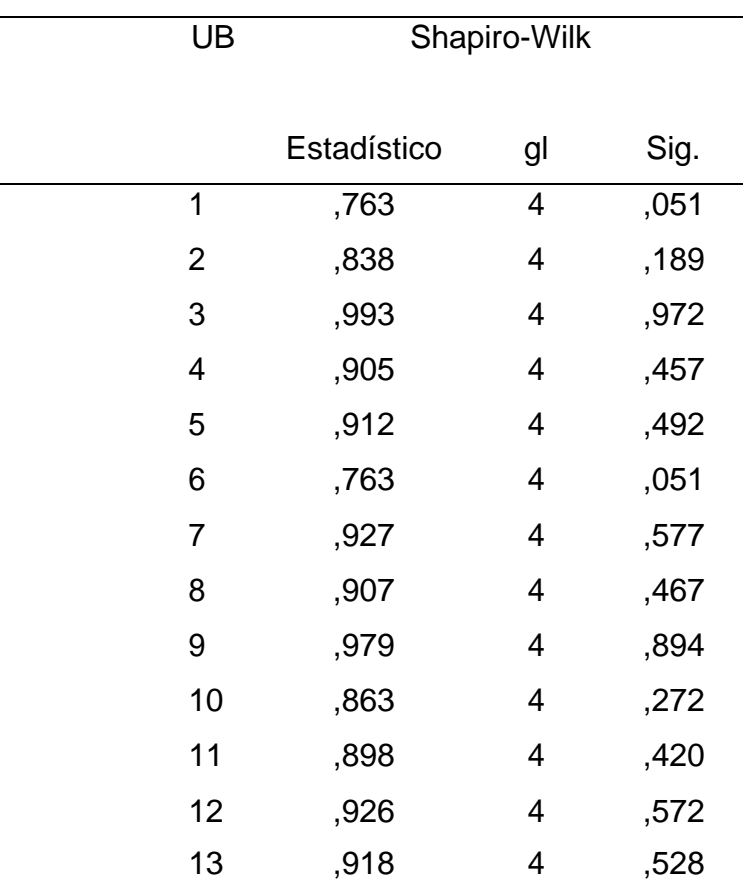

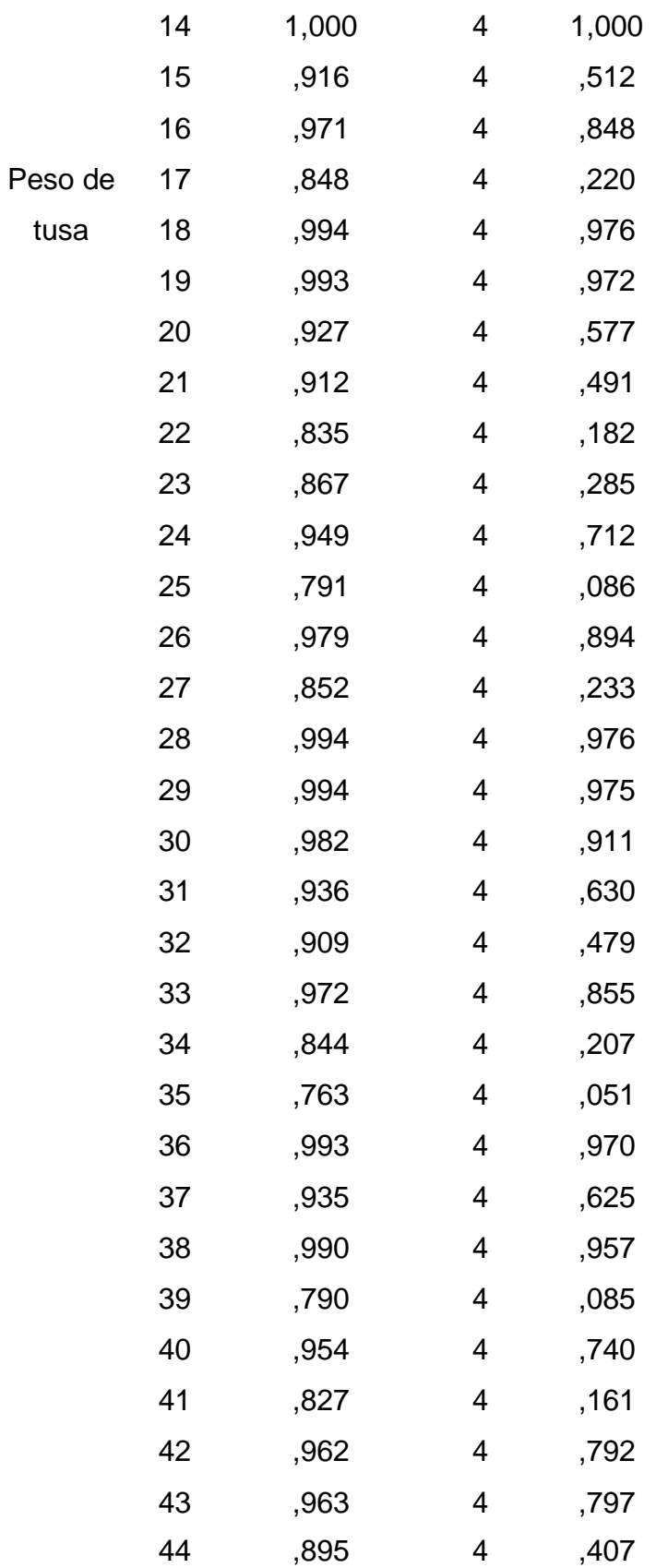

| 45 | .968 | 4 | ,832 |
|----|------|---|------|
| 46 | ,799 | 4 | ,100 |
| 47 | ,909 | 4 | ,478 |
| 48 | ,943 | 4 | ,673 |
| 49 | .984 | 4 | ,925 |
| 50 | ,827 | 4 | ,161 |
|    |      |   |      |

**Anexo 23** Prueba de homogeneidad de varianzas para peso promedio en gramos de tusa

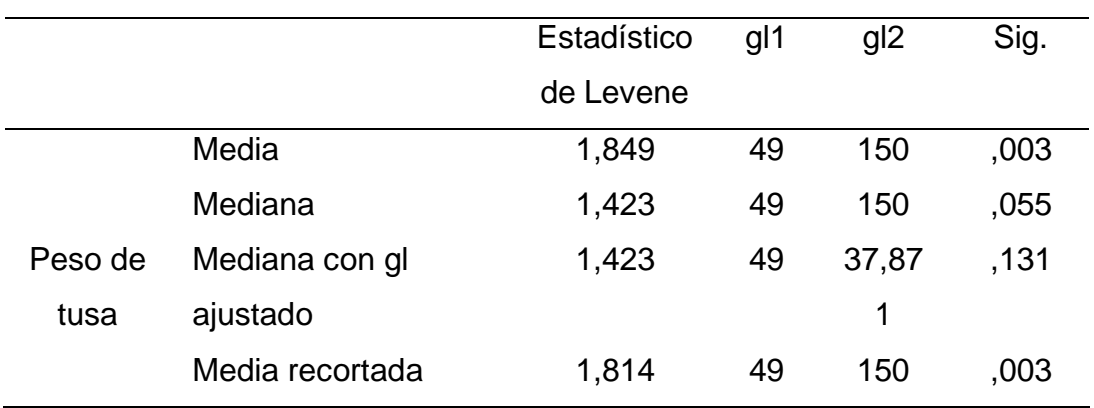

## **Anexo 24** Análisis de varianza (Prueba robusta de Welch) para peso promedio en gramos de tusa

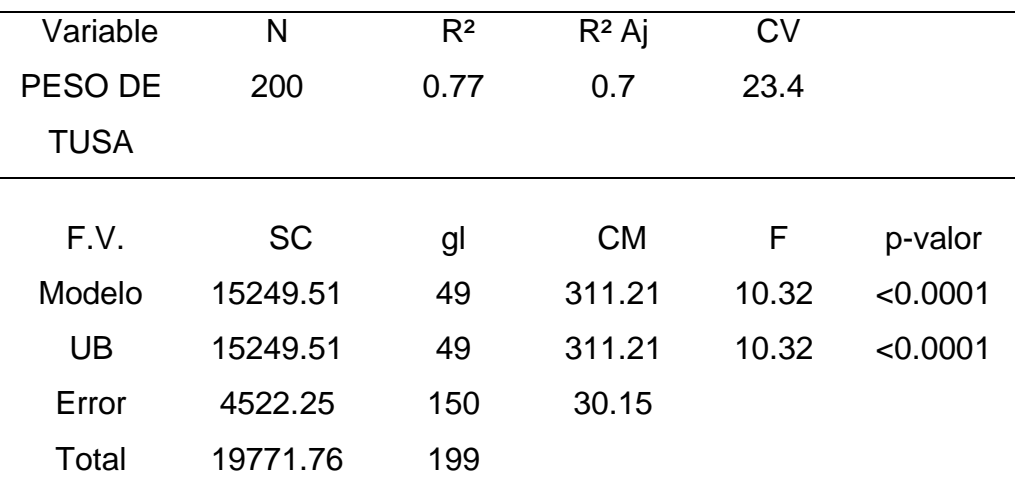

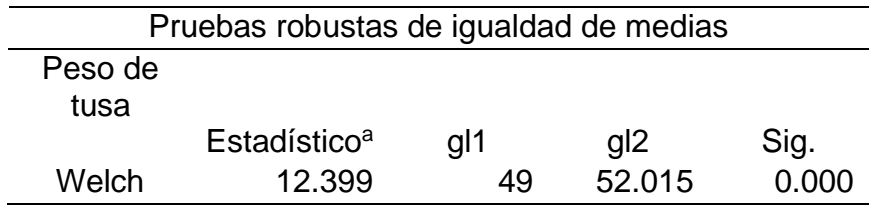

# **Anexo 25** Prueba de normalidad para rendimiento en T/ha según unidad básica

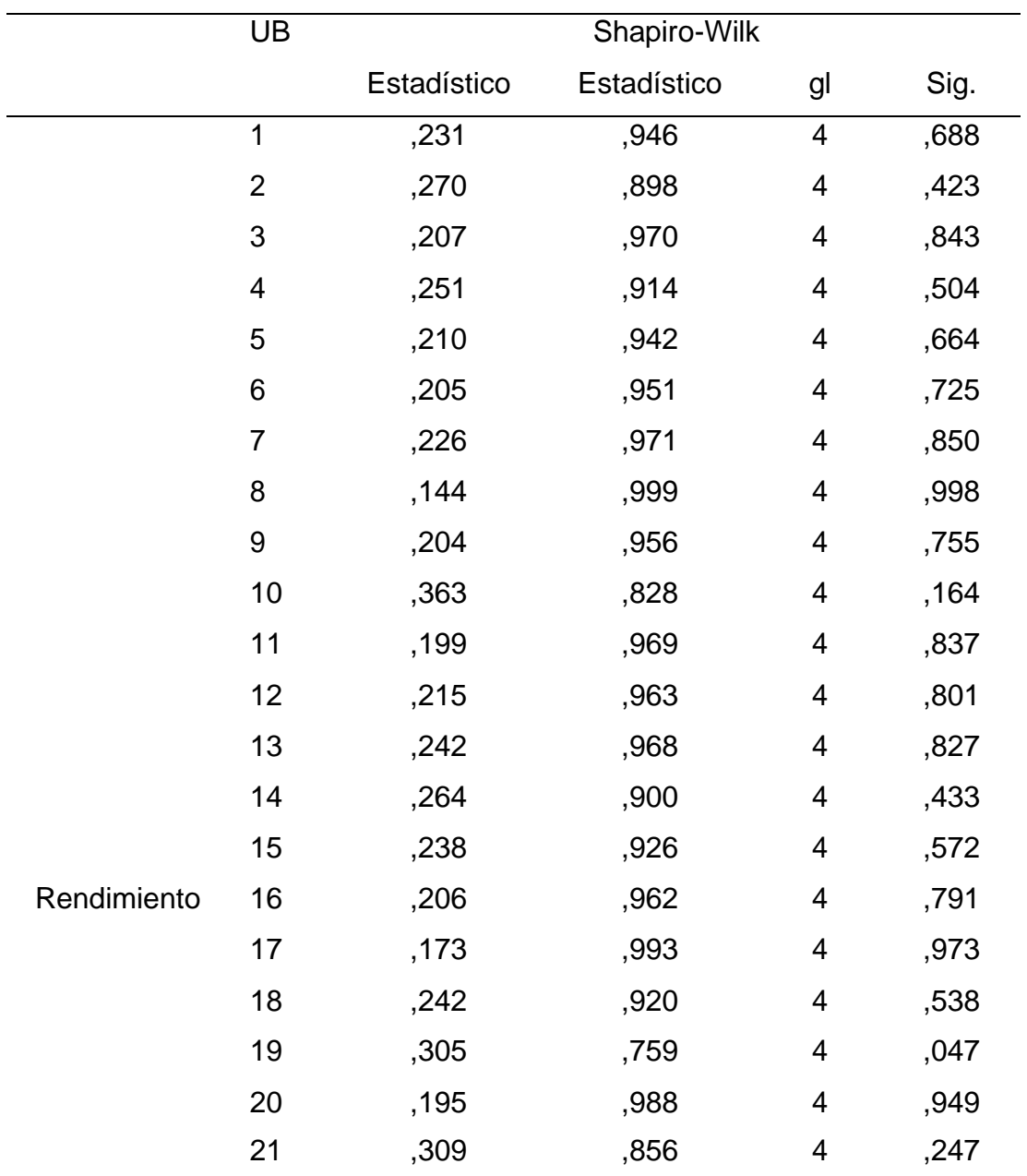

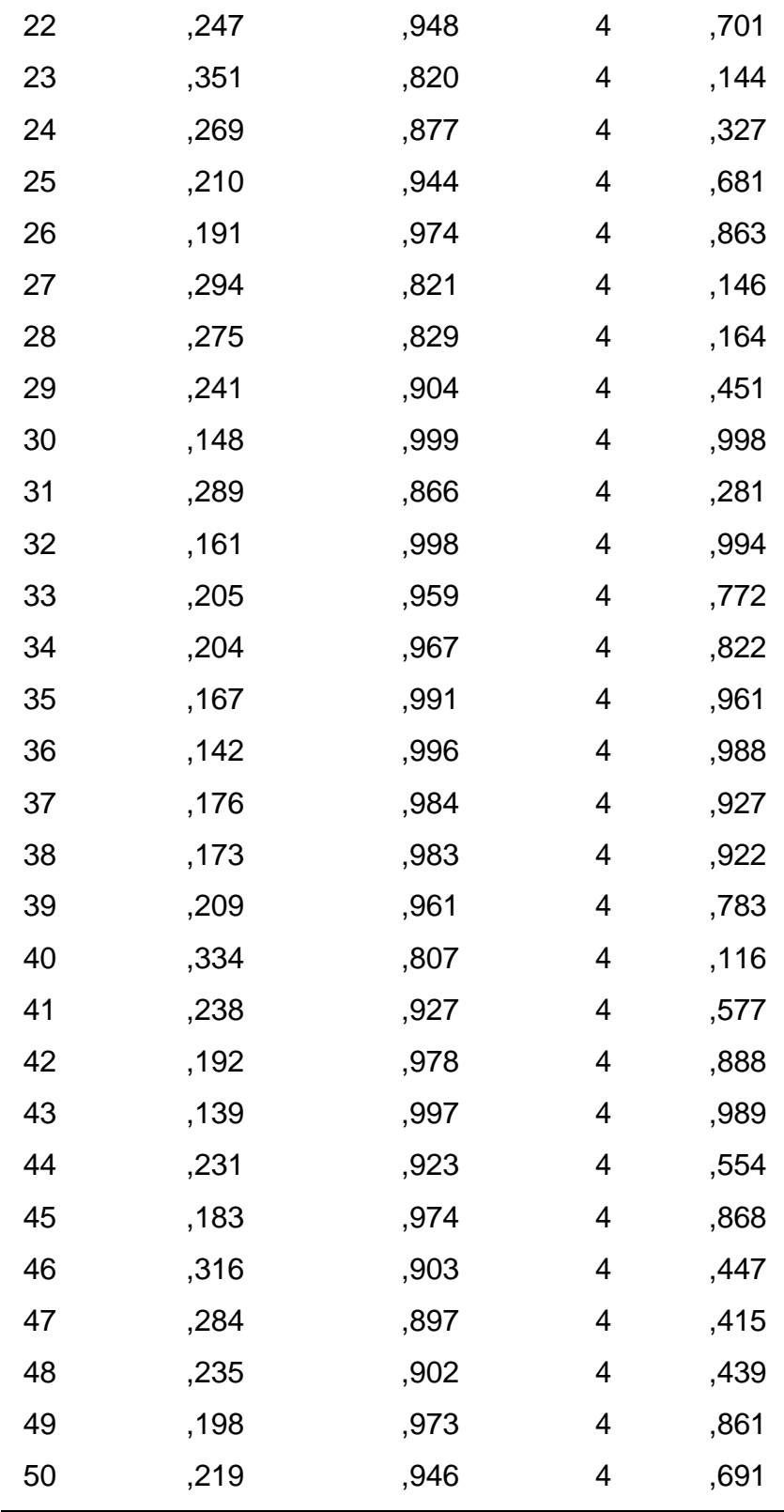

# **Anexo 26** Prueba de homogeneidad de varianzas para rendimiento en T/ha según unidad básica

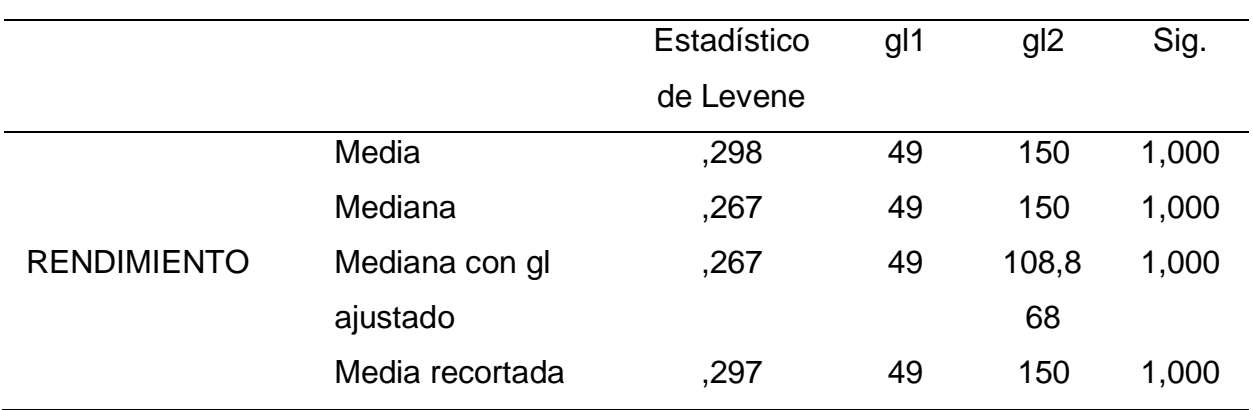

**Anexo 27** Análisis de varianza para rendimiento en T/ha según unidad básica

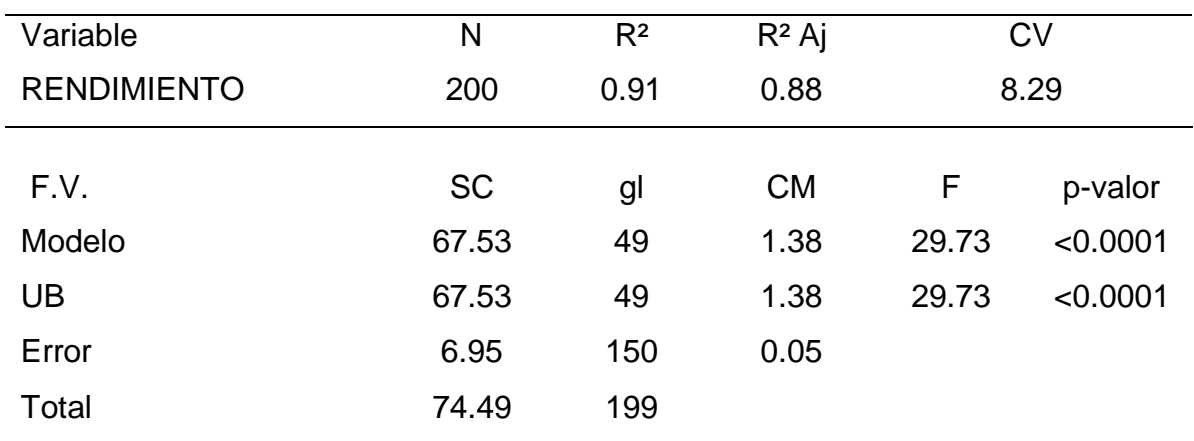

| <b>Unidades</b> | Peso    | Altura | Diámetro | $N^{\circ}$ de | $N^{\circ}$ de | Peso de | Diámetro | Peso de | Rendimiento |
|-----------------|---------|--------|----------|----------------|----------------|---------|----------|---------|-------------|
| básicas         | Mazorca | Planta | Mazorca  | hileras        | granos         | granos  | de tusa  | tusa    |             |
| <b>UB01</b>     | 196.25  | 163.75 | 3.61     | 16.00          | 308.75         | 167.75  | 3.20     | 28.50   | 3.24        |
| <b>UB02</b>     | 150.00  | 125.50 | 3.35     | 11.50          | 207.00         | 122.00  | 3.05     | 28.00   | 1.58        |
| <b>UB03</b>     | 185.00  | 161.25 | 3.52     | 15.50          | 299.25         | 166.00  | 3.23     | 19.00   | 3.11        |
| <b>UB04</b>     | 188.75  | 166.25 | 3.57     | 15.50          | 300.75         | 167.75  | 3.24     | 21.00   | 3.16        |
| <b>UB05</b>     | 163.75  | 147.50 | 3.43     | 13.50          | 269.75         | 137.75  | 3.14     | 26.00   | 2.33        |
| <b>UB06</b>     | 173.75  | 152.50 | 3.48     | 13.50          | 271.75         | 150.75  | 3.11     | 23.00   | 2.56        |
| <b>UB07</b>     | 192.50  | 166.75 | 3.58     | 16.00          | 298.25         | 171.50  | 3.22     | 21.00   | 3.20        |
| <b>UB08</b>     | 178.75  | 162.50 | 3.48     | 14.50          | 280.75         | 166.50  | 3.14     | 12.25   | 2.92        |
| <b>UB09</b>     | 193.75  | 188.75 | 3.76     | 16.00          | 305.00         | 157.50  | 3.40     | 36.25   | 3.00        |
| <b>UB10</b>     | 148.75  | 135.00 | 3.31     | 12.00          | 213.25         | 139.25  | 3.18     | 9.50    | 1.86        |
| <b>UB11</b>     | 163.75  | 147.50 | 3.48     | 12.00          | 271.75         | 158.25  | 3.21     | 5.50    | 2.69        |
| <b>UB12</b>     | 195.00  | 171.25 | 3.62     | 14.50          | 345.25         | 171.75  | 3.47     | 23.25   | 3.71        |
| <b>UB13</b>     | 161.25  | 143.75 | 3.38     | 12.00          | 257.75         | 144.75  | 3.22     | 16.50   | 2.33        |
| <b>UB14</b>     | 180.25  | 163.75 | 3.53     | 15.50          | 270.50         | 158.25  | 3.35     | 22.00   | 2.68        |
| <b>UB15</b>     | 135.00  | 128.75 | 3.25     | 11.50          | 213.25         | 103.75  | 3.10     | 31.25   | 1.39        |
| <b>UB16</b>     | 178.75  | 158.75 | 3.52     | 15.50          | 290.50         | 151.25  | 3.24     | 27.50   | 2.75        |
| <b>UB17</b>     | 156.25  | 138.75 | 3.42     | 11.00          | 253.50         | 140.00  | 3.00     | 16.25   | 2.22        |

**Anexo 28** Datos de las variables estudiadas

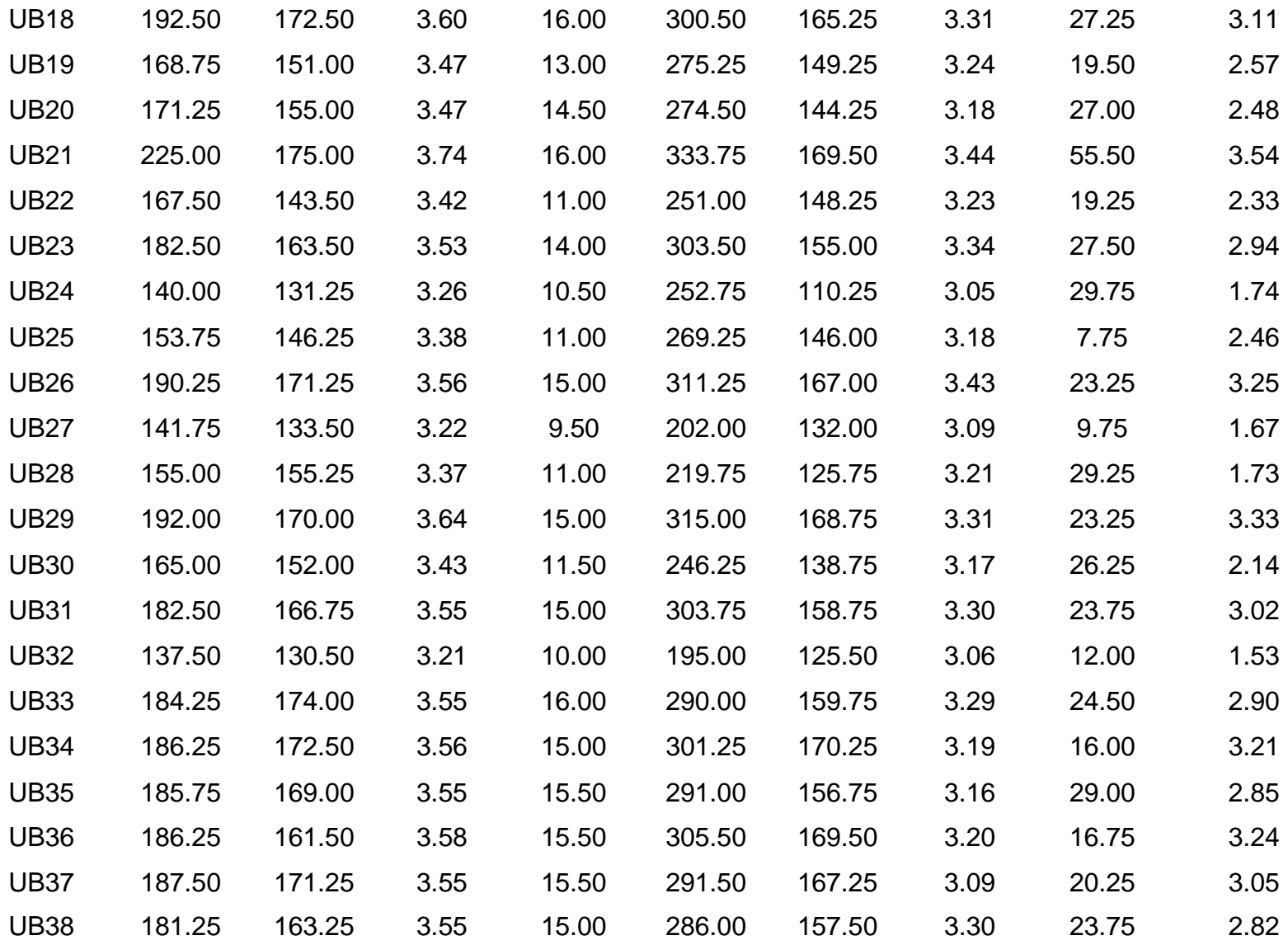

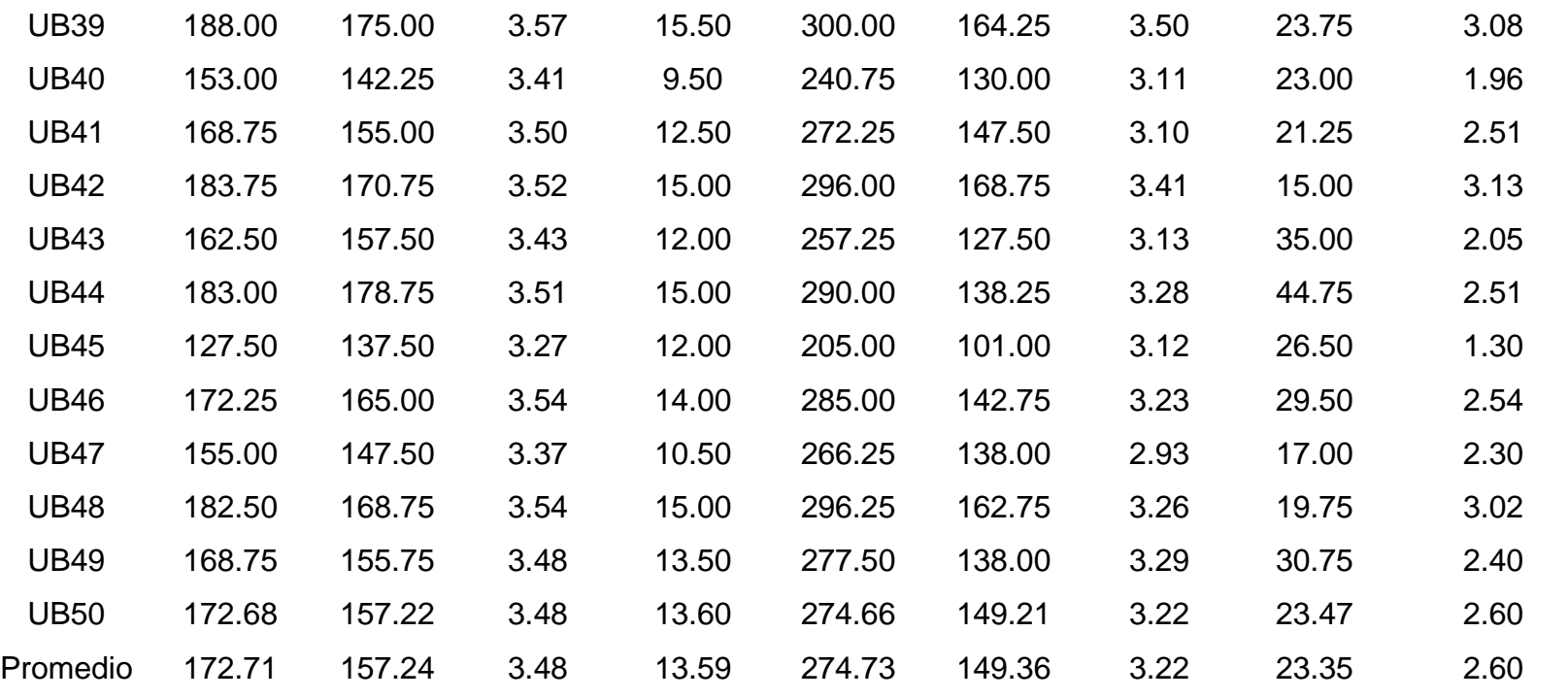

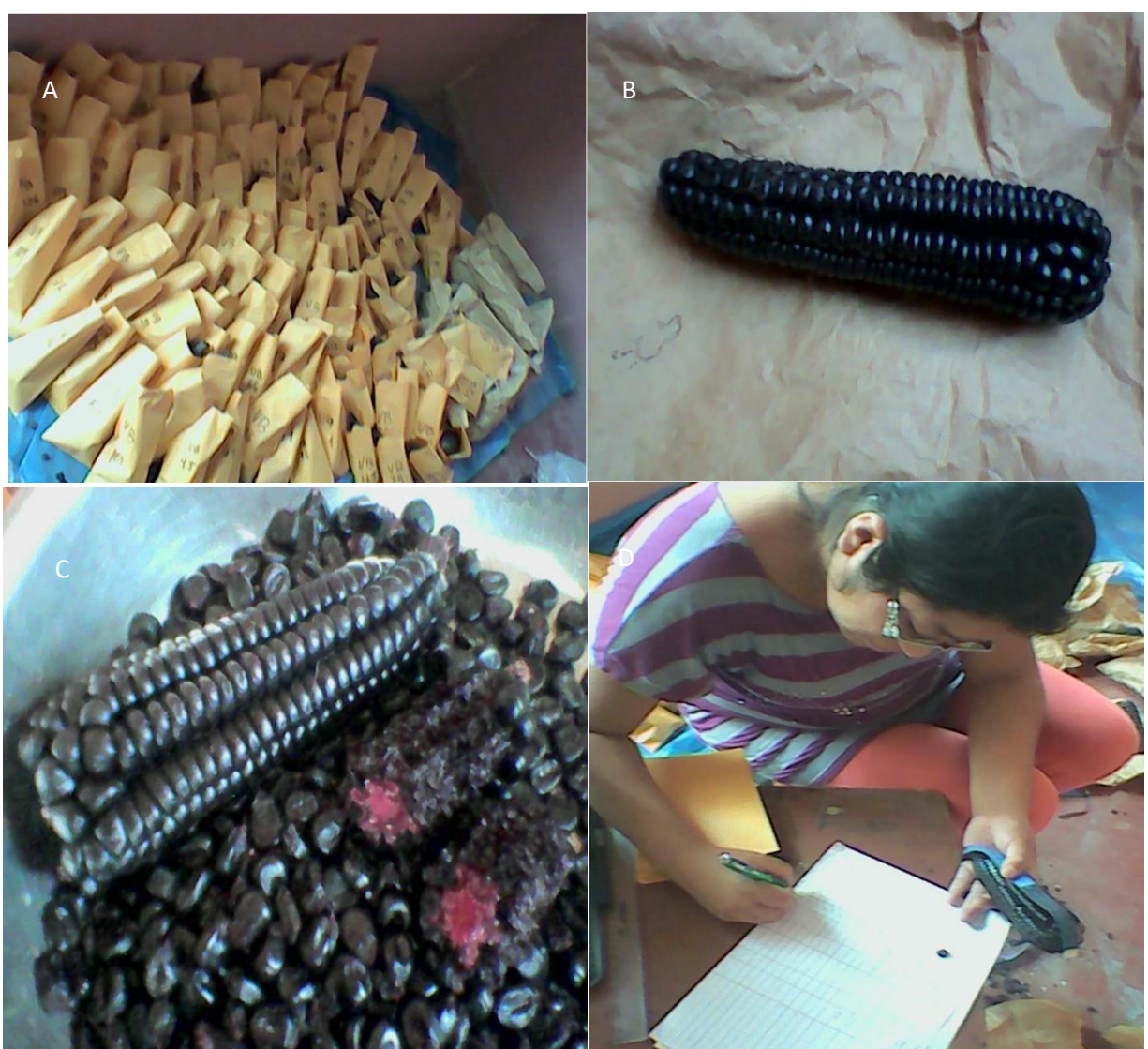

#### **Anexo 29 Trabajo realizado en gabinete**

A. Selección de mazorcas de las unidades básicas B. Mazorca de la variedad PMV 582 C. Desgrane de mazorcas D. Trabajo de gabinete registrando los datos de las mazorcas seleccionadas

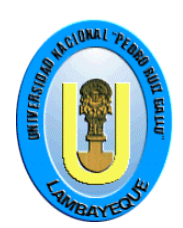

#### **UNIVERSIDAD NACIONAL PEDRO RUIZ GALLO FACULTAD DE AGRONOMIA UNIDAD DE INVESTIGACION**

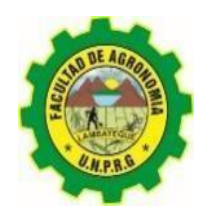

#### **ACTA DE SUSTENTACION DE TESIS VIRTUAL N° 017-2022-UI-FAG**

En la ciudad de Lambayeque a los veinte y un días del mes de diciembre del año dos mil veintidós, siendo las doce del mediodía, se reunieron vía plataforma virtual [meet.google.com/okx-aevw-qkf](https://meet.google.com/aem-hnqr-ofo?hs=224) los Miembros de Jurado evaluador de la tesis titulada: **"SELECCIÓN MASAL PARA MAYOR DIÁMETRO DE CORONTA EN LA VARIEDAD DE MAÍZ MORADO PMV 582, EN EL FUNDO "CHICOMA" MOTUPE REGIÓN LAMBAYEQUE – 2017"**, designados por Resolución N° 111-2022-VIRTUAL-D-FAG, de fecha 02 de diciembre del 2022, con la finalidad de evaluar y calificar la Sustentación de la Tesis antes mencionada, conformado por los siguientes docentes:

**Dr. Ricardo Chavarry Flores Presidente Dr. Jose Avercio Neciosup Gallardo Secretario Ing. Neptali Peña Orrego Vocal Dr. Américo Celada Becerra Patrocinador**

El acto de Sustentación fue autorizado por **RESOLUCION N° 118-2022-VIRTUAL-D-FAG**, con fecha 12 de diciembre del 2022.

La tesis fue presentada y sustentada por la Bachiller INOÑAN YANAYACO CATERINE PATRICIA, tuvo una duración 40 minutos. Después de la sustentación y absueltas las preguntas y observaciones de los Miembros de Jurado, se procedió a la calificación respectiva otorgándole el calificativo de **16.33** en la escala vigesimal, con mención

### **BUENO**

………………………………………………………………………………………………………………………………………………………………….

Por lo que queda APTO para obtener el Título Profesional de Ingeniero Agrónomo de acuerdo con la Ley Universitaria N° 30220 y la Normatividad vigente de la Facultad de Agronomía y la Universidad Nacional Pedro Ruiz Gallo.

Siendo las 13.30 pm, se dio por concluido el presente acto académico, dándose conformidad el presente acto con las firmas de los Miembros de Jurado.

**Dr. Ricardo Chavarry Flores Presidente**

**Ing. Neptali Peña Orrego**

**Dr. Jose Avercio Neciosup Gallardo Secretario**

**Vocal Patrocinador** Dr. Américo Celada Becerra

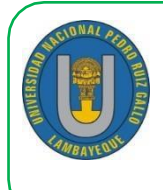

# **UNIVERSIDAD NACIONAL PEDRO RUIZ GALLO FACULTAD DE AGRONOMIA UNIDAD DE INVESTIGACIÓN**

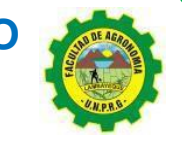

#### *"AÑO DEL FORTALECIMIENTO DE LA SOBERANÍA NACIONAL"*

#### *CONSTANCIA DE SIMILITUD*

#### *N° 046-2022-UI-VIRTUAL-FAG*

#### *EL DIRECTOR DE LA UNIDAD DE INVESTIGACION DE LA FACULTAD DE AGRONOMÍA DE LA UNIVERSIDAD NACIONAL PEDRO RUIZ GALLO*

#### *HACE CONSTAR:*

Que, el bachiller**INOÑAN YANAYACO CATERINE PATRICIA**, de la Escuela Profesional de Agronomía, ha cumplido con presentar la SIMILITUD DE ORIGINALIDAD DE LA TESIS (TURNITIN); como requisito indispensable para la sustentación de Tesis según detalle:

#### **Título de la Tesis**:**"SELECCIÓN MASAL PARA MAYOR DIÁMETRO DE CORONTA EN LA VARIEDAD DE MAIZ MORADO PMV 582, EN EL FUNDO "CHICOMA" MOTUPE REGIÓN LAMBAYEQUE-2017"**

**Índice de similitud**: 16%

**Asesor**: Dr. Américo Celada Becerra.

Se expide la presente para la tramitación del Título Profesional; dispuesto en la Directiva para la evaluación de originalidad de los documentos académicos, de investigación formativa y para la Obtención de Grados y Títulos de la UNPRG.

Lambayeque, 13 de Diciembre del 2022

UNIVERSIDAD NACIONAL PEDRO RUIZ GALLO FACULTAD DE AGRONOMÍA UNIDAD DE INVESTIGACION

DR. JOSE AVERCIO NECIOSUP GALLARDO **Director** 

JANG/peen. c.c. Archivo

#### **CONSTANCIA DE APROBACION DE ORIGINALIDAD DE TESIS**

Yo, Dr. Américo Celada Becerra, Asesor de tesis/ Revisor del trabajo de investigación, de la egresada Bachiller Caterine Patricia Inoñan Yanayaco con código: 081848-F y DNI:43939039.

Titulada: Selección masal para mayor diámetro de coronta en la variedad de maíz morado PMV 582, en el fundo "Chicoma" Motupe Región Lambayeque – 2017, luego de una revisión exhaustiva del documento constato que la misma tiene un índice de similitud de 16 % verificable en el reporte de similitud del programa Turnitin.

El suscrito analizo dicho reporte y concluyo que cada una de las coincidencias detectadas no constituyen plagio. A mi leal saber y entender la tesis cumple con todas las normas para el uso de citas y referencias establecidas por la universidad Nacional Pedro Ruiz Gallo.

Lambayeque, 23 mayo del 2023

Dr. Américo Celada Becerra

**DNI:16470196 ASESOR**

Selección masal para mayor diámetro de coronta en la variedad de maíz morado PMV 582, en el fundo "Chicoma" Motupe Región Lambayeque - 2017

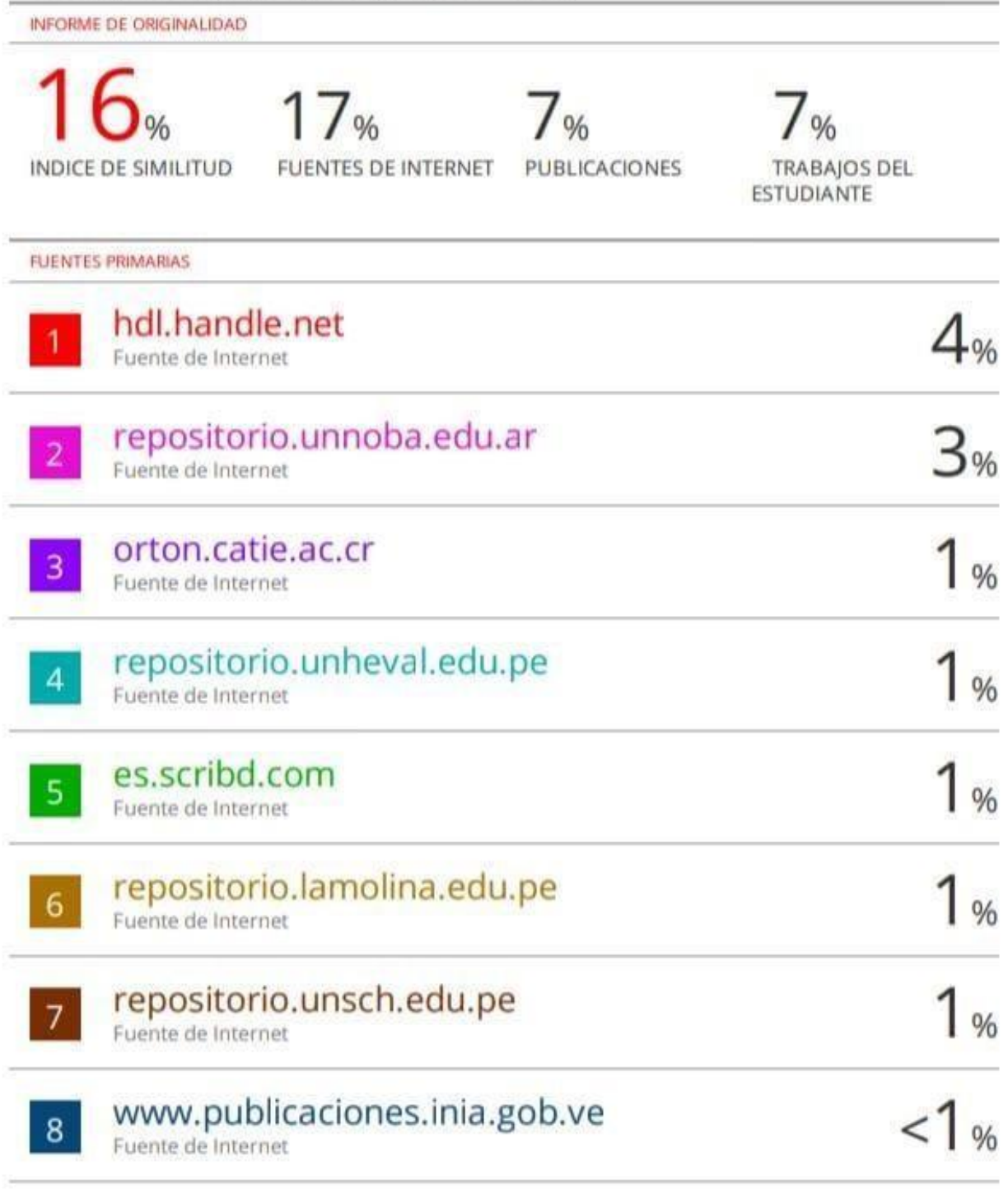

Dr. Américo Celada Becerra

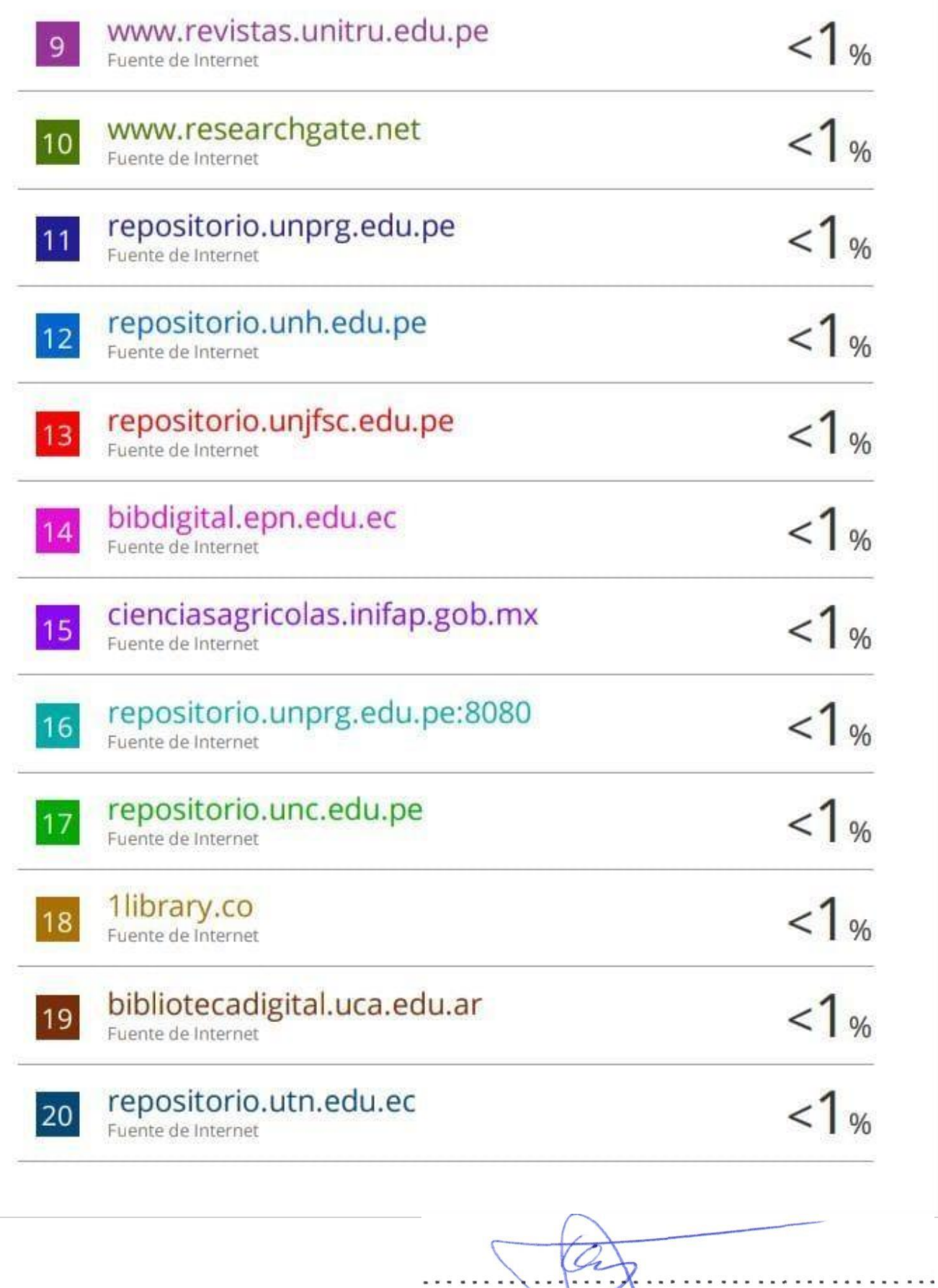

Américo Celada Becerra Américo Celada Becerra

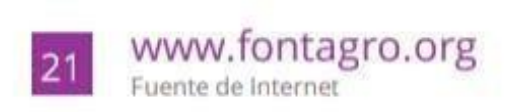

 $<1%$ 

Excluir citas Excluir bibliografía Apagado Activo

Excluir coincidencias < 35 words

 $\epsilon$ Dr. Américo Celada Becerra . . . . .

# turnitin $\bigcirc$

# Recibo digital

Este recibo confirma quesu trabajo ha sido recibido por Turnitin. A continuación podrá ver la información del recibo con respecto a su entrega.

La primera página de tus entregas se muestra abajo.

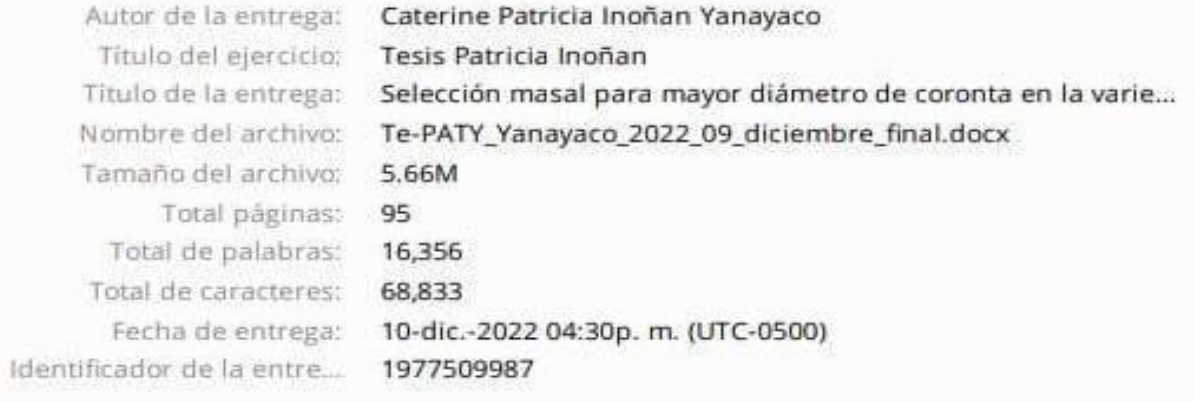

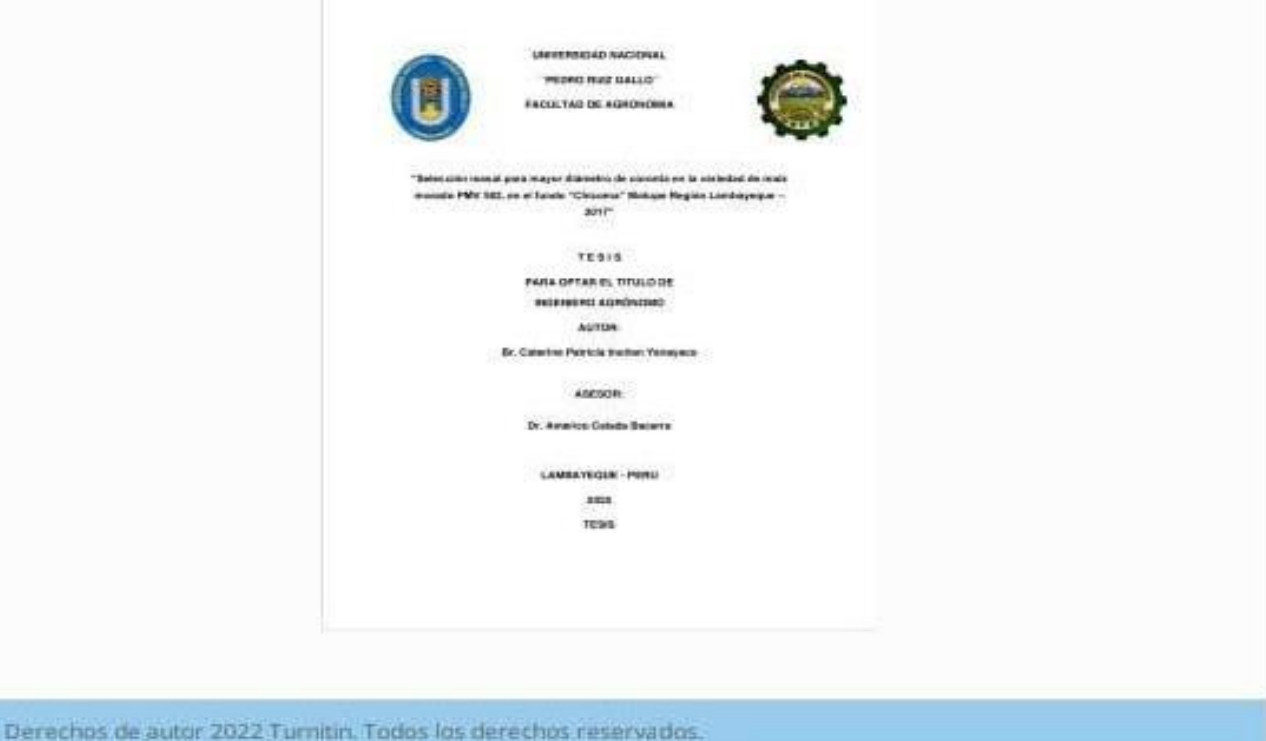

Dr. Américo Celada Becerra